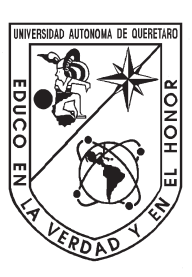

Universidad Autónoma de Querétaro Facultad de Ingeniería

Maestría en Instrumentación y Control Automático

Desarrollo de un control de posición para un robot tensegrity clase 2

Tesis

Que como parte de los requisitos para obtener el Grado de Maestro en Ciencias en Instrumentación y Control Automático Desarrollo de un control de posición para un robot tensegrity clase 2<br>
Tesis<br>
Que como parte de los requisitos para obtener de Grado de<br>
Maestro en Ciencias en Instrumentación y Control Automático<br>
Presenta<br>
Oscar Alejandr

Presenta Oscar Alejandro Zavala Pérez

Dirigido por: Dr. Gerardo Israel Pérez Soto

Co-dirigido por: Dr. Carlos Gustavo Manríquez Padilla

Dr. Gerardo Israel Pérez Soto Presidente

Dr. Juvenal Rodríguez Reséndiz Secretario

Dr. Carlos Gustavo Manríquez Padilla Vocal

Dra. Karla Anhel Camarillo Gómez Suplente

M.C. Edson Eduardo Cruz Miguel Suplente

> Centro Universitario, Querétaro, Qro. Enero, 2020 México.

Esta tesis está dedicada a dos grandes mujeres, quienes han sido una constante fuente de inspiración, motivación y apoyo durante esta etapa llena de altas y bajas. Que sepan que con su ayuda he llegado al cumplimiento de este gran logro. Gracias... Esta tesis está dedicada a dos mandes mujeres, quienes<br>han sido una constante fuente de inspiración, motivación<br>y apoyo durante esta etapa llena de altas y bajas. Que<br>sepan que con su ayuda he llegado al cumplimiento de<br>es

A mi madre, Patricia Pérez Sánchez.

 $A$  mi mejor amiga, Verónica Flores Mandujano.

## Agradecimientos

A través de estas palabras quiero expresar mi más sincero agradecimiento a todas aquellas personas e instituciones que con su apoyo hicieron posible la realización de este trabajo de investigación.

Quiero empezar por agradecer a mi familia, a mis padres y a mi hermano, por su constante apoyo y motivación. De manera muy especial a mi madre, por estar siempre a mi lado para brindarme la fuerza que necesité para superarme día con d´ıa, su apoyo incondicional y la ayuda que solo una madre puede ofrecer.

Muy especialmente a mi mentor y director de tesis, el Dr. Gerardo Israel Pérez Soto, así como a todos los miembros de mi sínodo, por su acertada orientación y guía, sus observaciones y comentarios que enriquecieron continuamente tanto a la investigación como a mi propio criterio.

Mi más sincero agradecimiento a mis compañeros de la maestría, especialmente a todos en el cubículo de matemáticas, quienes cuando más lo necesité, me acogieron, me brindaron su amistad, y se convirtieron en mi familia. Gracias a Vero, Oscar, Vicky, Wendy, Ricardo, Mario, Adrián, Silvana, Maite, Diego, Ileana, Gil y Ron, gracias por todos esos buenos momentos que compartimos. Y desde luego, gracias a Lucía, Guillermo y Luz. **Agradecimientos**<br>
A través de estas palabras quiero espesar nú más sincero agradefiniento a todas aquelas personas e institucions que con su upoyo hiereno posibilio a todas este trabajo de investigación.<br>
Quiero menza po

A mis dos grandes amigos Demetrio y Jesús, por tantos años de amistad, apoyo y compañía, por estar siempre dispuestos a ayudarme en los momentos en que más los necesitaba.

Agradezco al Consejo Nacional de Ciencia y Tecnolog´ıa (CONACYT) por la ayuda económica brindada para financiar este proyecto. A la Universidad Autónoma de Querétaro, la Facultad de Ingeniería, a todas las personas, docentes y administrativos que dan vida a esta gran casa de estudios.

<span id="page-3-0"></span>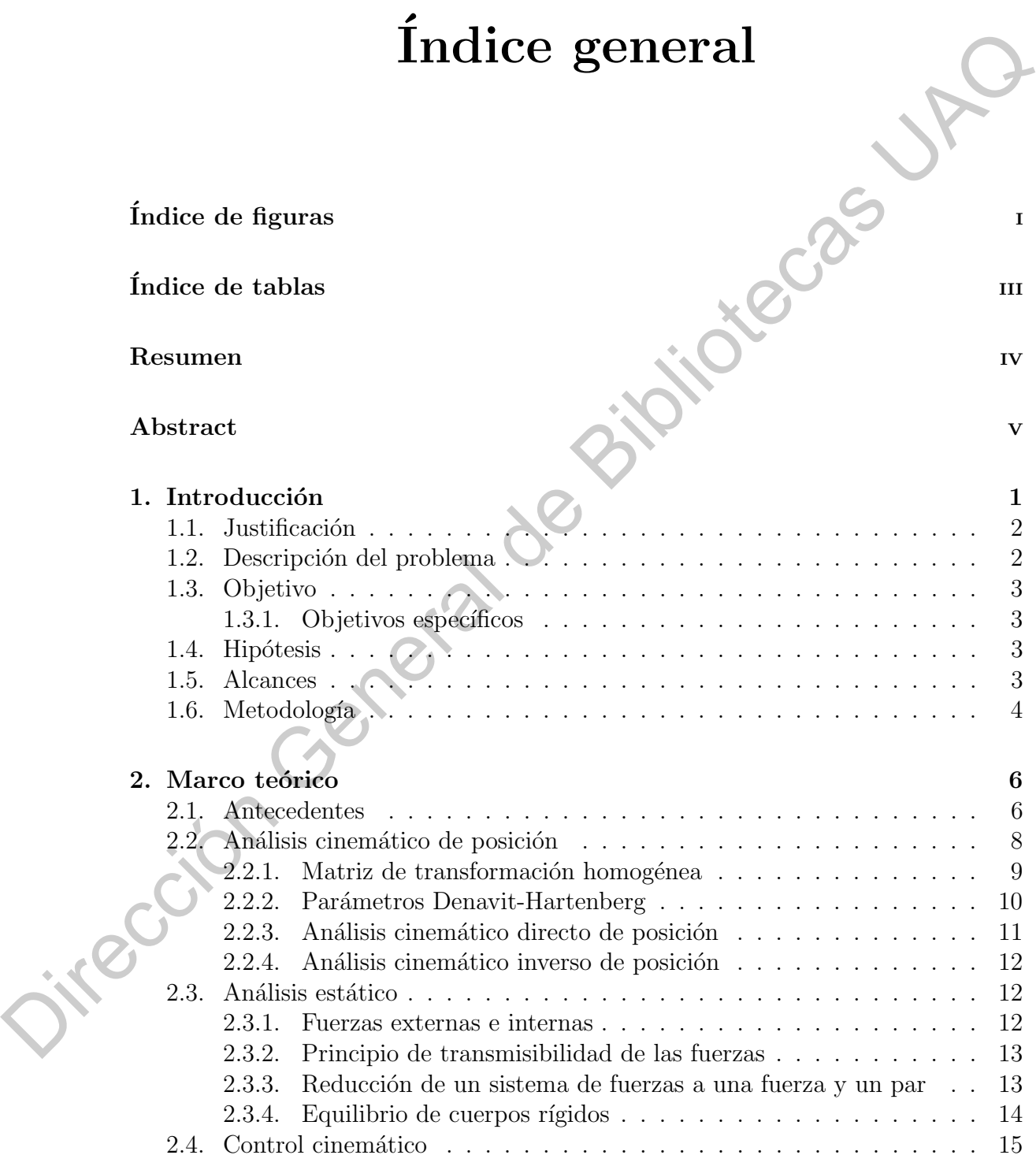

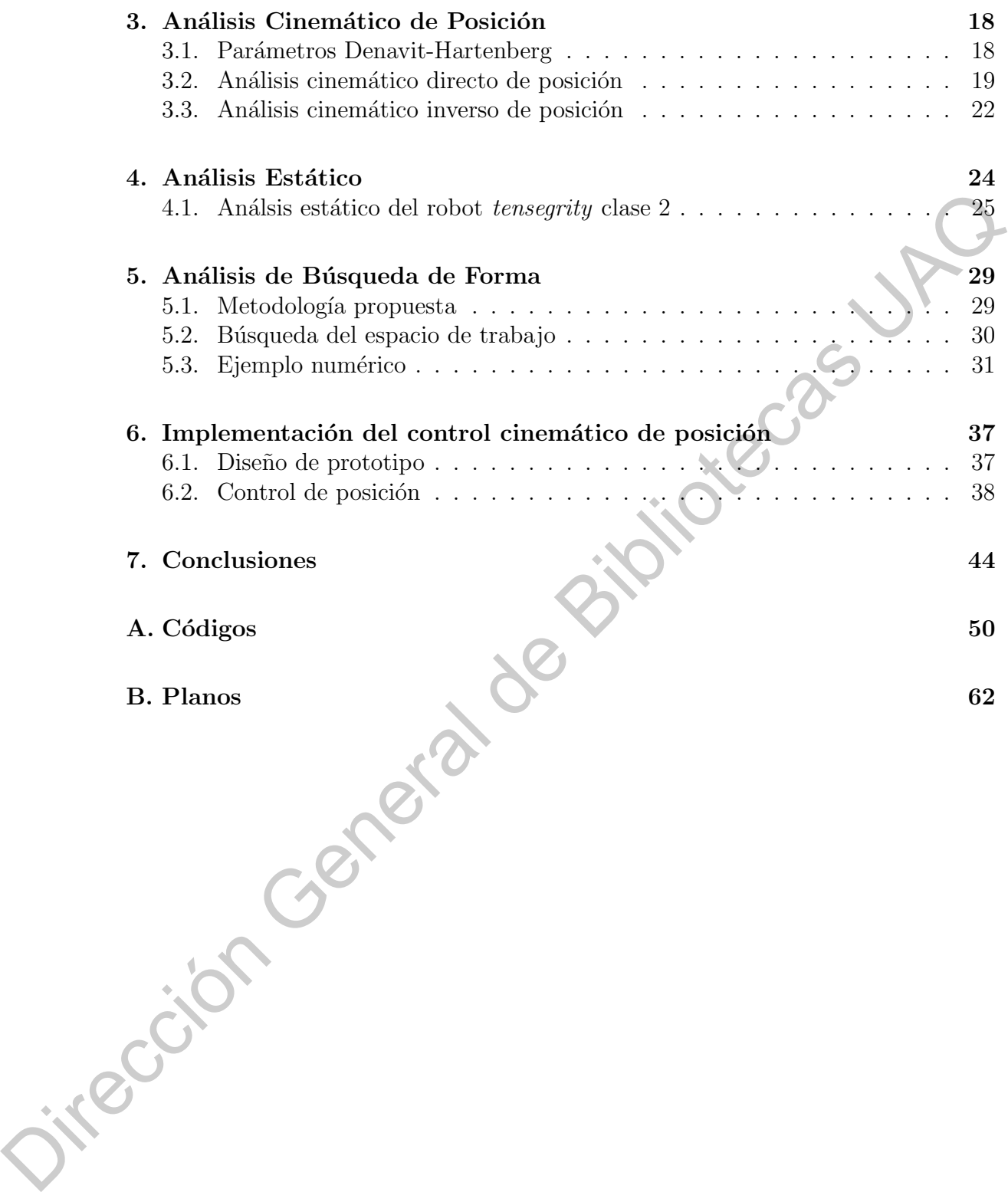

# ´ Indice de figuras

<span id="page-5-0"></span>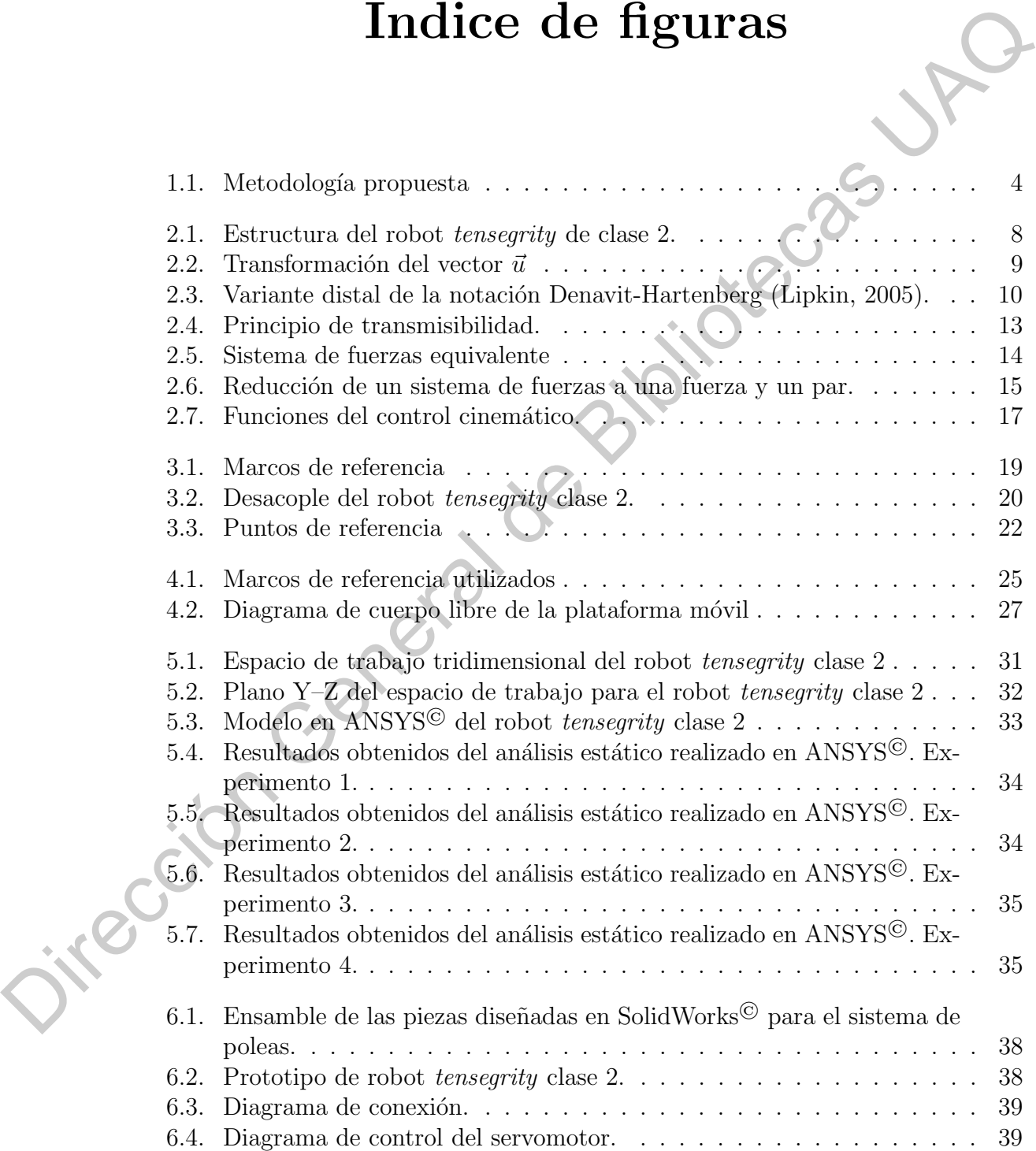

- 6.5. Posición HOME del robot *tensegrity* verificada con el sistema de visión. 42
- 6.6. Medición física de las longitudes de los cables para  $\theta_1 = \theta_2 = 5$ °. . . . 43

Dirección General de Bibliotecas UAQ

# ´ Indice de tablas

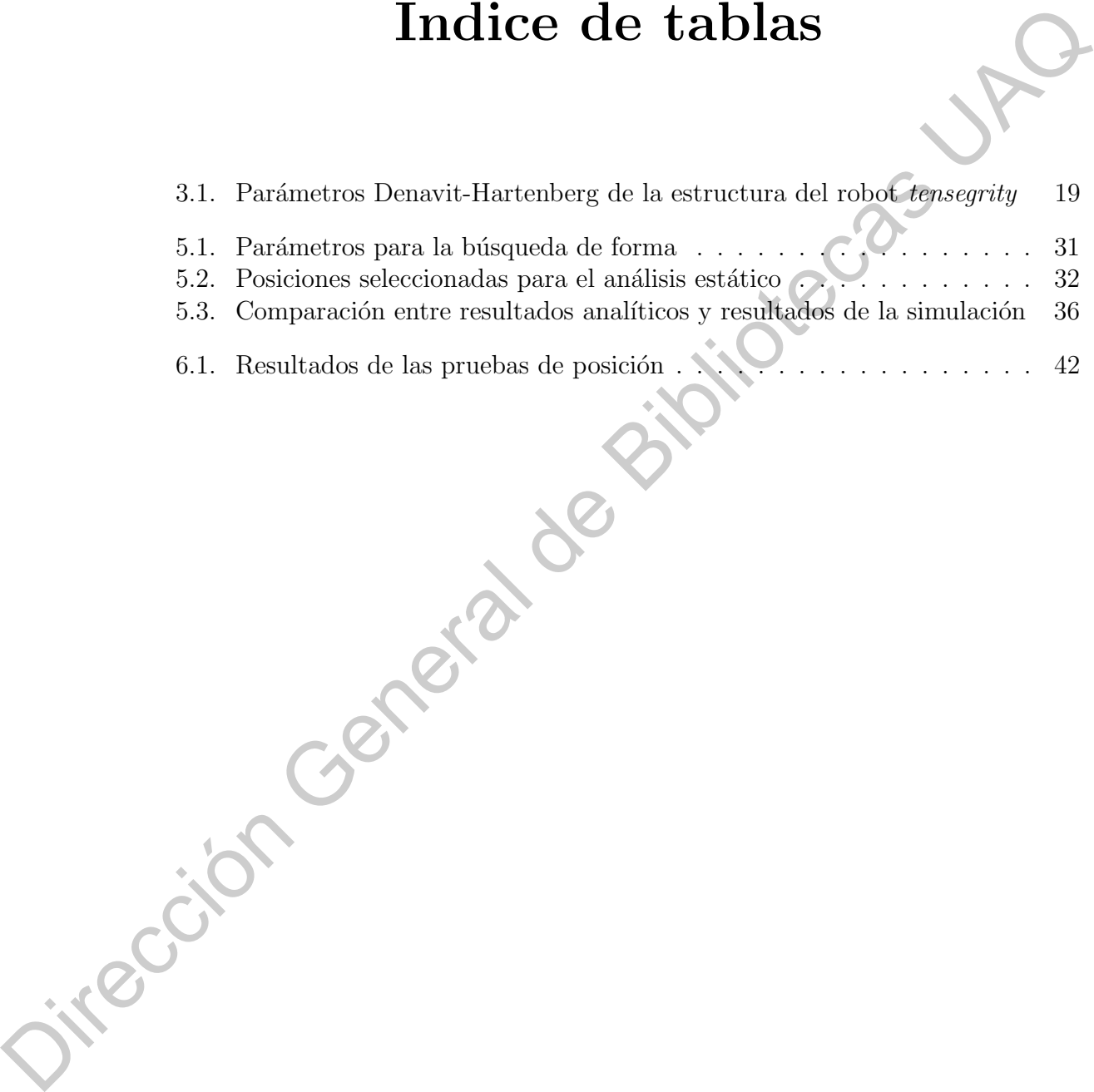

## Resumen

Los robots tensegrity forman parte de una nueva rama de la robótica, la robótica suave. Capaces de emular el comportamiento de estructuras biológicas, sus aplicaciones tienen un amplio horizonte el cual aún se sigue explorando.

Existe la necesidad de encontrar nuevos métodos de análisis y control de este tipo de robots, el objetivo principal de este trabajo de tesis es desarrollar un sistema de control de posición para una nueva estructura de un robot *tensegrity* de clase 2. Con este fin se plantea la pregunta: ¿Qu´e condiciones se deben cumplir para que este robot pueda ubicarse en una posición deseada por el usuario? En este contexto es necesario definir cuáles son las características de un robot tensegrity y a partir de ello, derivar las ecuaciones que establezcan cuales son las condiciones que debe cumplir para llegar a la configuración geométrica deseada.

<span id="page-8-0"></span>Se presenta una estrategia para obtener el análisis cinemático de posición inversa y directa utilizando los parámetros de Denavit-Hartenberg en la convención distal, obteniendo la soluci´on de forma cerrada para ambos casos de an´alisis cinem´atico de posición. Además, dado que la configuración geométrica de un robot tensegrity no se define solo por análisis cinemático, también se presenta una solución en forma cerrada del análisis estático del robot *tensegrity* clase 2. Se realiza una simulación para verificar la viabilidad de la estrategia propuesta a través del análisis de una configuración geométrica específica del robot. Los resultados obtenidos en el análisis se corroboraron a través de un experimento numérico basado en la teoría de elementos finitos, que se llevó a cabo utilizando el software ANSYS<sup>©</sup>. Para el control de posición, se optó por un sistema de control cinemático que permite el posicionamiento considerando las restricciones presentadas en el análisis estático. **Example 18**<br>
Las robots *iensegring* forman parte de una mieva rama de la rebédica entre composito entre de mais mieral de concertar mievas rama de la rebédica entre de mais mieral de concertar mievas miérales (par de de

 $Keywords$ — Análisis de búsqueda de forma; robot tensegrity clase 2; análisis de elemento finito (ANSYS); control cinemático

## Abstract

Tensegrity robots are part of a new branch of robotics, soft robotics. Capable of emulating the behavior of biological structures, their applications have a broad horizon, which is still being explored.

Given the necessity to find new methods of analysis and control of these types of robots, the main objective of this thesis is to develop a position control system for a new structure of a class 2 tensegrity robot. To this end, the question arises: Which conditions must be met so that this robot can be located in a position desired by the user? In this context, it is necessary to define the characteristics of a tensegrity system and from this, derive the equations that establish which are the conditions that must be met to reach the desired geometric configuration.

<span id="page-9-0"></span>A solution strategy is presented in order to obtain the direct and inverse kinematic position analysis, using the Denavit-Hartenberg parameters in the distal convention, resulting in the close form solution for the inverse position analysis. In addition, since the geometric configuration of a tensegrity robot is not defined only by its kinematic analysis, a closed solution of the static analysis of the robot is also presented. Numeric examples are used to verify the viability of the proposed strategy through the analysis of various specific geometric configurations for the robot. These results, obtained from the proposed methodology, were corroborated through simulation experiments based on finite element theory, which were carried out using the ANSYS© software. For the position control, a kinematic control system was chosen, allowing the positioning taking into consideration the restrictions derived from the static analysis.  $\begin{minipage}[t] \small \textbf{ADstract} \small \textbf{BCTact} \small \textbf{BCTact}$ 

Keywords— Form–finding analysis; class 2 tensegrity robot; finite element analysis (ANSYS); kinematic control

## CAPÍTULO 1

## Introducción

La palabra *tensegrity* surge como un término arquitectónico a partir de la contracción de las palabras de origen inglés tensile (tensión) e *integrity* (integridad) las cuales enfatizan las principales características de estas estructuras. El término fue acuñado por el arquitecto e inventor estadounidense Buckminister Fuller en los años 60 (Buckminster, 1962).

<span id="page-10-0"></span>Actualmente, la definición dada por Anthony Pugh establece una estructura tensegrity como un conjunto de elementos discontinuos sometidos a cargas de compresión (barras), interactuando con un conjunto de elementos continuos (cables), sometidos a cargas de tensión para definir un volumen estable en el espacio (Pugh, 1976). Sin embargo, y debido a la ambigüedad de su definición, se propuso una clasificación de las estructuras tensegrity según el número de barras que están en contacto entre sí en sus extremos (Skelton and de Oliveira, 2009), de modo que, la clasificación es la siguiente: **Example18**<br>
La publion teneral de parte que on termino arquitectónic (poi partir de la contracción de las publistes de principales tensible (tensión) o pologrido (integrâdad) las cuades enfations de birminoples caracter

- Clase 1: Estructuras *tensegrity* que no presentan contacto entre los extremos de sus barras.
- Clase  $k$ : Estructuras tensegrity que presentan un número  $k$  de contactos entre los extremos de sus barras.

Las estructuras tensegrity representan una nueva clase de estructuras espaciales, compuestas por un conjunto de elementos "suaves" y un conjunto de elementos "duros", por lo cual son considerados ´utiles para aplicaciones de una nueva rama de la robótica, los robots suaves (Khazanov et al., 2014), (Lipson, 2014). Los elementos suaves no son capaces de transportar otros tipos de cargas significativas, únicamente cargas de tensión. Por otro lado, los elementos duros se caracterizan por soportar únicamente cargas a compresión.

Estas estructuras cuentan con la propiedad de pretensado, la cual consiste en la capacidad de la estructura de mantener una forma o configuración geométrica de equilibrio con todos sus elementos flexibles a tensión y en ausencia de fuerzas o pares externos [\(Sultan and Skelton, 2004\)](#page-57-2).

En este trabajo se realizan los análisis cinemático, estático, la búsqueda de forma, así como las pruebas para el control de posición de un robot *tensegrity* clase 2, de dos grados de libertad, este último utilizando técnicas de control que implementan el análisis estático para manipular las longitudes de los elementos flexibles del robot y así poder llevarlo de una posición de equilibrio a otra dentro de su espacio de trabajo.

### <span id="page-11-0"></span>1.1. Justificación

Hoy en día, las ventajas de los robots *tensegrity*, como son el bajo peso de sus elementos, la baja inercia en sus partes m´oviles, la capacidad de almacenar y redirigir la energía mecánica aplicada sobre sus elementos, su capacidad de despliegue y de mantener cambios significativos en su geometría sin afectar la integridad total de el sistema; han llevado a establecer a las estructuras tensegrity como un tipo de estructura biomim´etica y han demostrado la capacidad de crear robots ligeros, fuertes y tolerantes a fallas, con un potencial latente para aplicaciones desde operaciones de pick-and-place, el diseño de prótesis de extremidades inferiores, hasta aplicaciones donde se requiere mayor flexibilidad, como en el caso de robots desplegables, robots de rescate e inspección, entre otros. 1.1. **Justificación**<br>
Hoy en día, las ventajas de los robots *tensegrity*, como son el bajo peso de sus<br>
relementos, la la<br/>ja inercia en sus partes móviles, la capacidad de afiniferar y redri-<br>
gir la energía mestina

Buscando continuar con las investigación realizada por (Manríquez-Padilla et al., 2018), se plantea el desarrollo del análisis cinemático, estático, la búsqueda de forma, así como la implementación de un sistema de control de posición para el prototipo de robot tensegrity clase 2 desarrollado en el presente trabajo de tesis. Dicha plataforma, producto de este trabajo, quedará a disposición en el laboratorio de mecatrónica de la Faculta de Ingeniería para trabajos futuros.

## <span id="page-11-1"></span>1.2. Descripción del problema

Se cuenta con un prototipo de robot basado en una estructura tensegrity de clase 2 desarrollada por Manríquez-Padilla et al., el cual ha sido probado únicamente empleando el controlador de fábrica de sus dos actuadores, MX-28 de Dynamixel. Debido a que esta es una nueva estructura, única en su tipo, no se cuentan con métodos que permitan directamente integrar un sistema de control de posición convencional, por ello es necesario desarrollar una estrategia de análisis con la finalidad de comprobar los resultados ya obtenidos y, partir de estos, identificar los parámetros que describen la dinámica del sistema, realizar la instrumentación necesaria e implementar un control de posición que permita la ubicación del robot en cualquier punto dentro de su espacio de trabajo.

### <span id="page-12-0"></span>1.3. Objetivo

El objetivo general de este trabajo es desarrollar un sistema de control de posición para un robot *tensegrity* de clase 2, de dos grados de libertad, que permita la transición de una posición de equilibrio a otra.

#### <span id="page-12-1"></span>1.3.1. Objetivos específicos

- Realizar el análisis cinemático directo e inverso de posición de la estructura tensegrity clase 2.
- Realizar el análisis estático de la estructura tensegrity clase  $2$ .
- Simular y validar los resultados obtenidos a partir de las ecuaciones del an´alisis estático.
- $\blacksquare$  Realizar la instrumentación necesaria.
- Desarrollar un sistema de control de arquitectura abierta para el robot tensegrity clase 2, tomando como referencia la teoría básica de control que se ha desarrollado hasta el momento.
- Implementar un control de posición que permita ubicar el robot tensegrity clase 2 en una posición arbitraria dentro de su espacio de trabajo.
- Realizar pruebas y validar los resultados obtenidos experimentalmente.

#### <span id="page-12-2"></span>1.4. Hipótesis

El control de posición para un robot *tensegrity* clase 2 permite ubicar un punto determinado en una posición deseada dentro del espacio de trabajo manteniendo un estado de equilibrio, mediante el control de longitud de los elementos flexibles. 1.3.1. Objetivos específicos<br>
enterar el análisis cinemático direto e inverso de posición delse sinutarias<br>
tensegrity clase 2.<br>
Enalizar el análisis estático de la estructura tensegrity clase 2.<br>
Enalizar el análisis est

## <span id="page-12-3"></span>1.5. Alcances

Al finalizar este proyecto se espera contar con un robot tensegrity clase 2 que sea capaz de pasar de una posición de equilibro a otra, dentro de su espacio de trabajo, sobre el cual se implementará un sistema de control de posición con arquitectura abierta. Dando lugar, finalmente, a una plataforma que permitirá la comprobación de nuevas y diferentes leyes de control aplicables a este tipo de estructuras, la cual quedará a disposición en el laboratorio de mecatrónica de la Facultad de Ingeniería.

### <span id="page-13-0"></span>1.6. Metodología

A continuación se presentan los pasos de la metodología empleada para desarrollar y cumplir con el objetivo general de este trabajo de investigación. En la Figura [1.1](#page-13-1) se muestra de manera gráfica, a través de un diagrama de flujo, el proceso de trabajo, permitiendo fácilmente reconocer los puntos en los que era necesario llevar a cabo una comprobación de los productos obtenidos hasta el momento, y dependiendo de esos resultados generar los ajustes necesarios antes de pasar a la siguiente etapa.

<span id="page-13-1"></span>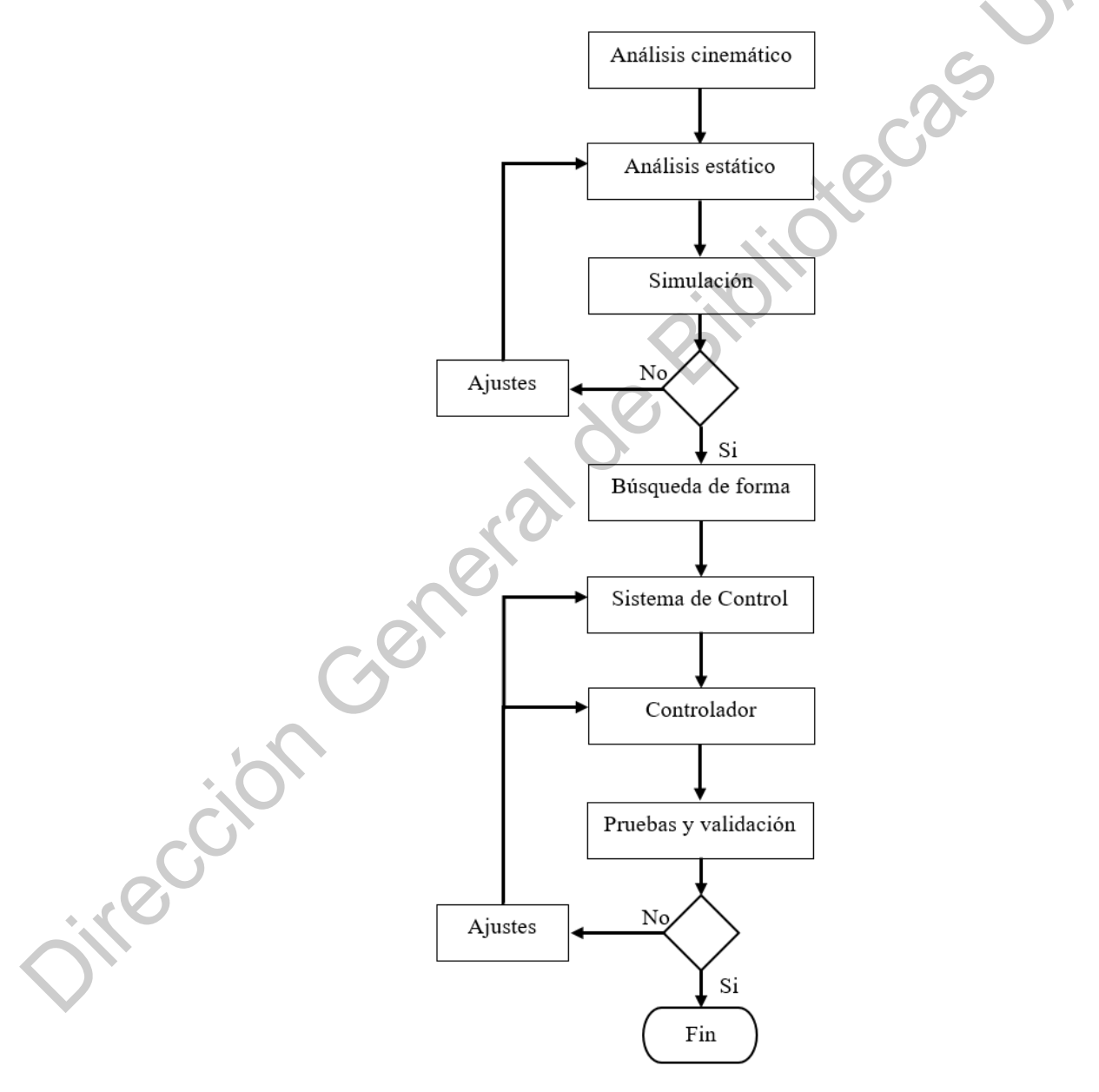

Figura 1.1: Metodología propuesta

- Análisis cinemático. Durante esta etapa el objetivo es presentar las ecuaciones que permiten determinar las posiciones, de las partes en movimiento del mecanismo que conforma la estructura del robot tensegrity. Se utilizaron los parámetros geométricos de Denavit-Hartenberg en su variante distal.
- Análisis estático. En este punto el objetivo es plantear las ecuaciones que permiten determinar las fuerzas en cada uno de los elementos internos que permitan al robot mantener una configuración de equilibrio estático, independientemente de cual sea la configuración geométrica que este adopte. El análisis se realizó sobre la parte móvil de la estructura y se utilizaron las ecuaciones del análisis cinemático para encontrar las posición de los puntos de aplicación de las fuerzas, tanto internas como la fuerza aplicada por el propio peso de la plataforma móvil.
- $\bullet$  Simulación. La simulación realizada en ANSYS© a partir de los resultados obtenidos del análisis estático se utilizó como un método para comprobar que el método propuesto para el análisis estático en efecto produce resultados que f´ısicamente son capaces de mantener la estructura en un estado de equilibrio estático.
- Búsqueda de forma. En la etapa de búsqueda de forma, una vez establecidas las ecuaciones de cinemática así como el método de análisis estático, se procede a encontrar el espacio de trabajo del robot tensegrity, pero no basta con definir únicamente las configuraciones geométricas que éste puede adoptar. Para cumplir con la definición inicialmente dada de un sistema tensegrity es necesario analizar si es que en cada una de esas configuraciones el robot es capaz de mantenerse en un estado de equilibrio sin la intervención de fuerzas externas. permitan der concernam as metras en caso de mos de as estenentes ancores de mos destrectivamentes de as a configuración de contidera de as coalizés sien configuración de la caturetara y se utilizaron has configuracións de
	- Sistema de control. El sistema de control incorpora tanto la instrumentación del prototipo así como todos los ajustes mecánicos y diseño necesarios para realizar las pruebas de control.
	- **Controlador.** Se implementó un sistema de control cinemático utilizando el sistema incorporado en los servomotores Dynamixel MX-28, los cuales poseen un controlador PID con un lazo de corriente y un encoder como sensor de posición.

## **CAPÍTULO**

## Marco teórico

#### <span id="page-15-1"></span>2.1. Antecedentes

<span id="page-15-0"></span>Diversas y rigurosas investigaciones se han realizado de forma relativamente reciente. Destacadas contribuciones a la teoría general del análisis estático de estas estructuras se atribuyen, inicialmente y de forma vanguardista, al crítico literario Hugh Kenner, quien plantea métodos para el análisis geométrico de estructuras geodésicas (Kenner, 2003); Motro, quien presentó casos de estudio junto al análisis para comprender las características estáticas y dinámicas de los sistemas tensegrity (Motro et al., 1987); Sultan *et al.* define condiciones de equilibrio estático de dos tipos de estructuras tensegrity, a partir de un análisis aplicando el principio de trabajo virtual (Sultan et al., 2001). **CAPTI CENT**<b[r](#page-57-3)>
2.1. **Antecedentes**<br>
2.1. **Antecedentes**<br>
Diversa y rigurosa investigaciones schan realizado do forma relativamente reductive Distance in the system of the forma parameteristic de estas estructuras a carrier

Inicialmente, el trabajo de investigación relacionado con las estructuras tensegrity estaba enfocado únicamente al desarrollo de métodos que permitieran dar solución al problema de la estimación o predicción de forma de la estructura. La investigaci´on relacionada a la parte del control de estas estructuras se ha desarrollado tan poco que es necesario implementar teor´ıas de control antiguas las cuales, en varias ocasiones, presentan problemas para adaptarse a estos nuevos modelos (Caluwaerts et al., 2014).

Para dar solución al problema de búsqueda de forma para una estructura tensegrity se recurre al uso de varios métodos de análisis estructural, entre los cuales se destacan los métodos basados en algoritmos genéticos (Faroughi et al., 2014), elemento finito (Pagitz and Tur, 2009), así como métodos numéricos y métodos estocásticos que permiten la búsqueda de una forma que cumpla con las características requeridas (Estrada et al., 2006).

En lo que respecta al análisis dinámico de estructuras tensegrity, Hidenori Murakami realizó considerables avanzas teóricos en el análisis de estructuras tensegrity cilíndricas utilizando análisis modal [\(Murakami, 2001\)](#page-56-7).

Poco se ha escrito sobre métodos de control para estructuras tensegrity de clase 2. entre los artículos consultados para el estado del arte destaca el trabajo realizado por [\(Pinaud et al., 2004\)](#page-56-8), en el cual se estudia una estructura de clase 2 con aplicaciones

para el despliegue de la misma. En este trabajo se utilizó un microcontrolador de Circuito Integrado Programable (PIC) y dos motores paso a paso para activar el despliegue de la torre. Específicamente, se optó por utilizar el microcontrolador PIC debido a su portabilidad, costo m´ınimo y su amplio uso. Los motores paso a paso fueron la primera opción como actuadores debido a su precisión y repetibilidad en aplicaciones de control de posición de lazo abierto. Sin embargo, debido a las limitaciones del equipo, la longitud del tendón (o cable) frente a la trayectoria en el tiempo para cada cadena no se puede implementar de forma continua. En cambio, se utiliza un total de n muestras en el tiempo, cada muestra contiene el número de pasos que el motor debe tomar en un momento t. Se usaron cables de alta rigidez, los cuales permitieron a los dise˜nadores concentrarse en el control de longitud del cable a través del control de posición de los motores, en contraste con tener que implementar el control de fuerza para un control de longitud. Esto último complica significativamente las estrategias de control. limitationes de lequipo, la longitud del tendoio (o cabile) frante a la trayectoria anel tendoio se este de minimateurs de lempenentrar de forma continua. En cambio se utiliza un total de n muestras en el tiempo, coda mue

En el trabajo de (Masic and Skelton, 2004) se presenta un método de control de lazo abierto para la reconfiguración de torres tensegrity de clase 2, las cuales se estudian de manera tal que se sigue una metodología donde la estructura se divide en módulos, permitiendo así la simplificación del análisis de equilibrio. Los resultados de este an´alisis permitieron el desarrollo de una ley de control de lazo abierto. Este control impulsa la estructura a través de una secuencia de configuraciones que permanecen muy cerca del equilibrio y es el resultado de implementar teorías de control no lineal.

Tras la reciente introducción de las estructuras *tensegrity* al área de la robótica con aplicaciones médicas, se han desarrollado múltiples propuestas de nuevos modelos inspirados en las estructuras que forman parte del sistema locomotor de los seres vivos.

Con el propósito de desarrollar una prótesis transtibial basada en una estructura tensegrity, se realizó la construcción de un prototipo de estructura tensegrity clase 2, en la cual sus elementos r´ıgidos se encuentran unidos, en uno de sus extremos, por una articulaci´on universal (junta de Hooke), mientras que sus extremos restantes se unen a los elementos flexibles por medio de articulaciones esféricas, sin fricción, como se muestra en la Figura 2.1 (Manríquez-Padilla et al., 2018).

Para esta estructura se desarrolló una estrategia de búsqueda de forma basada en los parámetros geométricos de Denavit-Hartenberg. Una vez diseñada, se realizaron los análisis cinemáticos de posición, los cuales incluyen los análisis de cinemática directa y de cinemática inversa.

Este nuevo diseño requiere actualmente de la implementación de un sistema de control de posición, con la finalidad de lograr que la estructura sea capaz de ubicarse en una posición dentro de su espacio de trabajo y, una vez ahí, sea capaz de permanecer en esa configuración geométrica.

Se han presentado tres formas distintas de colocar los actuadores para generar movimiento en una estructura tensegrity: colocada en barra, colocada en cable y la no-colocada [\(Paul et al., 2006\)](#page-56-10). Para la colocada en barra, los actuadores se encargan de alterar la longitud de las barras. En la colocada en cable, la forma de la estructura

<span id="page-17-1"></span>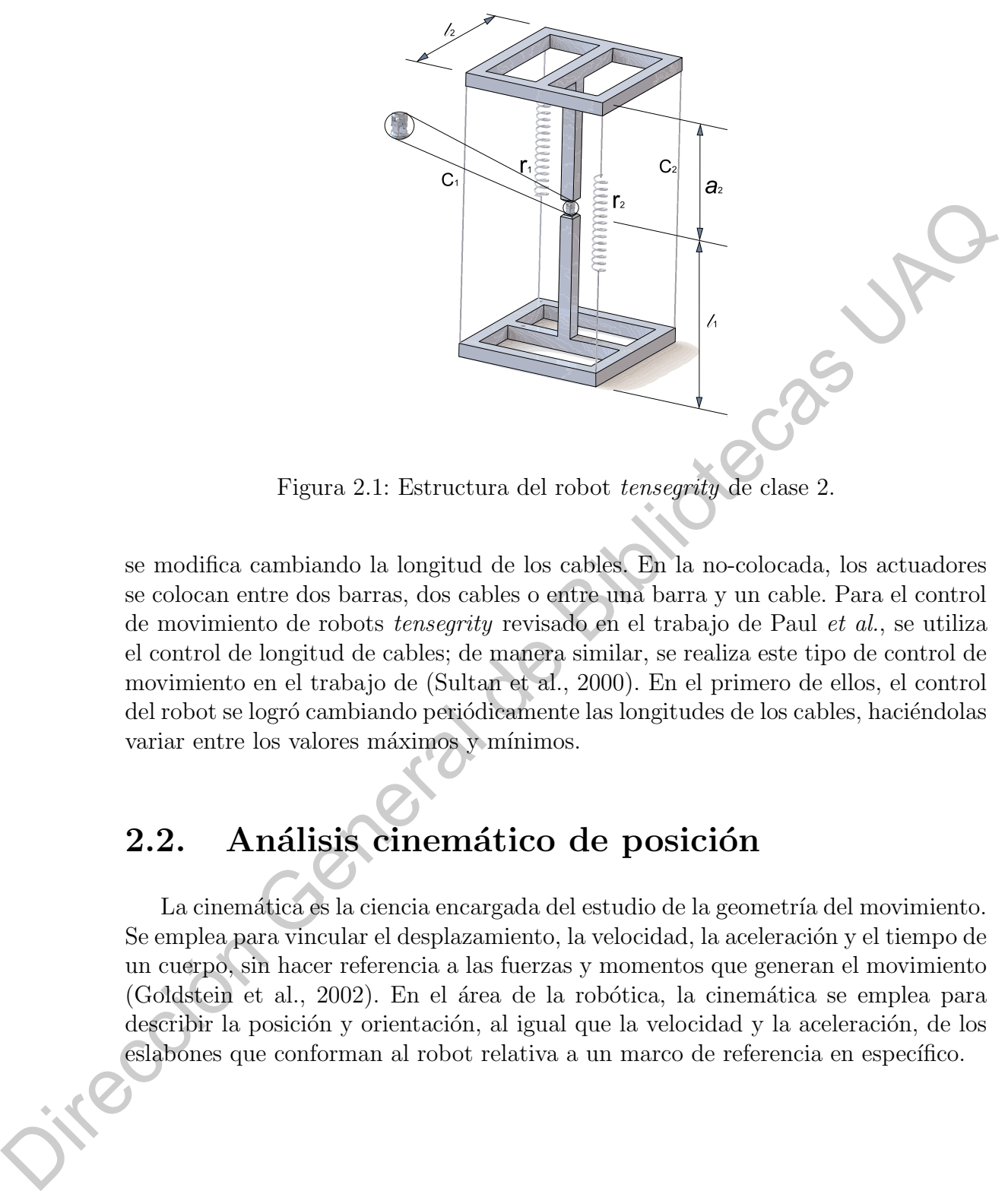

Figura 2.1: Estructura del robot tensegrity de clase 2.

se modifica cambiando la longitud de los cables. En la no-colocada, los actuadores se colocan entre dos barras, dos cables o entre una barra y un cable. Para el control de movimiento de robots tensegrity revisado en el trabajo de Paul et al., se utiliza el control de longitud de cables; de manera similar, se realiza este tipo de control de movimiento en el trabajo de (Sultan et al., 2000). En el primero de ellos, el control del robot se logró cambiando periódicamente las longitudes de los cables, haciéndolas variar entre los valores máximos y mínimos.

### <span id="page-17-0"></span>2.2. Análisis cinemático de posición

La cinemática es la ciencia encargada del estudio de la geometría del movimiento. Se emplea para vincular el desplazamiento, la velocidad, la aceleración y el tiempo de un cuerpo, sin hacer referencia a las fuerzas y momentos que generan el movimiento (Goldstein et al., 2002). En el área de la robótica, la cinemática se emplea para describir la posición y orientación, al igual que la velocidad y la aceleración, de los eslabones que conforman al robot relativa a un marco de referencia en específico.

#### <span id="page-18-0"></span>2.2.1. Matriz de transformación homogénea

Una matriz de transformación homogénea,  $T \in \mathbb{R}^{4 \times 4}$ , está conformada por cuatro sub-matrices independientes, como se muestra a continuación:

$$
T = \begin{bmatrix} [R] & | & [P] \\ - & - & - & - & - \\ \hline \begin{bmatrix} \vec{f}_p \end{bmatrix} & | & w \end{bmatrix}
$$

donde

- [R]: Es la matriz de rotación,  $R \in \mathbb{R}^{3 \times 3}$ .
- $[\vec{P}]$ : Es el vector de posición,  $\vec{P} \in \mathbb{R}^{3 \times 1}$ .
- $\left[\vec{f}_p\right]$ : Es el vector de perspectiva,  $\vec{f}_p \in \mathbb{R}^{1 \times 3}$ .
- [w]: Es el factor de escala,  $w \in \mathbb{R}^{1 \times 1}$ .

<span id="page-18-1"></span>En robótica, la matriz de transformación homogénea,  $T$ , se emplea para expresar la posición y orientación de un vector  $\vec{u}$ , cuyas coordenadas se encuentran definidas con respecto a un marco de referencia móvil  $\Sigma_v$ , en términos de un marco de referencia fijo  $\Sigma_O$ , como se muestra en la Figura 2.2.

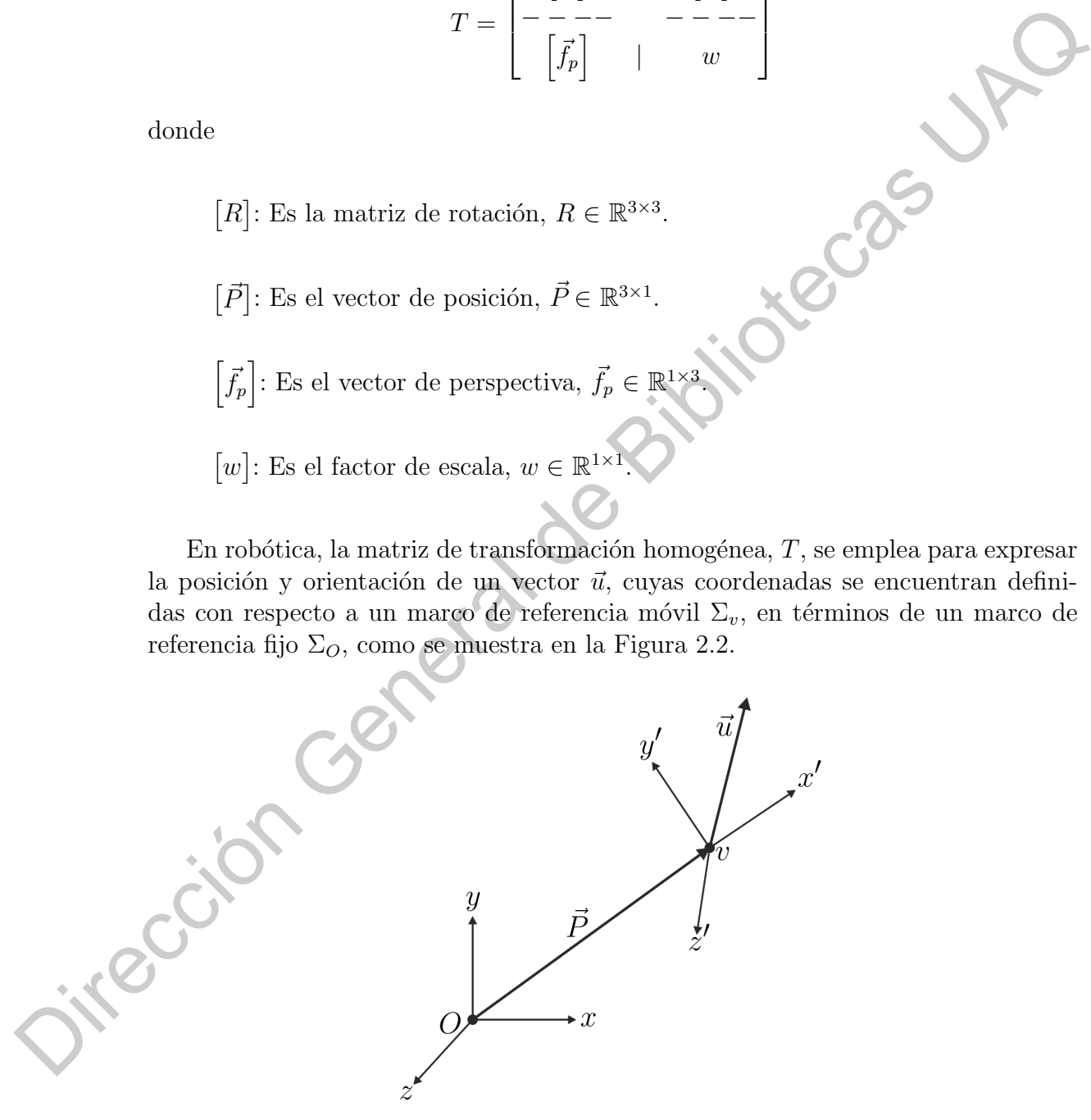

Figura 2.2: Transformación del vector  $\vec{u}$ 

#### <span id="page-19-0"></span>2.2.2. Parámetros Denavit-Hartenberg

La metodología propuesta por Denavit-Hartenberg se emplea para describir las relaciones cinemáticas que existen entre dos eslabones conectados entre sí por medio de articulaciones de 1 grado de libertad. Para obtener dichas relaciones cinemáticas se asigna un marco de referencia ortonormal a cada eslabón,  $\Sigma_i$ , con  $i = 0, 1, 2, ..., n$ , para su variante Distal (Lipkin, 2005) la asignación de marcos de referencia se lleva acabo como se muestra en la Figura 2.3.

<span id="page-19-1"></span>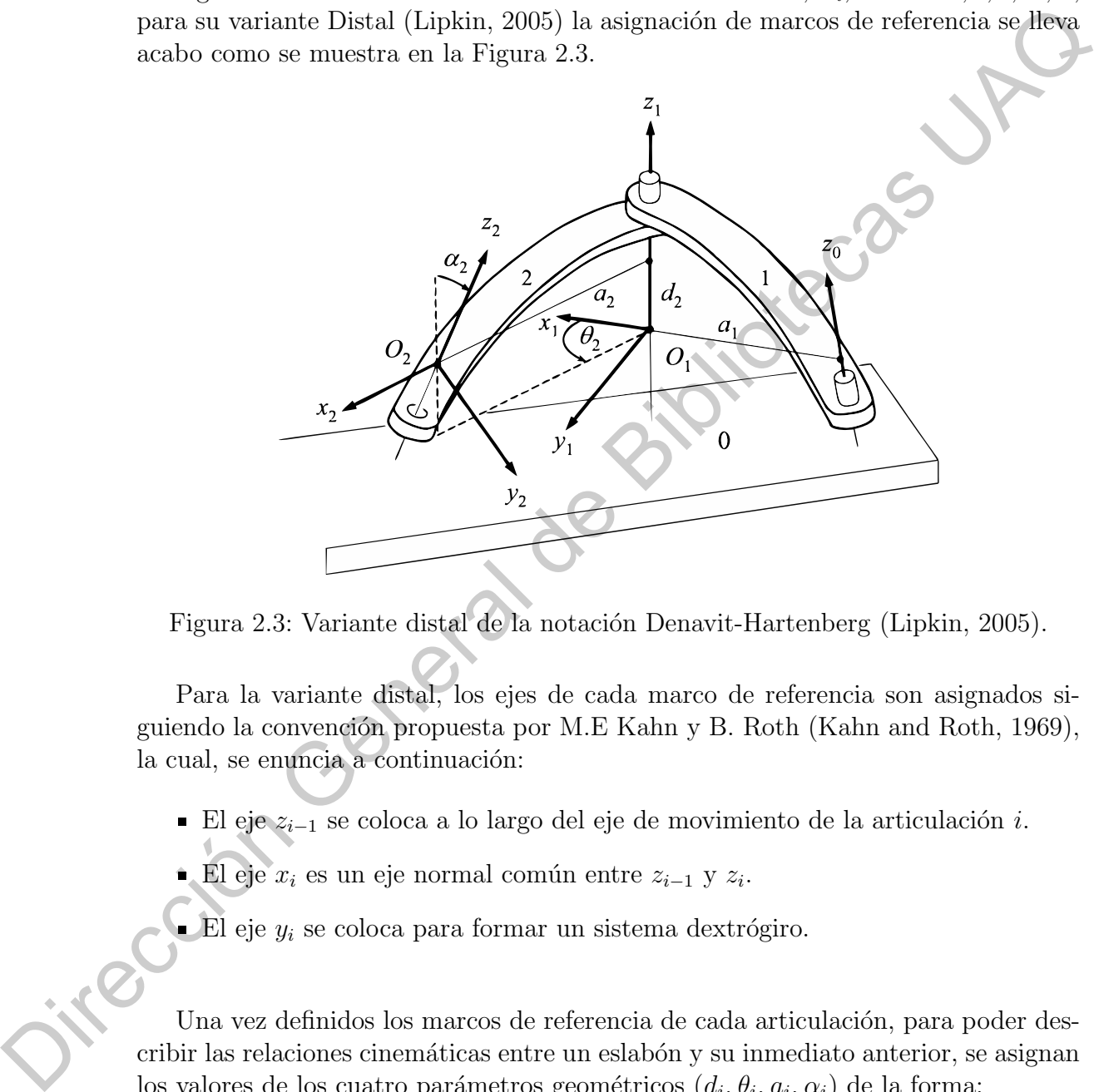

Figura 2.3: Variante distal de la notación Denavit-Hartenberg (Lipkin, 2005).

Para la variante distal, los ejes de cada marco de referencia son asignados siguiendo la convención propuesta por M.E Kahn y B. Roth (Kahn and Roth, 1969), la cual, se enuncia a continuación:

- El eje  $z_{i-1}$  se coloca a lo largo del eje de movimiento de la articulación i.
- El eje  $x_i$  es un eje normal común entre  $z_{i-1}$  y  $z_i$ .
- El eje  $y_i$  se coloca para formar un sistema dextrógiro.

Una vez definidos los marcos de referencia de cada articulación, para poder describir las relaciones cinemáticas entre un eslabón y su inmediato anterior, se asignan los valores de los cuatro parámetros geométricos  $(d_i, \theta_i, a_i, \alpha_i)$  de la forma:

- $d_i$ : Distancia entre el eje  $x_{i-1}$  y  $x_i$  medida a lo largo del eje  $z_{i-1}$ .
- $\theta_i$ : Ángulo entre el eje  $x_{i-1}$  y  $x_i$  medido con respecto al eje  $z_{i-1}$ .
- $a_i$ : Distancia entre el eje  $z_{i-1}$  y  $z_i$  medida a lo largo del eje  $x_i$ .
- $\alpha_i$ : Ángulo entre el eje  $z_{i-1}$  y  $z_i$  medido con respecto al eje  $x_i$ .

De los cuatro parámetros geométricos  $(d_i, \theta_i, a_i, \alpha_i)$  previos, se puede obtener la variable articular,  $q_i$ , por medio de:

$$
q_i = \bar{\sigma}_i \theta_i + \sigma_i d_i
$$

<span id="page-20-2"></span>donde  $\bar{\sigma}_i = 1 - \sigma_i$ . En caso de que se tenga una articulación de revoluta  $\sigma_i = 0$ , de manera similar, para el caso donde se cuente con una articulación prismática  $\sigma_i = 1$ . Por último, con los valores numéricos de los parámetros geométricos, la posición y orientación relativa entre dos eslabones consecutivos en términos de los parámetros Denavit-Hartenberg en su variante distal son definidas mediante la matriz de transformación homogénea (Singla and Singh, 2016) denotada por:<sup>1</sup>

$$
{}^{i-1}T_i = \begin{bmatrix} c\theta_i & -c\alpha_i \cdot s\theta_i & s\alpha_i \cdot s\theta_i & a_i \cdot c\theta_i \\ s\theta_i & c\alpha_i \cdot c\theta_i & -s\alpha_i \cdot c\theta_i & a_i \cdot s\theta_i \\ 0 & s\alpha_i & c\alpha_i & d_i \\ 0 & 0 & 0 & 1 \end{bmatrix}
$$
(2.1)

### <span id="page-20-0"></span>2.2.3. Análisis cinemático directo de posición

<span id="page-20-4"></span>El análisis cinemático directo de posición, para el caso de una cadena cinemática abierta compuesta de  $n$  eslabones, consiste en describir la posición y orientación del último eslabón, n, con respecto del eslabón-base, 0, en función de las variables articulares  $q_1, q_2, \ldots, q_n$ . Matemáticamente se puede expresar como:

$$
\vec{x} = \vec{f}(q_n) \in \mathbb{R}^m \tag{2.2}
$$

Donde  $\vec{f}(q_n)$  es una función vectorial, dependiente de las variables articulares  $q_1, q_2, \ldots, q_n, y \mid m$  es la dimensión del espacio al que pertenece, está dimensión varia según la parametrización que se utilice para describir la posición y orientación del último eslabón n. Para el caso de un robot de cadena cinemática abierta de n grados de libertad, considerando las matrices de transformación homogénea de la forma mostrada en la Ecuación (2.1), la matriz  ${}^0T_n$  se puede emplear para definir la posición y orientación del órgano terminal del robot,  $n$ , con respecto al marco 0 localizado en su base. La matriz  ${}^{0}T_{n}$  se obtiene mediante una multiplicación de matrices de la forma (Jazar, 2010):  $q_i = \partial_i \theta_i + \sigma_i d_i$  $q_i = \partial_i \theta_i + \sigma_i d_i$  $q_i = \partial_i \theta_i + \sigma_i d_i$ <br>
manera similar, para el caso de que se tenga una articulación de revoluta $\sigma_i = 0$ , de mar<br/>eción general de Bibliotecas UAC e cuatro con una articulación principal<br/>alea posición y orientación len

$$
{}^{0}T_{n} = {}^{0}T_{1} \cdot {}^{1}T_{2} \cdot {}^{2}T_{3} \cdot \ldots \cdot {}^{n-2}T_{n-1} \cdot {}^{n-1}T_{n} \in \mathbb{R}^{4 \times 4}
$$
\n
$$
(2.3)
$$

<span id="page-20-3"></span>por lo tanto, se puede decir que la matriz de transformación homogénea,  ${}^{0}T_{n}$ , cal-culada mediante la Ecuación [\(2.3\)](#page-20-3) define los elementos de la función  $f(q_n)$  contenida en la Ecuación  $(2.2)$ .

<span id="page-20-1"></span><sup>1</sup>Por simplificación, se tiene  $c\theta_i = \cos \theta_i$ , s $\theta_i = \sin \theta_i$ , c $\alpha_i = \cos \alpha_i$  y s $\alpha_i = \sin \alpha_i$ .

#### <span id="page-21-0"></span>2.2.4. Análisis cinemático inverso de posición

El problema cinemático inverso de posición consiste en encontrar las coordenadas articulares,  $q_1, q_2, \ldots, q_n$ , a partir de una configuración geométrica en específico. Debido a que no existe un método general de solución del problema cinemático inverso, diversos autores han reportado métodos tanto analíticos como numéricos que tratan de lidiar con este problema. La mayoría de los métodos de solución, buscan encontrar y resolver un conjunto de ecuaciones algebraicas, en su mayoría no lineales, que expresen las variables articulares,  $q_1, q_2, \ldots, q_n$ , en términos de la posición y orientación del órgano terminal del mecanismo. La complejidad en la resolución de dicho problema radica en que, al ser de naturaleza no lineal, se pueden encontrar múltiples soluciones para una misma configuración geométrica (Jazar, 2010). Una vez resuelto el sistema de ecuaciones se debe aplicar una serie de criterios definidos por el usuario para encontrar el conjunto solución que mejor se ajuste a un conjunto de necesidades en particular.

### <span id="page-21-1"></span>2.3. Análisis estático

Una parte importante en el área de la robótica es el estudio de las fuerzas y momentos que deben desarrollar los actuadores para contrarrestar las fuerzas ejercidas sobre el robot por perturbaciones externas tales como la gravedad, la carga transportada por el efector final o cualquier otra interacción con el usuario. Las fuerzas y momentos desarrollados por los actuadores, adicionalmente, dotaran al robot de la capacidad de mantener una configuración geométrica con coordenadas articulares,  $q_1, q_2, \ldots, q_n$ , así como de pasar de una configuración geométrica con coordenadas articulares,  $q_1, q_2, \ldots, q_n$ , a otra configuración geométrica con coordenadas articulares,  $q'_1, q'_2, \ldots, q'_n$ . En está sección se consideran a los eslabones que conforman al robot como cuerpos rígidos, es decir, cuerpos que no se deforman bajo la acción de una fuerza (Meriam and Ferrer, 1968). que tratan de lidiar con este problema. La mayoría de los métodos de solución,<br>buena mecantar y resolver un conjunto de coucions algebraicas, en au mayoría<br>por lineales, que expresen las variables articulares,  $\eta_1$ ,<br> $q_i$ 

### <span id="page-21-2"></span>2.3.1. Fuerzas externas e internas

Las fuerzas que actúan sobre los eslabones de un robot se pueden clasificar como:

- 1. Fuerzas externas.- Esté tipo de fuerzas representan la acción de otros cuerpos rígidos sobre el robot, algunos ejemplos son; la fuerza de gravedad, las cargas transportadas, las fuerzas de interacción entre el órgano terminal del robot y alguna superficie, etc.
- 2. Fuerzas internas.- Esté tipo de fuerzas hacen referencia a las fuerzas ejercidas por los diferentes tipos de actuadores sobre los eslabones.

las fuerzas externas que actúan sobre los eslabones del robot puede ocasionar un movimiento de traslación, rotación o ambos, siempre y cuando dichas fuerzas no encuentren alguna oposición.

#### <span id="page-22-0"></span>2.3.2. Principio de transmisibilidad de las fuerzas

<span id="page-22-2"></span>El principio de transmisibilidad establece que las condiciones de equilibrio o de movimiento de un cuerpo rígido permanecerán inalteradas si una fuerza  $\dot{P}$  que actúa en un punto dado dentro de ese cuerpo rígido se reemplaza por una fuerza  $P'$  con la misma magnitud y dirección, pero que actúa en un punto distinto, siempre y cuando las dos fuerzas se encuentren sobre la misma línea de acción, como se muestra en la Figura 2.4.

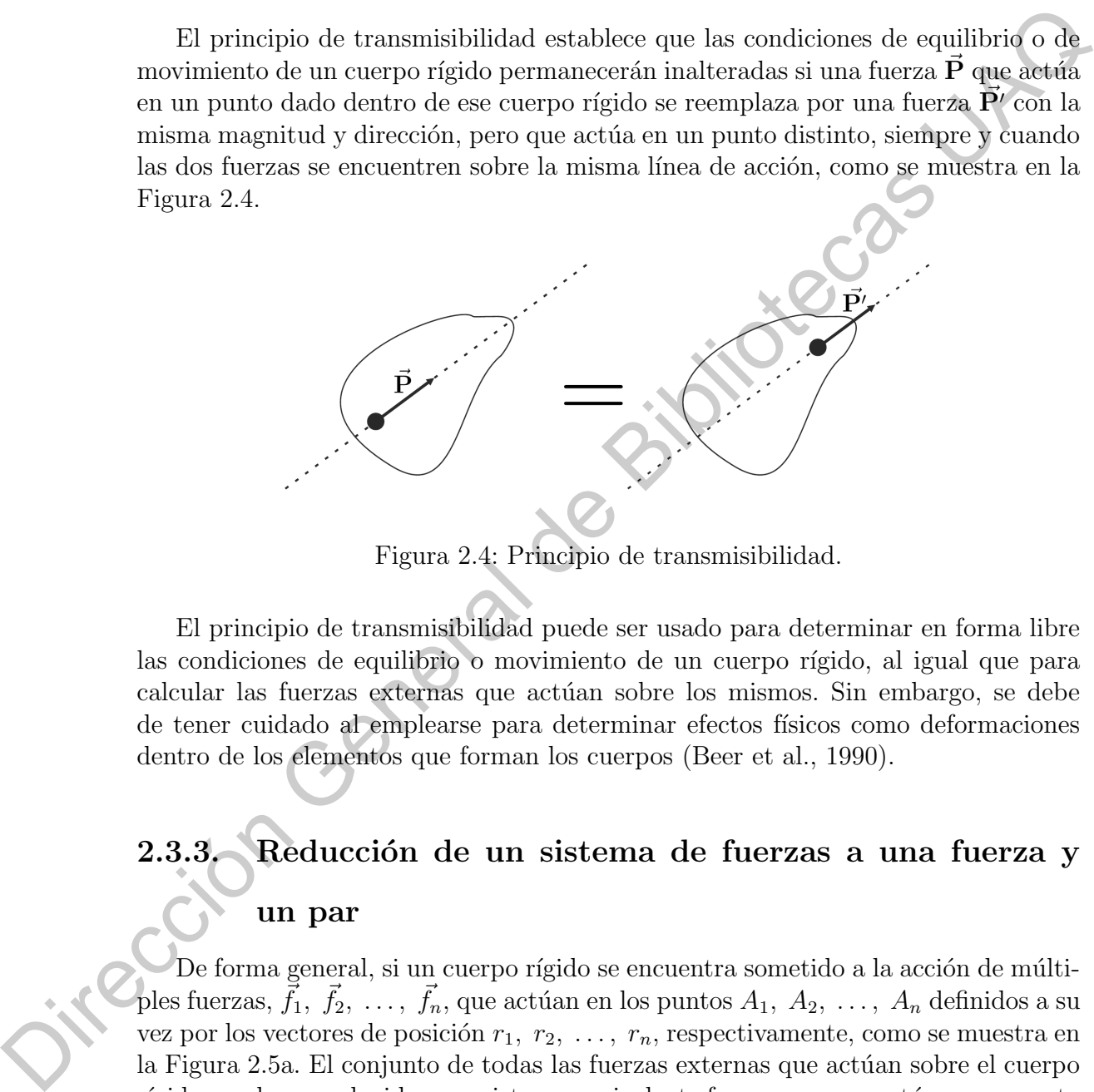

Figura 2.4: Principio de transmisibilidad.

El principio de transmisibilidad puede ser usado para determinar en forma libre las condiciones de equilibrio o movimiento de un cuerpo rígido, al igual que para calcular las fuerzas externas que actúan sobre los mismos. Sin embargo, se debe de tener cuidado al emplearse para determinar efectos físicos como deformaciones dentro de los elementos que forman los cuerpos (Beer et al., 1990).

## <span id="page-22-1"></span>2.3.3. Reducción de un sistema de fuerzas a una fuerza y un par

De forma general, si un cuerpo rígido se encuentra sometido a la acción de múltiples fuerzas,  $\vec{f}_1, \ \vec{f}_2, \ \ldots, \ \vec{f}_n$ , que actúan en los puntos  $A_1, \ A_2, \ \ldots, \ A_n$  definidos a su vez por los vectores de posición  $r_1, r_2, \ldots, r_n$ , respectivamente, como se muestra en la Figura 2.5a. El conjunto de todas las fuerzas externas que actúan sobre el cuerpo rígido puede ser reducido a un sistema equivalente fuerza-par que actúa en un punto dado O, Figura [2.5b.](#page-23-1)

<span id="page-23-1"></span>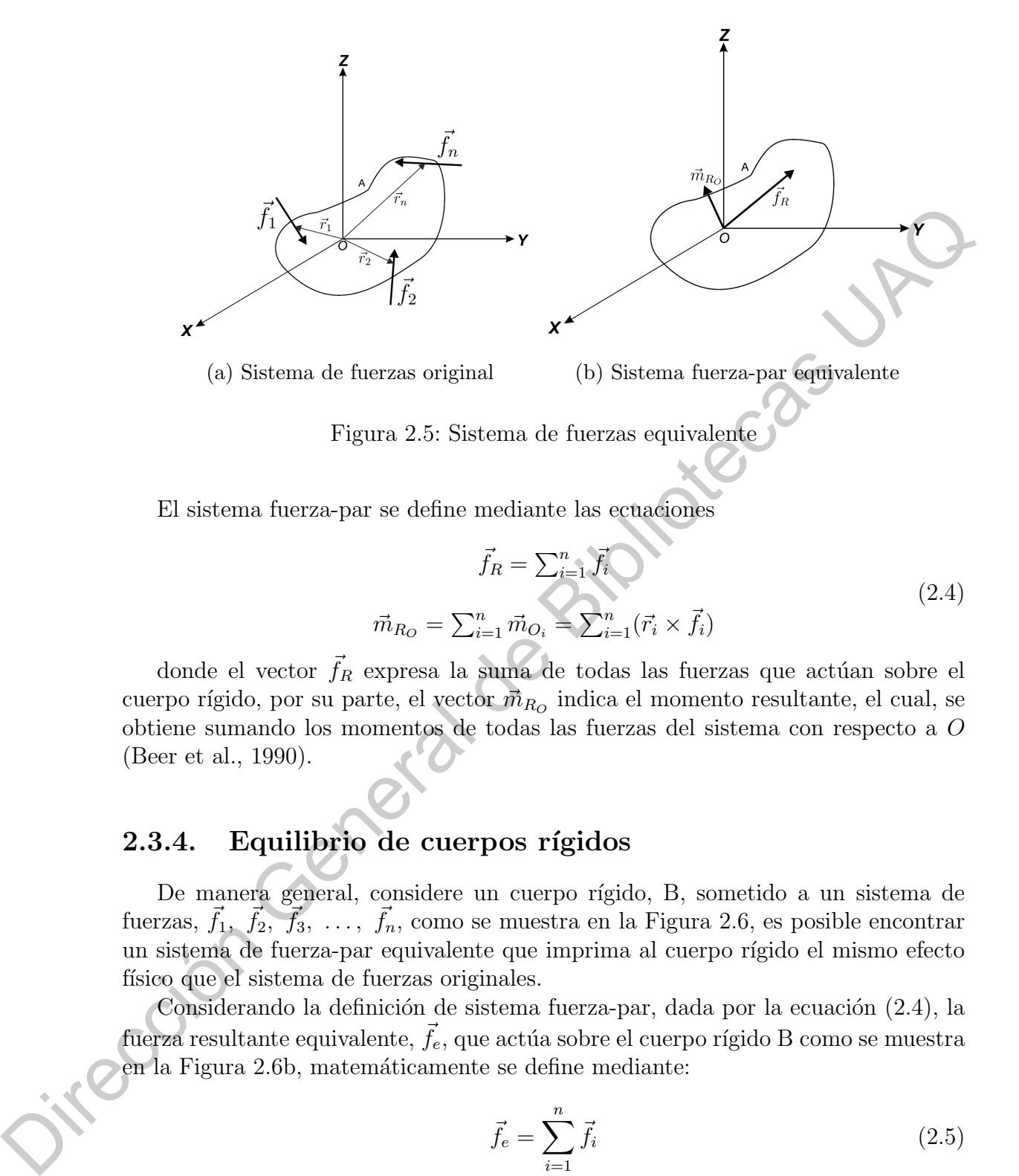

Figura 2.5: Sistema de fuerzas equivalente

<span id="page-23-2"></span>El sistema fuerza-par se define mediante las ecuaciones

$$
\vec{f}_R = \sum_{i=1}^n \vec{f}_i
$$
\n
$$
\vec{m}_{R_O} = \sum_{i=1}^n \vec{m}_{O_i} = \sum_{i=1}^n (\vec{r}_i \times \vec{f}_i)
$$
\n(2.4)

donde el vector  $\vec{f}_R$  expresa la suma de todas las fuerzas que actúan sobre el cuerpo rígido, por su parte, el vector  $\vec{m}_{R_O}$  indica el momento resultante, el cual, se obtiene sumando los momentos de todas las fuerzas del sistema con respecto a O (Beer et al., 1990).

#### <span id="page-23-0"></span>2.3.4. Equilibrio de cuerpos rígidos

De manera general, considere un cuerpo rígido, B, sometido a un sistema de fuerzas,  $\vec{f}_1, \vec{f}_2, \vec{f}_3, \ldots, \vec{f}_n$ , como se muestra en la Figura 2.6, es posible encontrar un sistema de fuerza-par equivalente que imprima al cuerpo rígido el mismo efecto físico que el sistema de fuerzas originales.

Considerando la definición de sistema fuerza-par, dada por la ecuación (2.4), la fuerza resultante equivalente,  $\vec{f}_e$ , que actúa sobre el cuerpo rígido B como se muestra en la Figura 2.6b, matemáticamente se define mediante:

$$
\vec{f}_e = \sum_{i=1}^n \vec{f}_i \tag{2.5}
$$

Para completar el sistema fuerza-par equivalente se define al momento resultante,

<span id="page-24-1"></span>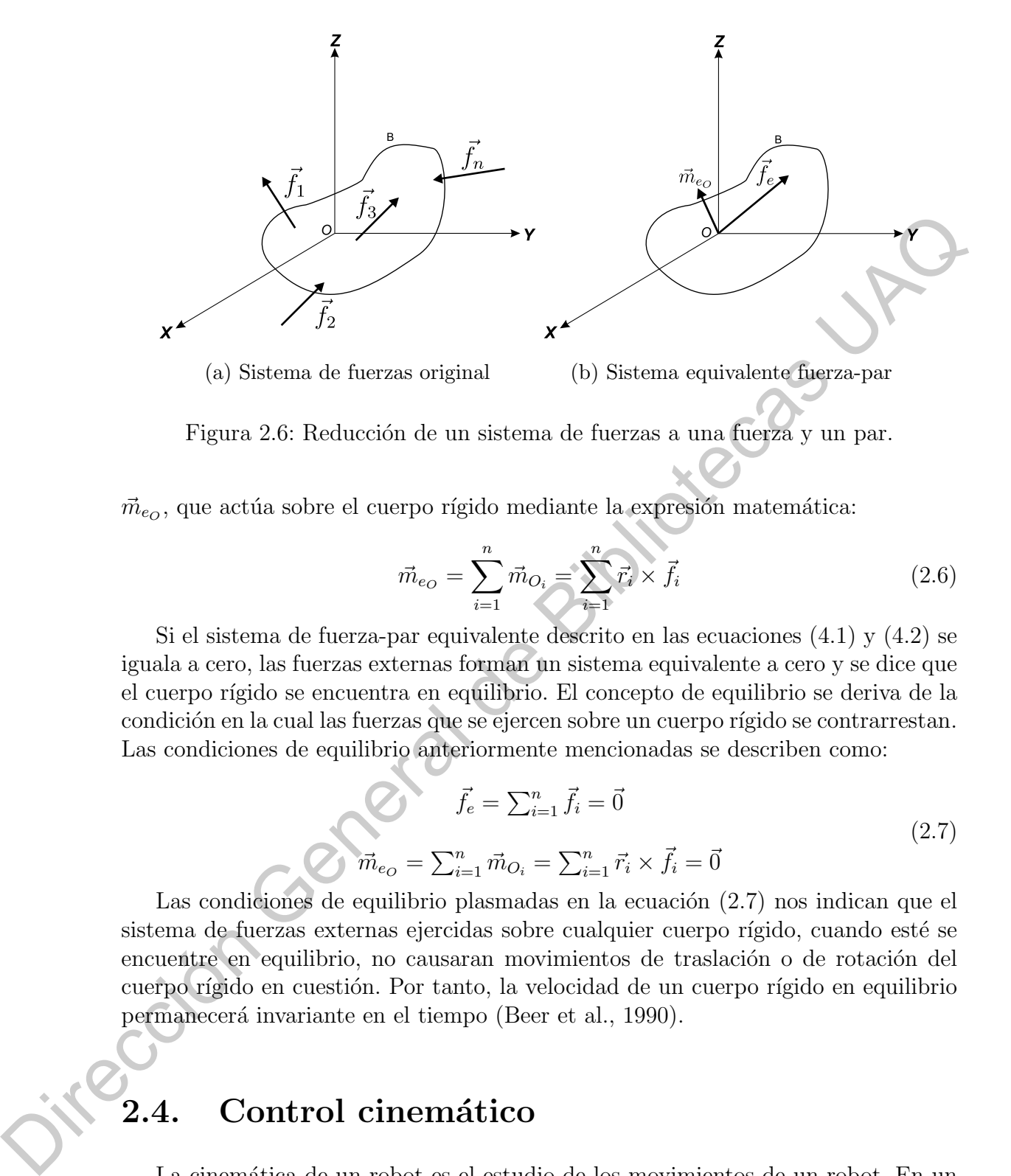

Figura 2.6: Reducción de un sistema de fuerzas a una fuerza y un par.

 $\vec{m}_{e_O}$ , que actúa sobre el cuerpo rígido mediante la expresión matemática:

$$
\vec{m}_{e_O} = \sum_{i=1}^{n} \vec{m}_{O_i} = \sum_{i=1}^{n} \vec{r}_i \times \vec{f}_i
$$
\n(2.6)

Si el sistema de fuerza-par equivalente descrito en las ecuaciones (4.1) y (4.2) se iguala a cero, las fuerzas externas forman un sistema equivalente a cero y se dice que el cuerpo r´ıgido se encuentra en equilibrio. El concepto de equilibrio se deriva de la condición en la cual las fuerzas que se ejercen sobre un cuerpo rígido se contrarrestan. Las condiciones de equilibrio anteriormente mencionadas se describen como:

$$
\vec{f}_e = \sum_{i=1}^n \vec{f}_i = \vec{0}
$$
\n
$$
\vec{m}_{e_O} = \sum_{i=1}^n \vec{m}_{O_i} = \sum_{i=1}^n \vec{r}_i \times \vec{f}_i = \vec{0}
$$
\n(2.7)

<span id="page-24-2"></span>Las condiciones de equilibrio plasmadas en la ecuación  $(2.7)$  nos indican que el sistema de fuerzas externas ejercidas sobre cualquier cuerpo rígido, cuando esté se encuentre en equilibrio, no causaran movimientos de traslación o de rotación del cuerpo rígido en cuestión. Por tanto, la velocidad de un cuerpo rígido en equilibrio permanecerá invariante en el tiempo (Beer et al., 1990).

### <span id="page-24-0"></span>2.4. Control cinemático

La cinemática de un robot es el estudio de los movimientos de un robot. En un análisis cinemático la posición, velocidad y aceleración de cada uno de los elementos del robot son calculados sin considerar las fuerzas que causan el movimiento. La relación entre el movimiento y las fuerzas asociadas son estudiadas en la dinámica de robots.

El estudio de la cinemática de manipuladores se refiere a todas las propiedades geométricas y basadas en el tiempo del movimiento. Las relación existente entre las fuerzas que actúan sobre un cuerpo y los movimientos que se producirán en consecuencia, constituye el problema de la dinámica. Un problema muy básico en el estudio de la manipulación mecánica, conocido como cinemática directa, es el problema geométrico estático de calcular la posición y orientación del efector final de un manipulador.

Como ya se describió, la cinemática directa se refiere al uso de ecuaciones cinemáticas para calcular la posición de su actuador final a partir de valores específicos denominado parámetros. El proceso inverso que calcula el conjunto de parámetros a partir de una posición específica del actuador final es la cinemática inversa.

El objetivo principal de un sistema de manipulación autónomo es realizar tareas de intervención con un intercambio limitado de información entre el manipulador y el supervisor humano. La información transmitida al sistema de control principal a menudo es solo un comando de decisión de alto nivel, y el controlador debe ser capaz de seguir el comando al proporcionar referencias de control confiables a los actuadores. de un manipulador.<br>
Como ya se describió, la cinemática directa se refiere al uso de ecuacions comenidates para calcular la posici[ón](#page-26-0) [de](#page-56-12)su actuador final a partir de valores espegidos demoninado parámetros. El proceso inve

El principal problema al diseñar e implementar un sistema de control para la manipulación autónoma es garantizar un comportamiento confiable dentro del espacio de trabajo. Un comportamiento confiable significa evitar singularidades, colisiones, inestabilidades del sistema y movimientos no deseados al momento de realizar la tarea requerida (Marani and Yuh, 2014).

Los objetivos del control cinemático incluyen:

- Establecer cuáles son las trayectorias que debe seguir cada articulación del robot a lo largo del tiempo para conseguir los objetivos fijados por el usuario: punto de destino, tipo de trayectoria del extremo, tiempo invertido, etc.
- Es necesario atender a las restricciones f´ısicas de los accionamientos y criterios de calidad (suavidad, precisión...)

Por su parte, las funciones que se realizan en el control cinemático se muestran el Figura 2.7 y estos puntos se describen brevemente a continuación.

1. Convertir la especificación del movimiento dada en el programa en una trayectoria analítica en espacio cartesiano (evolución de cada coordenada cartesiana en función del tiempo).

- 2. Muestrear la trayectoria cartesiana obteniendo un número finito de puntos de dicha trayectoria  $(x, y, z, \alpha, \beta, \gamma)$ .
- 3. Utilizando la transformación inversa, convertir cada uno de estos puntos en sus correspondientes coordenadas articulares  $(q_1, q_2, q_3, q_4, q_5, q_6)$ . Debe tenerse en cuenta la posible solución múltiple, así como la posibilidad de ausencia de solución y puntos singulares.
- 4. Interpolación de los puntos articulares obtenidos, generando para cada variable articular una expresión  $q_i(t)$  que pase o se aproxime a ellos, siendo una trayectoria realizable, cartesiana lo más próxima a la especificada por el usuario  $(precisión, velocidad, etc.).$
- <span id="page-26-0"></span>5. Muestreo de la trayectoria articular para generar referencias al control dinámico.

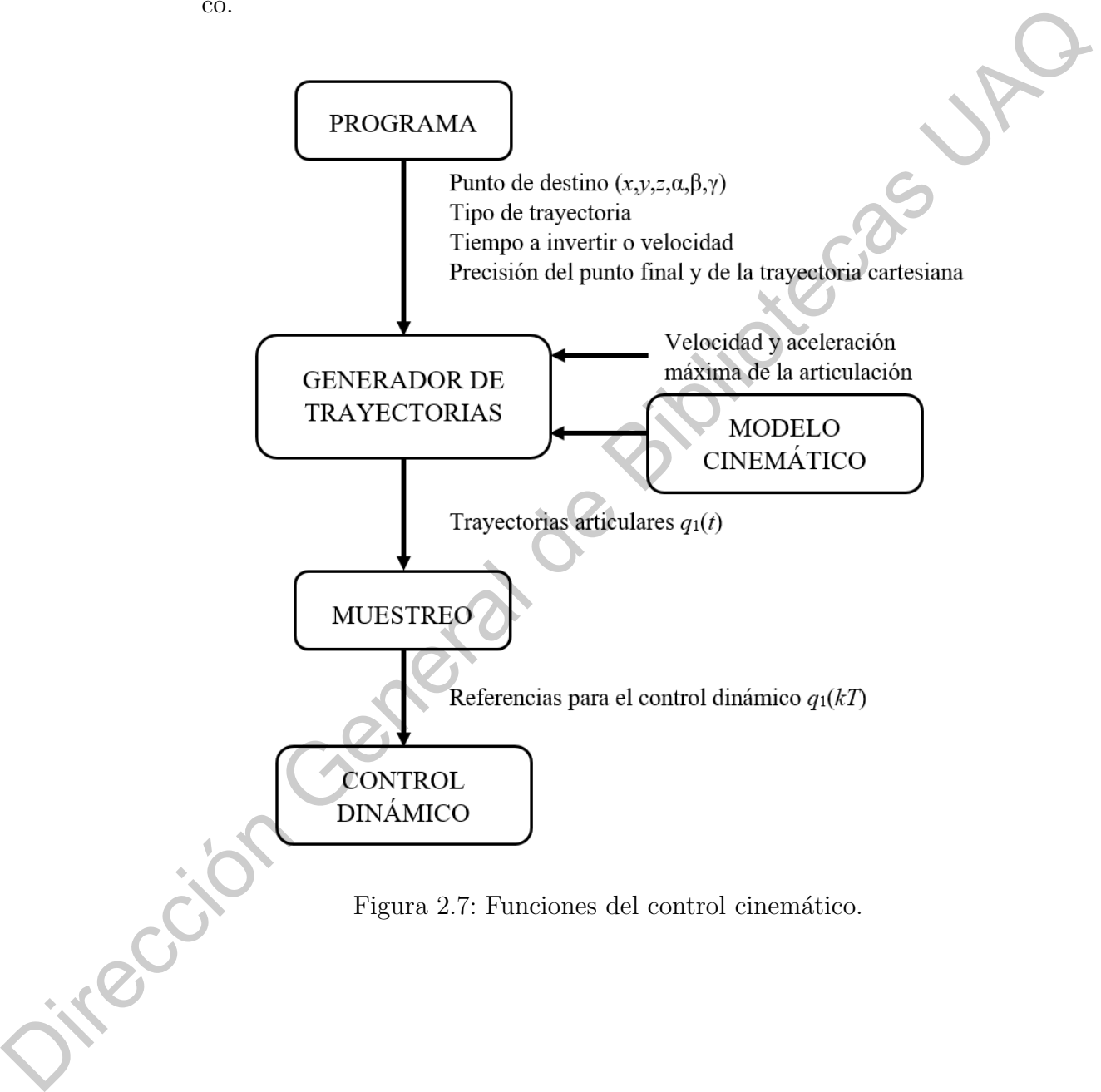

## CAPÍTULO 3

## Análisis Cinemático de Posición

En este capítulo se presenta el análisis cinemático de posición para el robot tensegrity de clase 2 presentado como caso de estudio en este trabajo. El capítulo está dividido en dos partes, en la primera parte se desarrolla el análisis cinemático directo de posición; en la segunda parte se presenta el análisis inverso de posición.

En la literatura existen diversos métodos para describir las relaciones de posición entre los elementos que forman parte de los robots tensegrity, por ejemplo, el uso de los cosenos directores y las relaciones trigonométricas existentes entre los elementos (Pinaud et al., 2004), (Sultan and Skelton, 2003); la representación vectorial de las posiciones entre los nodos (Porta and Hern´andez-Juan, 2016), (Lin et al., 2016); la implementación del método de densidad de fuerzas para resolver la cinemática inversa del robot (Friesen et al., 2014); entre otros.

A continuación se introduce una nueva estrategia para obtener el análisis de cinemática directa haciendo uso de los parámetros Denavit–Hartenberg (Lipkin, 2005) así como de las longitudes de los cables que conectan el eslabón superior con el eslabón inferior.

### <span id="page-27-1"></span>3.1. Parámetros Denavit-Hartenberg

<span id="page-27-0"></span>En la Figura 3.1 se muestran los marcos de referencia sujetos a cada junta entre ambos eslabones utilizando la conveción distal (Kahn and Roth, 1971). Los parámetros Denavit–Hartenberg se muestran en la tabla 3.1, donde  $d_i$  representa la distancia entre  $x_{i-1}$  y  $x_i$  medida a lo largo de  $z_{i-1}$ ,  $\theta_i$  es el ángulo entre  $x_{i-1}$  y  $x_i$  medido alrededor de z<sub>i−1</sub> de acuerdo a la regla de la mano derecha, a<sub>i</sub> es la distancia entre  $z_{i-1}$  y  $z_i$  medida sobre  $x_i$  y  $\alpha_i$  es el ángulo entre  $z_{i-1}$  y  $z_i$  medido alrededor de  $x_i$  de acuerdo a la regla de la mano derecha. **Aná[l](#page-55-8)isis Cinemático [d](#page-55-8)[e](#page-57-7) Posición**<br>
France de Rosición Cinemático de Posición e propiado de propiado de propiado de propiado de propiado de propiado de propiado de propiado de propiado de propiado de propiado de propiado d

Adicionalmente, para un análisis más completo, tres sistemas de referencia auxiliares son establecidos como se muestra en la Figura [3.1,](#page-28-1) uno de ellos referenciado como el sistema coordenado del mundo,  $\Sigma_W$ , el cual es considerado como el sistema de referencia a partir del cual se realiza el análisis;  $\Sigma_M$ , considerado como el siste-

<span id="page-28-2"></span>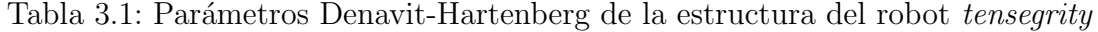

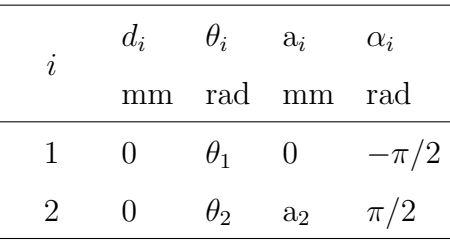

<span id="page-28-1"></span>ma del efector final del robot; dos sistemas de coordenadas auxiliares,  $\Sigma_{M_1}$  y  $\Sigma_{M_2}$ , ubicados en el eslabón superior para el análisis de los puntos  $P_{M_1}$  y  $P_{M_2}$ , en donde se encuentran sujetos a las barras los cables de longitud variable.

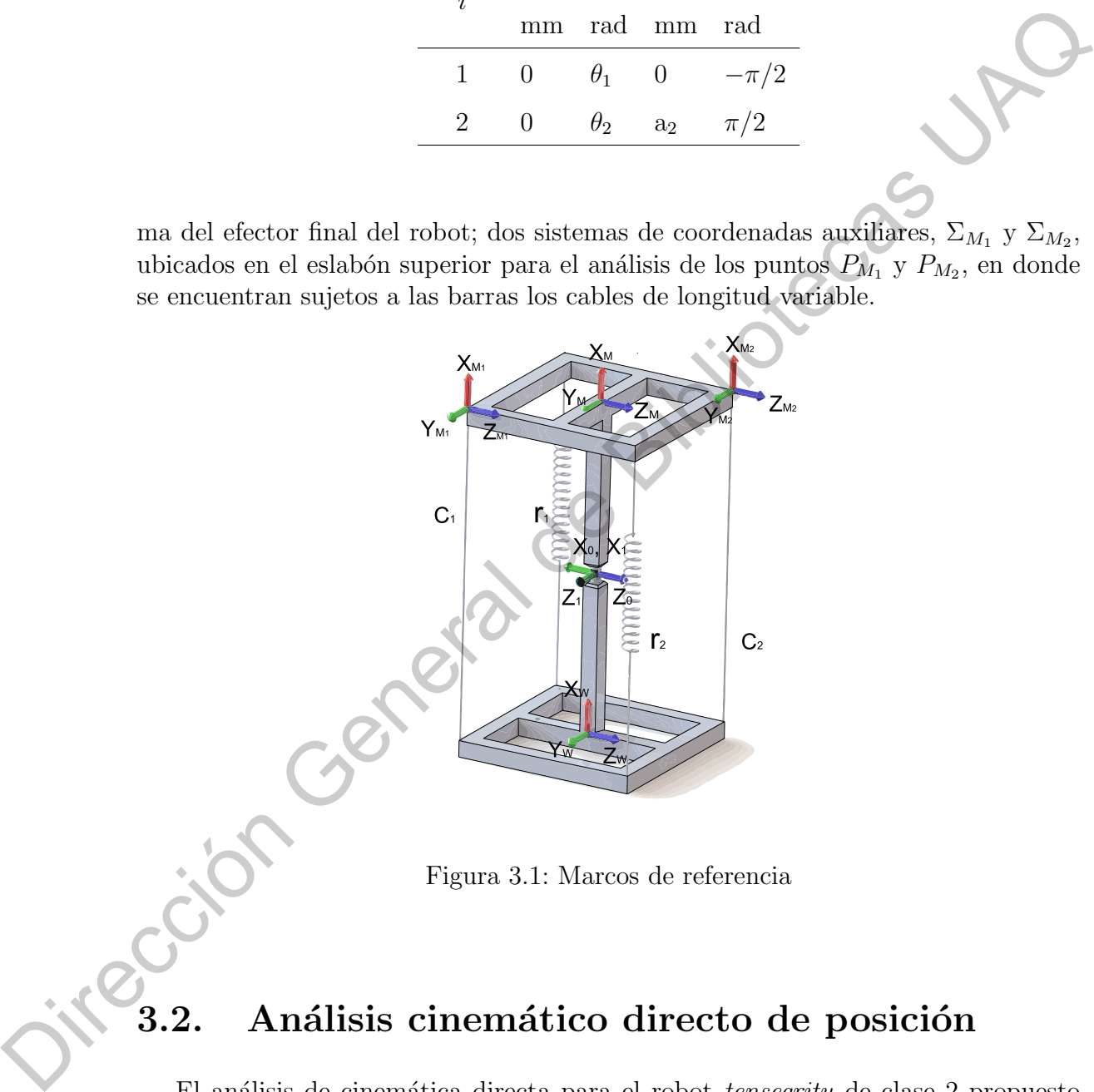

Figura 3.1: Marcos de referencia

### <span id="page-28-0"></span>3.2. Análisis cinemático directo de posición

El análisis de cinemática directa para el robot *tensegrity* de clase 2 propuesto consiste en describir la posición y la orientación del eslabón superior del robot, relativa al eslabón inferior, en términos de las variables articulares  $\theta_1$  y  $\theta_2$ . Una vez que la posición y la orientación del eslabón superior han sido descritas, la variación en las longitudes de los dos cables  $C_1$  y  $C_2$  puede ser determinada, Figura [3.2a.](#page-29-0)

Inicialmente, para el análisis de cinemática directa, el robot debe ser desacoplado en dos partes: los eslabones rígidos del robot, mostrados en la Figura [3.2b,](#page-29-0) y los elementos flexibles del robot, presentados en la Figura [3.2c.](#page-29-0) De esa manera, ambas partes se analizan individualmente para describir la configuración geométrica de los eslabones rígidos y, posteriormente, relacionarla con los elementos flexibles a través de la variación en la longitud.

<span id="page-29-0"></span>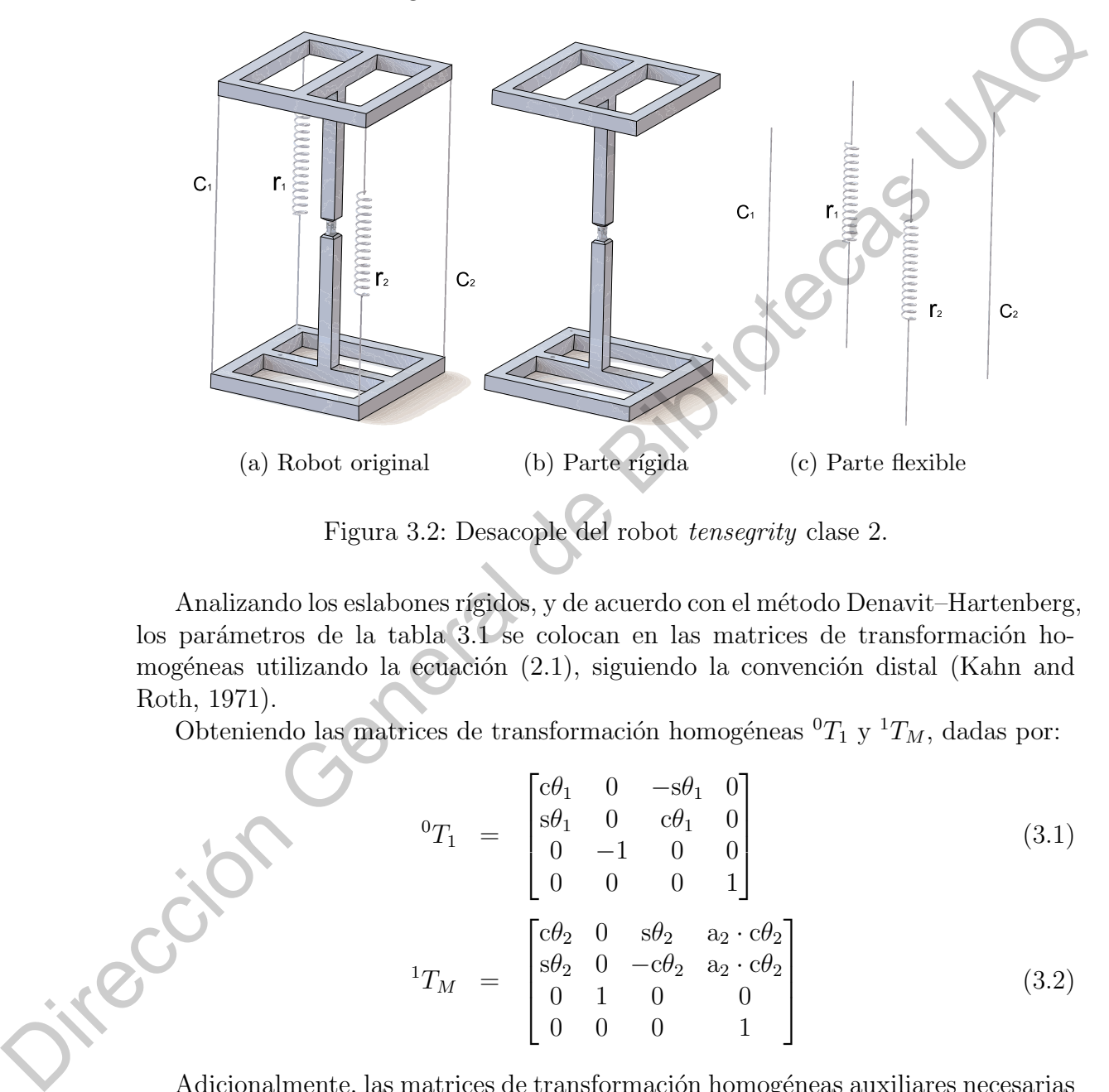

Figura 3.2: Desacople del robot tensegrity clase 2.

Analizando los eslabones rígidos, y de acuerdo con el método Denavit–Hartenberg, los parámetros de la tabla 3.1 se colocan en las matrices de transformación homogéneas utilizando la ecuación  $(2.1)$ , siguiendo la convención distal (Kahn and Roth, 1971).

Obteniendo las matrices de transformación homogéneas  ${}^{0}T_{1}$  y  ${}^{1}T_{M}$ , dadas por:

<span id="page-29-1"></span>
$$
{}^{0}T_{1} = \begin{bmatrix} c\theta_{1} & 0 & -s\theta_{1} & 0 \\ s\theta_{1} & 0 & c\theta_{1} & 0 \\ 0 & -1 & 0 & 0 \\ 0 & 0 & 0 & 1 \end{bmatrix}
$$
(3.1)

$$
{}^{0}T_{1} = \begin{bmatrix} 8\theta_{1} & 0 & c\theta_{1} & 0 \\ 0 & -1 & 0 & 0 \\ 0 & 0 & 0 & 1 \end{bmatrix}
$$
(3.1)  

$$
{}^{1}T_{M} = \begin{bmatrix} c\theta_{2} & 0 & s\theta_{2} & a_{2} \cdot c\theta_{2} \\ s\theta_{2} & 0 & -c\theta_{2} & a_{2} \cdot c\theta_{2} \\ 0 & 1 & 0 & 0 \\ 0 & 0 & 0 & 1 \end{bmatrix}
$$
(3.2)  
Adicionalmente, las matrices de transformación homogéneas auxiliares necesarias

para el análisis de los puntos de referencia mostrados en la Figura [3.3](#page-31-1) son:

<span id="page-30-0"></span>
$$
{}^{W}T_{0} = \begin{bmatrix} 1 & 0 & 0 & l_{1} \\ 0 & 1 & 0 & 0 \\ 0 & 0 & 1 & 0 \\ 0 & 0 & 0 & 1 \end{bmatrix}
$$
(3.3)  

$$
{}^{M}T_{M_{1}} = \begin{bmatrix} 1 & 0 & 0 & 0 \\ 0 & 1 & 0 & l_{2}^{*} \\ 0 & 0 & 1 & -l_{2}^{*} \\ 0 & 0 & 0 & 1 \end{bmatrix}
$$
(3.4)  

$$
{}^{M}T_{M_{2}} = \begin{bmatrix} 1 & 0 & 0 & 0 \\ 0 & 1 & 0 & -l_{2}^{*} \\ 0 & 0 & 1 & l_{2}^{*} \\ 0 & 0 & 0 & 1 \end{bmatrix}
$$
(3.5)

donde  ${}^WT_0 \in \mathbb{R}^{4 \times 4}$  es la matriz de transformación homogénea que relaciona el origen del sistema de coordenadas  $\Sigma_0$  con el origen del sistema de coordenadas del mundo  $\Sigma_W$ ,  ${}^MT_{M_1} \in \mathbb{R}^{4 \times 4}$  y  ${}^MT_{M_2} \in \mathbb{R}^{4 \times 4}$  son las matrices de transformación homogéneas que relacionan el origen de los sistemas coordenados  $\Sigma_{M_1}$  y  $\Sigma_{M_2}$  con  $\Sigma_M$ ;  $l_1$  representa la distancia entre  $z_W$  y  $z_0$  medida a lo largo de  $x_W$ ,  $l_2$  representa la longitud de cada lado del cuadro del eslabón superior del robot (véase la Figura 3.1), de tal manera que  $l_2^* = \frac{l_2}{2}$  $\frac{l_2}{2}$ . Dirección General [d](#page-29-1)[e](#page-30-0) Bibliotecas UAQ

Al multiplicar las ecuaciones  $(3.1-3.5)$ , la posición y la orientación relativas de  $\Sigma_{M_1}$  y  $\Sigma_{M_2}$  con respecto a  $\Sigma_W$  se obtienen a partir de las siguientes ecuaciones:

$$
{}^{W}T_{M_1} \stackrel{\sim}{=} {}^{W}T_0 \cdot {}^{0}T_1 \cdot {}^{1}T_M \cdot {}^{M}T_{M_1}
$$
\n
$$
(3.6)
$$

$$
{}^{W}T_{M_2} = {}^{W}T_0 \cdot {}^{0}T_1 \cdot {}^{1}T_M \cdot {}^{M}T_{M_2}
$$
\n(3.7)

De esta manera, las posiciones de los orígenes de los marcos de referencia  $\Sigma_{M_1}$  y  $\Sigma_{M_2}$  con respecto a  $\Sigma_W$  están dadas por:

<span id="page-30-1"></span>
$$
{}^{W}P_{M_1} = \begin{bmatrix} c\theta_1 \cdot (-s\theta_2 \cdot l_2^* + a_2 \cdot c\theta_2) - s\theta_1 \cdot l_2^* + l_1 \\ s\theta_1 \cdot (-s\theta_2 \cdot l_2^* + a_2 \cdot c\theta_2) + c\theta_1 \cdot l_2^* \\ -c\theta_2 \cdot l_2^* - a_2 \cdot s\theta_2 \end{bmatrix}
$$
(3.8)

$$
{}^{W}P_{M_2} = \begin{bmatrix} c\theta_1 \cdot (s\theta_2 \cdot l_2^* + a_2 \cdot c\theta_2) + s\theta_1 \cdot l_2^* + l_1 \\ s\theta_1 \cdot (s\theta_2 \cdot l_2^* + a_2 \cdot c\theta_2) - c\theta_1 \cdot l_2^* \\ c\theta_2 \cdot l_2^* - a_2 \cdot s\theta_2 \end{bmatrix}
$$
(3.9)

Para determinar las variaciones en las longitudes de los elementos flexibles  $\mathrm{C}_1$  y  $C_2$ , los puntos de la base,  $B_1 \, y \, B_2$ , deben ser definidos (véase la Figura 3.3).

Los puntos  $B_1$  y  $B_2$  se definen con respecto a  $\Sigma_W$ , y se expresan matricialmente como:

<span id="page-30-2"></span>
$$
{}^{W}P_{B_1} = \begin{bmatrix} B_{1_x} & B_{1_y} & B_{1_z} \end{bmatrix}^T
$$
\n(3.10)

$$
{}^{W}P_{B_2} = [B_{2_x} \quad B_{2_y} \quad B_{2_z}]^{T}
$$
 (3.11)

<span id="page-31-1"></span>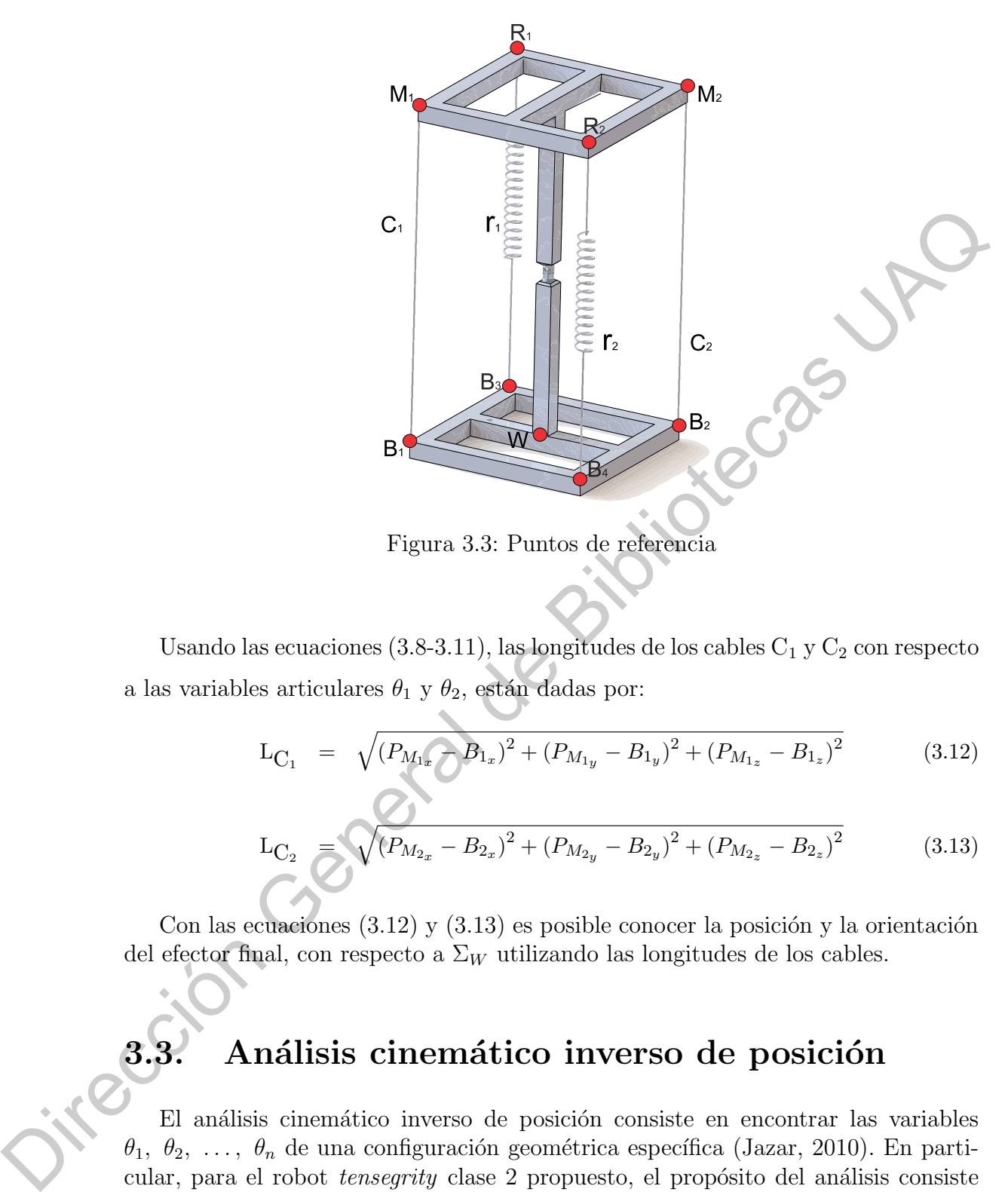

Figura 3.3: Puntos de referencia

Usando las ecuaciones  $(3.8-3.11)$ , las longitudes de los cables  $C_1$  y  $C_2$  con respecto a las variables articulares  $\theta_1$  y  $\theta_2$ , están dadas por:

<span id="page-31-2"></span>
$$
L_{C_1} = \sqrt{(P_{M_{1x}} - B_{1x})^2 + (P_{M_{1y}} - B_{1y})^2 + (P_{M_{1z}} - B_{1z})^2}
$$
(3.12)

$$
L_{C_2} = \sqrt{\left(P_{M_{2x}} - B_{2x}\right)^2 + \left(P_{M_{2y}} - B_{2y}\right)^2 + \left(P_{M_{2z}} - B_{2z}\right)^2}
$$
(3.13)

Con las ecuaciones  $(3.12)$  y  $(3.13)$  es posible conocer la posición y la orientación del efector final, con respecto a  $\Sigma_W$  utilizando las longitudes de los cables.

## <span id="page-31-0"></span>3.3. Análisis cinemático inverso de posición

El análisis cinemático inverso de posición consiste en encontrar las variables  $\theta_1, \theta_2, \ldots, \theta_n$  de una configuración geométrica específica (Jazar, 2010). En particular, para el robot tensegrity clase 2 propuesto, el propósito del análisis consiste en encontrar las variables articulares  $\theta_1$  y  $\theta_2$  para determinar las longitudes de los cables  $C_1$  y  $C_2$  respecto a la posición y orientación deseada de  $\Sigma_M$ .

Por consiguiente, la posición y la orientación deseadas de  $\Sigma_M$  con respecto a  $\Sigma_W$ 

<span id="page-32-0"></span>puede expresarse como:

$$
{}^{W}T_{M} = \begin{bmatrix} t_{11} & t_{12} & t_{13} & x_{m} \\ t_{21} & t_{22} & t_{23} & y_{m} \\ t_{31} & t_{32} & t_{33} & z_{m} \\ 0 & 0 & 0 & 1 \end{bmatrix}
$$
 (3.14)

<span id="page-32-1"></span>De esta manera y sabiendo que es posible obtener  ${}^WT_M = {}^WT_0 \cdot {}^0T_1 \cdot {}^1T_M,$  de tal forma que:

$$
{}^{W}T_{M} = \begin{bmatrix} c\theta_{1} \cdot c\theta_{2} & -s\theta_{1} & c\theta_{1} \cdot s\theta_{2} & l_{1} + a_{2} \cdot c\theta_{1} \cdot c\theta_{2} \\ s\theta_{1} \cdot c\theta_{2} & c\theta_{1} & s\theta_{1} \cdot s\theta_{2} & a_{2} \cdot c\theta_{2} \cdot s\theta_{1} \\ -s\theta_{2} & 0 & c\theta_{2} & -a_{2} \cdot s\theta_{2} \\ 0 & 0 & 0 & 1 \end{bmatrix}
$$
(3.15)

Por consiguiente, al relacionar las ecuaciones (3.14) y (3.15), las variables articulares  $\theta_1$  y  $\theta_2$  se calculan de la siguiente manera, utilizando la función atan $2^1$ :

<span id="page-32-3"></span>
$$
\theta_1 = \operatorname{atan2}\left(\frac{t_{23}}{t_{13}}\right) \tag{3.16}
$$

$$
\theta_2 = \operatorname{atan2}\left(\frac{-t_{31}}{t_{33}}\right) \tag{3.17}
$$

Así, las ecuaciones  $(3.16)$  y  $(3.17)$  representan las variables articulares para una posición y una orientación deseadas de  $\Sigma_M$ . De tal forma que, la longitud de los cables  $C_1$  y  $C_2$  se obtiene a partir de las ecuaciones  $(3.12)$  y  $(3.13)$ .

<span id="page-32-2"></span> ${}^{1}P = \text{atan2}(Y, X)$  regresa la tangente inversa en los cuatro cuadrantes  $(\text{tan}^{-1})$  de Y y X, los cuales deben ser valores reales. Con esta función se pueden distinguir los ángulos en los cuatro cuadrantes. Jirección General

## CAPÍTULO 4

## Análisis Estático

Como se mencionó en la introducción, la configuración geométrica de un robot tensegrity no queda definida únicamente con la aplicación del análisis cinemático, también es necesario asegurar que dicha configuración se encuentra en un estado de equilibrio para cumplir con la definición de un sistema *tensegrity*, por lo cual es imprescindible realizar el análisis estático que, a continuación, se describe en este capítulo.

<span id="page-33-0"></span>Por su naturaleza, los mecanismos tensegrity se deforman de tal manera que se minimice su energía potencial interna (Arsenault and Gosselin, 2009). Para el caso del robot *tensegrity* clase 2 propuesto en este trabajo, el análisis estático se define como el conjunto de operaciones que se deben llevar a cabo para calcular el valor de las fuerzas internas,  $\vec{f}_i$ , en los elementos que componen al robot, teniendo como datos de entrada los valores de las variables articulares que definen una configuración geométrica en específico del mismo. **Análisis Estático**<br>
Conc[e](#page-55-10)rto de mension de ministrativeción, la configuración geológica de un roba,<br>
descográfy no queda definida finicamente con la aplicación geológica de un roba,<br>
tendide es reesescio segurar que dida

De forma general, si un cuerpo rígido se encuentra sometido a la acción de múltiples fuerzas,  $\vec{f}_1$ ,  $\vec{f}_2$ , ...,  $\vec{f}_n$ , como se muestra en la figura 2.5a, es posible encontrar un sistema de fuerza-par equivalente que imprima al cuerpo rígido el mismo efecto físico que el sistema de fuerzas originales (Beer et al., 1990), figura 2.5b.

La fuerza equivalente,  $\vec{f}_e$ , y el momento equivalente,  $\vec{m}_{eo}$ , que actúan sobre el cuerpo rígido A, están dadas respectivamente por:

<span id="page-33-1"></span>
$$
\vec{f}_e = \sum_{i=1}^n \vec{f}_i \tag{4.1}
$$

$$
\vec{m}_{e_O} = \sum_{i=1}^{n} \vec{m}_{O_i} \tag{4.2}
$$

Si el sistema de fuerza-par equivalente descrito por las ecuaciones [\(4.1-4.2\)](#page-33-1) se iguala a cero, las fuerzas externas forman un sistema equivalente a cero y se dice que el cuerpo rígido se encuentra en equilibrio. Las condiciones de equilibrio previamente mencionadas pueden ser expresadas en forma general mediante:

<span id="page-34-2"></span>
$$
\vec{f}_e = \sum_{i=1}^n \vec{f}_i = \vec{0} \tag{4.3}
$$

$$
\vec{m}_{e_O} = \sum_{i=1}^{n} \vec{m}_{O_i} = \vec{0}
$$
\n(4.4)

Las ecuaciones  $(4.3)$  y  $(4.4)$ , serán empleadas en el desarrollo del análisis estático del robot tensegrity clase 2 propuesto en el presente capítulo.

### <span id="page-34-0"></span>4.1. Análsis estático del robot tensegrity clase 2

<span id="page-34-1"></span>Con el objetivo de llevar a cabo el análisis estático del robot tensegrity clase 2, se considera que el robot trabaja bajo el modo de operación mostrado en la figura 4.1, en donde el efecto de la gravedad actúa en la dirección del eje  $X_0$ , perteneciente al marco de referencia  $\Sigma<sub>O</sub>$ , siendo homólogo a los sistemas revisados en la literatura (Shekarforoush et al., 2013).

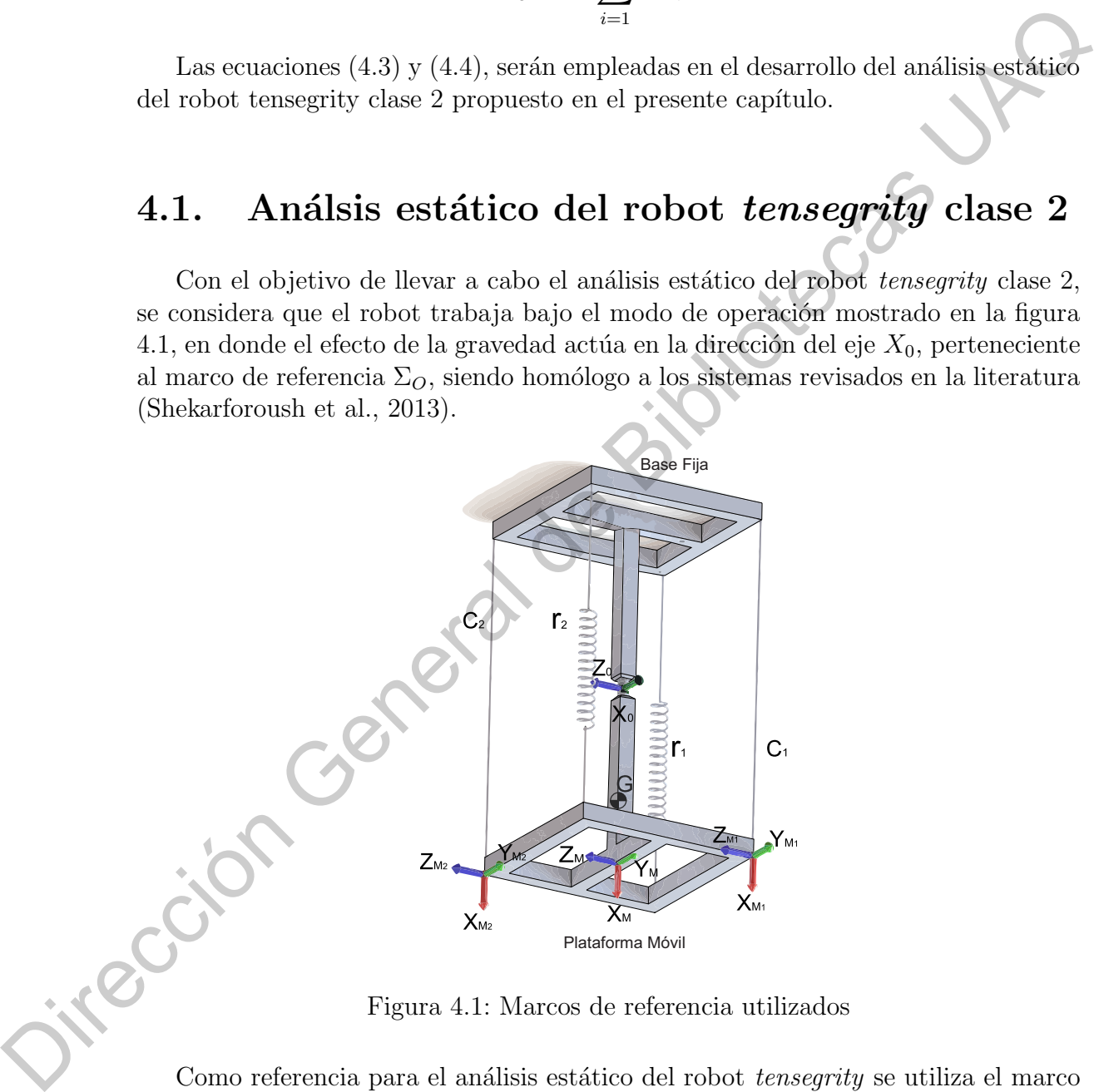

Figura 4.1: Marcos de referencia utilizados

Como referencia para el análisis estático del robot *tensegrity* se utiliza el marco  $\Sigma_0$ , el cual se encuentra adherido al centro del eje de rotación de la primera articulación unida a la base fija del robot. De igual manera, el marco  $\Sigma_M$ , unido y centrado en la parte superior de la plataforma móvil, se usa para describir la configuración

geométrica deseada, es decir, las coordenadas del sistema de referencia móvil así como las longitudes de los elementos flexibles. Adicionalmente, se considera que el peso de la plataforma m´ovil se encuentra concentrado en el centroide, G, de la misma.

De la cinemática directa e inversa de posición se obtienen:

- Las longitudes,  $L_{C_1}$  y  $L_{C_2}$ , correspondientes a los cables  $C_1$  y  $C_2$ , respectivamente.
- Las longitudes,  $L_{r_1}$  y  $L_{r_2}$ , correspondientes a los resortes  $r_1$  y  $r_2$ , respectivamente.
- La posición y la orientación de los marcos de referencia  $\Sigma_M, \, \Sigma_{M_1}, \, \Sigma_{M_2}, \, \Sigma_{R_1}$  y  $\Sigma_{R_2}$  con respecto al marco  $\Sigma_W$ .

Además, como parámetros de diseño se conocen los siguientes datos:

- Las longitudes de los resortes sin deformar,  $\mathrm{L_{r_{1_0}}}$  y  $\mathrm{L_{r_{2_0}}}$  , correspondientes a  $r_1$ y r2, respectivamente.
- La masa total del robot.

Como parte del análisis estático propuesto en este capítulo, es necesario conocer las constantes de rigidez  $k_1$  y  $k_2$  correspondientes a los resortes  $r_1$  y  $r_2$ , respectivamente; con la finalidad de calcular las fuerzas aplicadas por los resortes sobre la plataforma móvil y asegurar que el robot se encuentre en una configuración geométrica de equilibrio, de acuerdo a las condiciones descritas en las ecuaciones (4.3-4.4).

Al sustituir tanto la base fija como los elementos flexibles por las fuerzas y momentos que dichos elementos ejercen sobre la plataforma móvil, el resultado que se obtiene es el diagrama de cuerpo libre empleado para el análisis estático mostrado en la figura 4.2.

Las fuerzas  $\vec{f}_{C_1}$  y  $\vec{f}_{C_2}$  hacen referencia a las fuerzas ejercidas por los cables C<sub>1</sub> y C<sub>2</sub>, respectivamente, sobre la plataforma móvil. De forma similar, las fuerzas  $\vec{f}_{R_1}$ y  $\vec{f}_{R_2}$  representan las fuerzas ejercidas por los resortes r<sub>1</sub> y r<sub>2</sub>, respectivamente. La fuerza  $f_W$  representa la fuerza ejercida por la acción de la gravedad sobre la plataforma m´ovil aplicada sobre el centroide, G. Por su parte, el sistema de fuerzapar compuesto por la fuerza  $\vec{f}_{joint}$  y el momento  $\vec{m}_{joint}$  representan la fuerza y el momento de reacción que ejerce la articulación universal sobre la plataforma móvil. mente.<br>
• Las longitudes, Lr, y Lr, correspondientes a las resortes r, y r<sub>2</sub>, respectiva-<br>
mente.<br>
• La posición y la orientación de los marcos de referencia  $\Sigma_M$ ,  $\Sigma_{M_2}$ ,  $\Sigma_{R_1}$ ,  $\Sigma_{R_2}$ ,  $\Sigma_{R_1}$  y<br>  $\Sigma_{R_2}$ 

Aplicando las condiciones de equilibrio de las ecuaciones (4.3-4.4), se tiene que

$$
\vec{f}_{C_1} + \vec{f}_{C_2} + \vec{f}_{R_1} + \vec{f}_{R_2} + \vec{f}_W + \vec{f}_{joint} = \vec{0}
$$
\n
$$
\vec{r}_{M_1/0} \times \vec{f}_{C_1} + \vec{r}_{M_2/0} \times \vec{f}_{C_2} + \dots
$$
\n
$$
\vec{r}_{R_1/0} \times \vec{f}_{R_1} + \vec{r}_{R_2/0} \times \vec{f}_{R_2} + \dots
$$
\n
$$
\vec{r}_{G/0} \times \vec{f}_W + \vec{m}_{joint} = \vec{0}
$$
\n(4.6)
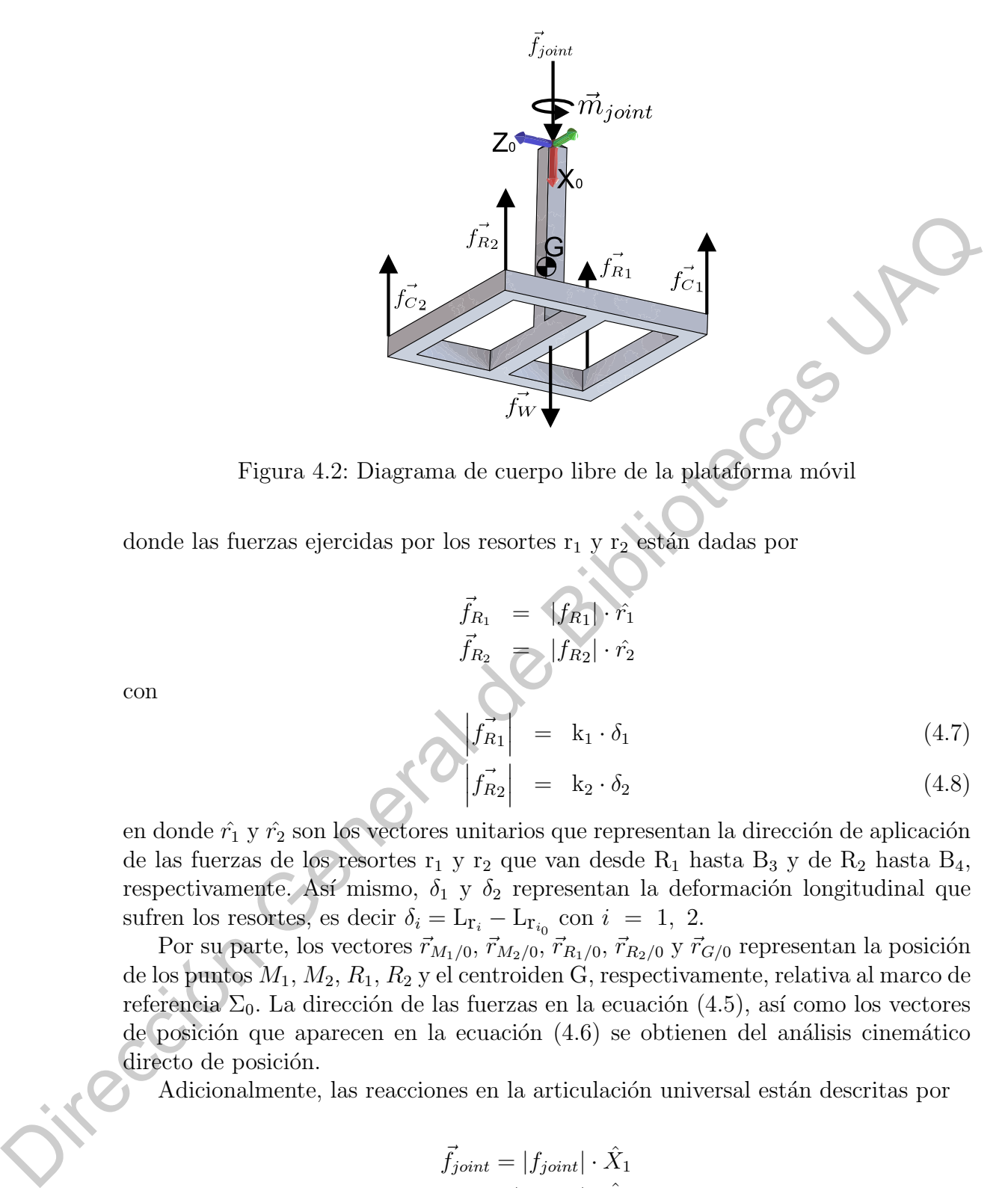

Figura 4.2: Diagrama de cuerpo libre de la plataforma móvil

donde las fuerzas ejercidas por los resortes  $\mathbf{r}_1$ y $\mathbf{r}_2$ están dadas por

<span id="page-36-0"></span>
$$
\vec{f}_{R_1} = [f_{R_1}]\cdot \hat{r}_1
$$
\n
$$
\vec{f}_{R_2} = [f_{R_2}]\cdot \hat{r}_2
$$
\n
$$
|f_{R_1}| = k_1 \cdot \delta_1
$$
\n(4.7)

$$
\left| \vec{f_{R2}} \right| = \mathbf{k}_2 \cdot \delta_2 \tag{4.8}
$$

en donde  $\hat{r}_1$  y  $\hat{r}_2$  son los vectores unitarios que representan la dirección de aplicación de las fuerzas de los resortes  $\mathbf{r}_1$ y  $\mathbf{r}_2$ que van desde  $\mathbf{R}_1$ hasta  $\mathbf{B}_3$ y de  $\mathbf{R}_2$ hasta  $\mathbf{B}_4,$ respectivamente. Así mismo,  $\delta_1$  y  $\delta_2$  representan la deformación longitudinal que sufren los resortes, es decir  $\delta_i = \mathbf{L}_{\mathbf{r}_i} - \mathbf{L}_{\mathbf{r}_{i_0}}$  con  $i = 1, 2$ .

Por su parte, los vectores  $\vec{r}_{M_1/0}, \vec{r}_{M_2/0}, \vec{r}_{R_1/0}, \vec{r}_{R_2/0}$  y  $\vec{r}_{G/0}$  representan la posición de los puntos  $M_1, M_2, R_1, R_2$  y el centroiden G, respectivamente, relativa al marco de referencia  $\Sigma_0$ . La dirección de las fuerzas en la ecuación (4.5), así como los vectores de posición que aparecen en la ecuación  $(4.6)$  se obtienen del análisis cinemático directo de posición.

Adicionalmente, las reacciones en la articulación universal están descritas por

$$
\vec{f}_{joint} = |f_{joint}| \cdot \hat{X}_1
$$

$$
\vec{m}_{joint} = |m_{joint}| \cdot \hat{X}_0
$$

donde el vector unitario  $\hat{X}_1$  contiene la dirección del eje  $X_1$ , perteneciente al marco de referencia  $\Sigma_1$ , visto desde el marco de referencia  $\Sigma_0$ . El vector unitario  $\hat{X}_0$  se expresa como  $\hat{X}_0 = \begin{bmatrix} 1 & 0 & 0 \end{bmatrix}^T$ .

con

De la solución de las ecuaciones  $(4.5-4.6)$  se obtienen las magnitudes de las fuerzas y momentos  $|f_{C_1}|, |f_{C_2}|, |f_{R_1}|, |f_{R_2}|, |f_{joint}|$  y  $|m_{joint}|$ . Al sustituir las magnitudes de las fuerzas  $|f_{R_1}|$  y  $|f_{R_2}|$  en las ecuaciones [\(4.7-4.8\)](#page-36-0), respectivamente, se obtienen las constantes de rigidez  $k_1$  y  $k_2$ .

Dirección General de Bibliotecas UAQ

## CAPÍTULO 5

## Análisis de Búsqueda de Forma

En este capítulo, se presenta la metodología propuesta para el análisis de búsqueda de forma del robot tensegrity de clase 2.

## 5.1. Metodología propuesta

La metodología propuesta para el análisis de búsqueda de forma del robot tensegrity clase 2 analizado en este trabajo, consiste en encontrar las posibles configuraciones geométricas de equilibrio que el robot puede adoptar para un conjunto de valores de las variables articulares  $\theta_1$  y  $\theta_2$ . Para ello, se realiza el análisis cinemático de posición directa en combinación con el análisis estático para cada una de las configuraciones geométricas definidas por las variables articulares. **Análisis de Búsqueda de Forma**<br>
Fa este espinto, se presenta la metodología propuesta parcelárias de búsqueda de forma del robot *tensegrity* de clase 2.<br> **5.1.** Metodología propuesta<br>
La metodología propuesta<br>
La metodo

Las configuraciones geométricas analizadas se definen a partir de un conjunto de coordenadas articulares  $\{\theta_{1_i}, \theta_{2_i}\}$ . Para cada  $\theta_{1_i}$  existe un conjunto  $\Lambda_i = \{\theta_{2_j}\}$  con  $j = 1, 2, ..., n, y$   $i = 1, 2, ..., n$ , tal que

<span id="page-38-0"></span>
$$
\Lambda_i = \{ \theta_{2_1}, \theta_{2_2}, \theta_{2_3}, \dots, \theta_{2_n} \}
$$
\n(5.1)

Es posible entonces obtener un conjunto  $\Omega$  que satisfaga las ecuaciones (4.5-4.6). De esta manera:

$$
\Omega = \left\{ \theta_{1_i}, \Lambda_i : \vec{f}_{C_1} + \vec{f}_{C_2} + \vec{f}_{R_1} + \vec{f}_{R_2} + \vec{f}_{W} + \vec{f}_{joint} = \vec{0}, \n\vec{r}_{M_{1/0}} \times \vec{f}_{C_1} + \vec{r}_{M_{2/0}} \times \vec{f}_{C_2} + \vec{r}_{R_{1/0}} \times \vec{f}_{R_1} + \vec{r}_{R_{2/0}} \times \vec{f}_{R_2} + \vec{r}_{G/0} \times \vec{f}_{W} + \vec{m}_{joint} = \vec{0} \right\}
$$
\n(5.2)

Al resolver el sistema de ecuaciones resultante de aplicar las condiciones de equilibrio descritas en las ecuaciones [\(4.5-4.6\)](#page-35-0) para cada una de las n configuraciones

geométricas, la magnitud de las fuerzas y los momentos  $\left|\vec{f}_{C_{1_i}}\right|, \left|\vec{f}_{C_{2_i}}\right|, \left|\vec{f}_{R_{1_i}}\right|, \left|\vec{f}_{R_{2_i}}\right|, \left|\vec{f}_{R_{2_i}}\right|$  $\left| \vec{f}_{joint_i} \right|$  y  $|\vec{m}_{joint_i}|$  correspondientes a la *i*-ésima configuración geométrica analizada son obtenidas.

Además, para considerar una configuración geométrica particular como una configuración geométrica de equilibrio es necesario que los valores de las fuerzas y momentos calculados cumplan con las siguientes condiciones:

<span id="page-39-0"></span>
$$
\begin{vmatrix} \vec{f}_{C_{1_i}} \ge 0 & , & \vec{f}_{C_{2_i}} \ge 0 \\ \vec{f}_{R_{1_i}} \ge 0 & , & \vec{f}_{R_{2_i}} \ge 0 \\ \vec{f}_{joint_i} \le 0 & , & \vec{m}_{joint_i} = 0 \end{vmatrix} \ge 0
$$
\n(5.3)

Al cumplirse las condiciones de la ecuación  $(5.3)$ , se asegura que el robot tense $grity$  de clase 2 está en equilibrio y, más aún, se garantiza que las fuerzas ejercidas por los elementos flexibles son fuerzas únicamente de tensión, mientras que las fuerzas en los elementos rígidos son exclusivamente fuerzas de compresión.

Por ende, la ecuación  $(5.2)$  debe estar restringida por:

<span id="page-39-1"></span>
$$
\Omega = \left\{ \theta_{1_i}, \Lambda_i : \left| \vec{f}_{C_{1_i}} \right| \ge 0, \left| \vec{f}_{C_{2_i}} \right| \ge 0, \left| \vec{f}_{R_{1_i}} \right| \ge 0, \left| \vec{f}_{R_{2_i}} \right| \ge 0, \left| \vec{f}_{joint_i} \right| \le 0, \left| \vec{m}_{joint_i} \right| = 0 \right\}
$$

# 5.2. Búsqueda del espacio de trabajo

Para la implementación de la metodología presentada en la sección anterior, se proponen las especificaciones geométricas listadas en la tabla 5.1.

La evaluación numérica de la ecuación  $(5.2)$ , genera una matriz de puntos, mostrada en la figura 5.1. Los puntos en azul representan lo que sería el espacio de trabajo del robot tensegrity si se tratara de un robot manipulador convencional, es decir, si se actuaran las articulaciones directamente; los puntos en rojo representan las posiciones en las que se cumplen las condiciones de equilibrio descritas por la ecuación (5.4), es decir, las configuraciones geométricas que el robot *tensegrity* puede adoptar físicamente sin colapsar. Direcci[ón](#page-39-1) [Ge](#page-40-1)neral de Bibliotecas UAQ

Por su parte, la figura 5.2 muestra las configuraciones geométricas analizadas, con una vista del plano Y-Z. En este plano es posible observar el conjunto de configuraciones geométricas de equilibrio, los puntos rojos, dentro de los cuales el robot tensegrity de clase 2 puede migrar de una configuración geométrica a otra sin colapsar en el proceso.

<span id="page-40-0"></span>

| Definición                                                                                                    | Variable         | Valor               |
|----------------------------------------------------------------------------------------------------|------------------|---------------------|
| Distancia desde el punto de intersección de los ejes de rotación de $\theta_1$ y $\theta_2$ a la plataforma móvil | a <sub>2</sub>   | $210 \text{ mm}$    |
| Distancia desde la base fija hasta el punto de intersección de los ejes de rotación de $\theta_1$ y $\theta_2$    | $l_1$            | $190 \text{ mm}$    |
| Ancho de la plataforma móvil                                                                                      | l <sub>2</sub>   | $220 \text{ mm}$    |
| Condición inicial para $\theta_1$                                                                                 | $\theta_{1,1}$   | $-0.5236$ rad       |
| Condición inicial para $\theta_2$                                                                                 | $\theta_{2,1}$   | $-0.5236$ rad       |
| Incremento en las variables articulares                                                                           | $\Delta\theta$   | $0.0087$ rad        |
| Número de configuraciones geométricas analizadas                                                                  | $\boldsymbol{n}$ | 14761               |
| Valor inicial de la coordenada x del centroide, G, con respecto al marco de referencia $\Sigma_W$                 | $x_{ce}$         | 354.0442 mm         |
| Valor inicial de la coordenada y del centroide, G, con respecto al marco de referencia $\Sigma_W$                 | $y_{ce}$         | $0 \text{ mm}$      |
| Valor inicial de la coordenada z del centroide, G, con respecto al marco de referencia $\Sigma_W$                 | $z_{ce}$         | 76.4886 mm          |
| Masa de la plataforma móvil                                                                                       | m                | $0.4732 \text{ kg}$ |

Tabla 5.1: Parámetros para la búsqueda de forma

<span id="page-40-1"></span>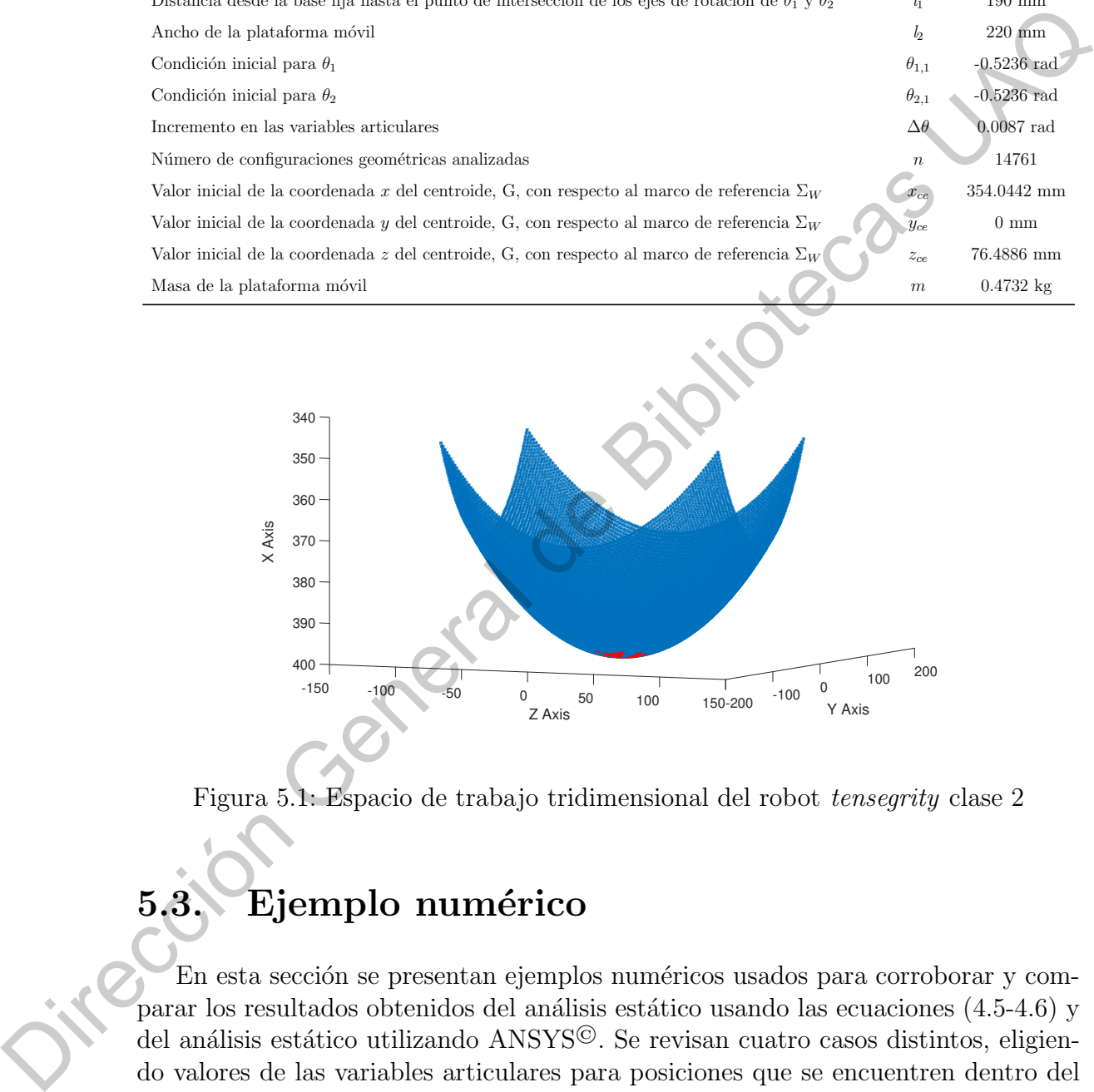

Figura 5.1: Espacio de trabajo tridimensional del robot tensegrity clase 2

### 5.3. Ejemplo numérico

En esta sección se presentan ejemplos numéricos usados para corroborar y comparar los resultados obtenidos del análisis estático usando las ecuaciones (4.5-4.6) y del análisis estático utilizando ANSYS<sup>©</sup>. Se revisan cuatro casos distintos, eligiendo valores de las variables articulares para posiciones que se encuentren dentro del espacio de trabajo del robot tensegrity.

Los parámetros geométricos del robot se mantienen iguales a los definidos previamente en la tabla [5.1](#page-40-0) y los valores seleccionados para las variables articulares se muestran en la tabla [6.1.](#page-51-0)

<span id="page-41-0"></span>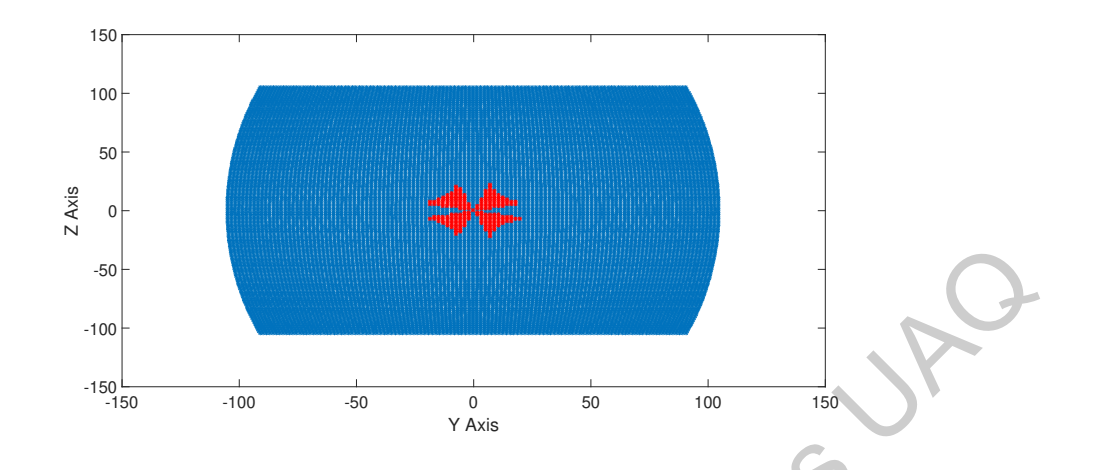

Figura 5.2: Plano Y–Z del espacio de trabajo para el robot tensegrity clase 2

Tabla 5.2: Posiciones seleccionadas para el análisis estático

| Experimento $\theta_1$ (rad) $\theta_2$ (rad) |           |           |
|-----------------------------------------------|-----------|-----------|
| 1                                             | 0.0941    | 0.0332    |
| $\overline{2}$                                | 0.0854    | $-0.0277$ |
| 3                                             | $-0.0625$ | 0.0245    |
|                                               | $-0.0799$ | $-0.0364$ |
|                                               |           |           |

Las configuraciones geométricas adoptadas por el robot para los valores de  $\theta_1$  y  $\theta_2$ fueron probadas usando las ecuaciones (4.5-4.6) y bajo estas condiciones se obtuvo que el robot se encontraba en equilibrio estático. Para corroborar estos resultados, se utilizó el software ANSYS<sup>©</sup> para realizar un análisis estático sobre un modelo de la plataforma móvil orientada en la posición de análisis deseada, restringida de forma adecuada, para verificar que, en efecto, se trata de una configuración capaz de mantenerse en equilibrio estático. Figura 5.2: Plano Y Z del espacio de trabajo para el robo-lenseixeix desenvoltas El repubbliotecas V Z del espacio de trabajo para el robo-lenseixeixeo Z<br>
Tabla 5.2: Posiciones seleccionadas para el malífista estático<br>
Ex

Para crear un modelo del robot tensegrity, se utilizaron elementos BEAM188 para representar las barras rígidas, dado que este tipo de elemento es adecuado para el an´alisis de estructuras tipo vigas 3D delgadas. El elemento BEAM188 consta de dos nodos y seis grados de libertad en cada nodo.

Para los dos cables  $C_1$  y  $C_2$  se seleccionó el elemento LINK180, el cual es una vara tridimensional utilizada para modelar armaduras, cables, eslabones, resortes, entre otros. Este elemento es un elemento sujeto a tensión-compresión, uniaxial con tres grados de libertad en cada nodo.

Finalmente, para modelar los dos resortes,  $r_1$  y  $r_2$ , se seleccionó el elemento COMBIN14, el cual es un elemento sujeto a tensión-compresión uniaxial con hasta tres grados de libertad en cada nodo usado para representar elementos resorteamortiguador combinados. El modelo que representa a la plataforma móvil del robot tensegrity se muestra en la figura [5.3.](#page-42-0)

<span id="page-42-0"></span>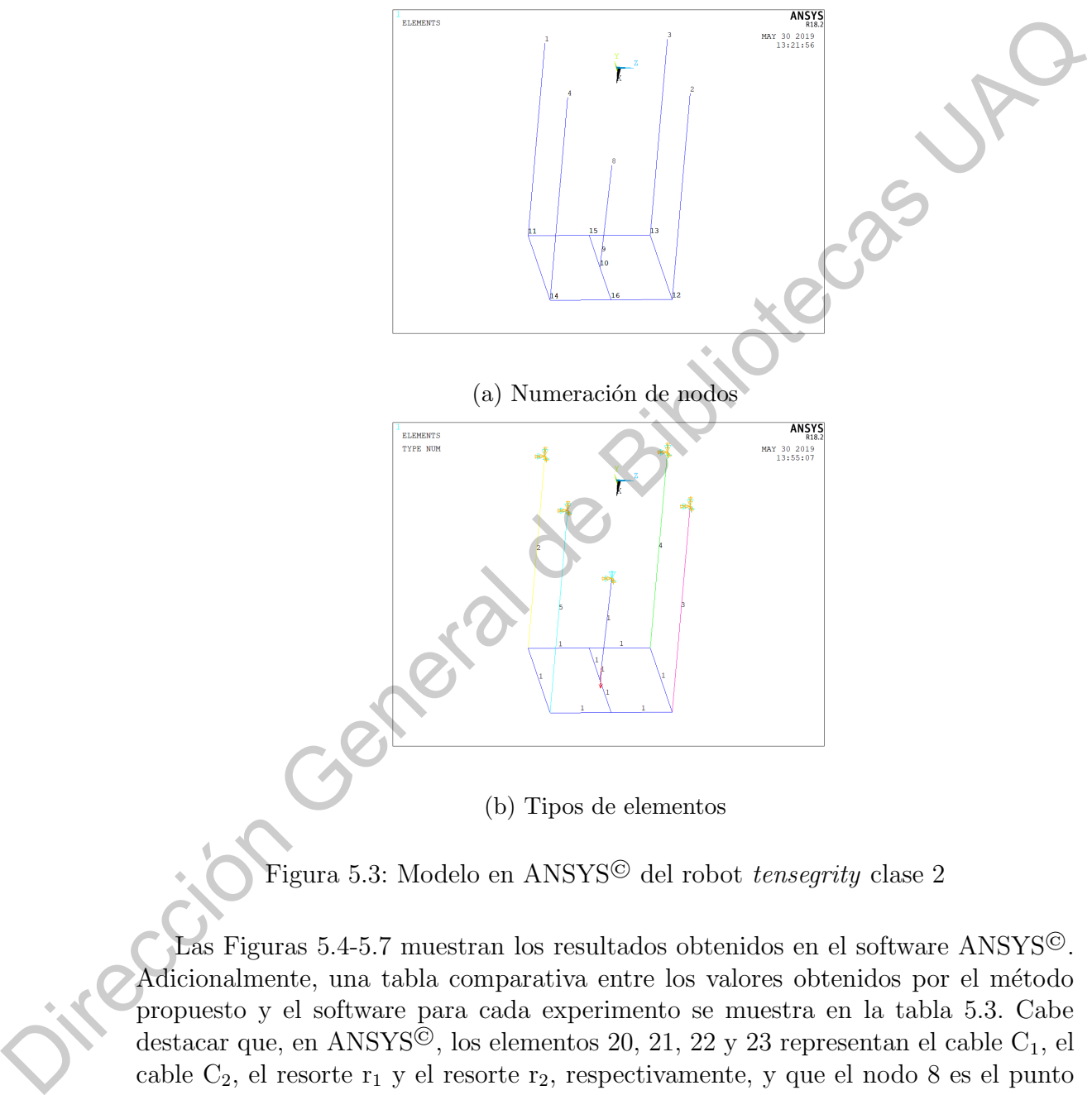

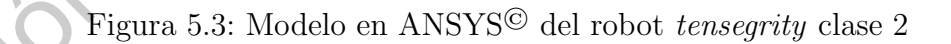

Las Figuras 5.4-5.7 muestran los resultados obtenidos en el software ANSYS©. Adicionalmente, una tabla comparativa entre los valores obtenidos por el método propuesto y el software para cada experimento se muestra en la tabla 5.3. Cabe destacar que, en ANSYS<sup> $\overline{6}$ </sup>, los elementos 20, 21, 22 y 23 representan el cable C<sub>1</sub>, el cable  $C_2$ , el resorte  $r_1$  y el resorte  $r_2$ , respectivamente, y que el nodo 8 es el punto donde se localiza la junta universal, siendo que la fuerza y el momento de reacción en este nodo son las reacciones producidas por la junta.

<span id="page-43-0"></span>

| $\times$<br>PRETAB Command                                                                                                    | PRRSOL Command<br>X                                                                                                    |  |
|----------------------------------------------------------------------------------------------------|----------------------------------------------------------------------------------------------------|--|
| File                                                                                                    | File                                                                                                    |  |
| PRINT ELEMENT TABLE ITEMS PER ELEMENT                                                                                                  | PRINT REACTION SOLUTIONS PER NODE                                                                                                    |  |
| ***** POST1 ELEMENT TABLE LISTING *****                                                                                                | ****** POST1 TOTAL REACTION SOLUTION LISTING *****                                                                                                    |  |
| <b>STAT</b><br>CURRENT<br><b>ELEM</b><br>FUERZA 1<br>10<br>-5.0993                                                                     | LOAD STEP=<br>1 SUBSTEP=<br>$\overline{1}$<br>LOAD CASE= 0<br>1.0000<br>TIHE=                                                                                                    |  |
| $11 - 9.7192$                                                                                                    | THE FOLLOHING X, Y, Z SOLUTIONS ARE IN THE GLOBAL COORDINATE SYSTEM                                                                                                    |  |
| 12 -0.47272E-001<br>13 -0.11860<br>14 -0.11686<br>0.11240<br>15<br>0.43715E-001<br>16<br>0.12529<br>17<br>0.21729<br>18<br>19 -0.21745 | ΗZ<br><b>FY</b><br>FZ<br><b>HX</b><br>ĦΥ<br>NODE<br><b>FX</b><br>$-0.13186E - 001$ 0.48233E-002 0.0000<br>$1 - 0.26872$<br>0.0000<br>0.0000<br>$2 - 0.34473$<br>$-0.17157E - 001$ 0.58701E-002 0.0000<br>0.0000<br>0.0000<br>0.0000<br>$-4.5335$<br>$-0.22627$<br>0.81265E-001 0.0000<br>0.0000<br>$-0.22378$<br>0.0000<br>0.0000<br>$-4.5698$<br>0.77844E-001 0.0000<br>5.0737<br>0.48039<br>$-0.16980$<br>$-0.97163$<br>8 |  |
| 0.26909<br>20<br>0.34520<br>21<br>22<br>4.5399<br>4.5759<br>23                                                                         | TOTAL VALUES<br>0.47901E-012-0.15811E-011-0.97163<br>0.0000<br>0.0000<br>Value<br>$-4.6430$                                                                                                    |  |
| <b>HINIHUH VALUES</b><br><b>ELEM</b><br>11<br>VALUE<br>$-9.7192$                                                                       |                                                                                                    |  |
| <b>HAXINUM VALUES</b><br>eleh.<br>23<br>VALUE<br>4.5759                                                                                |                                                                                                    |  |

Figura 5.4: Resultados obtenidos del análisis estático realizado en ANSYS<sup>©</sup>. Experimento 1.

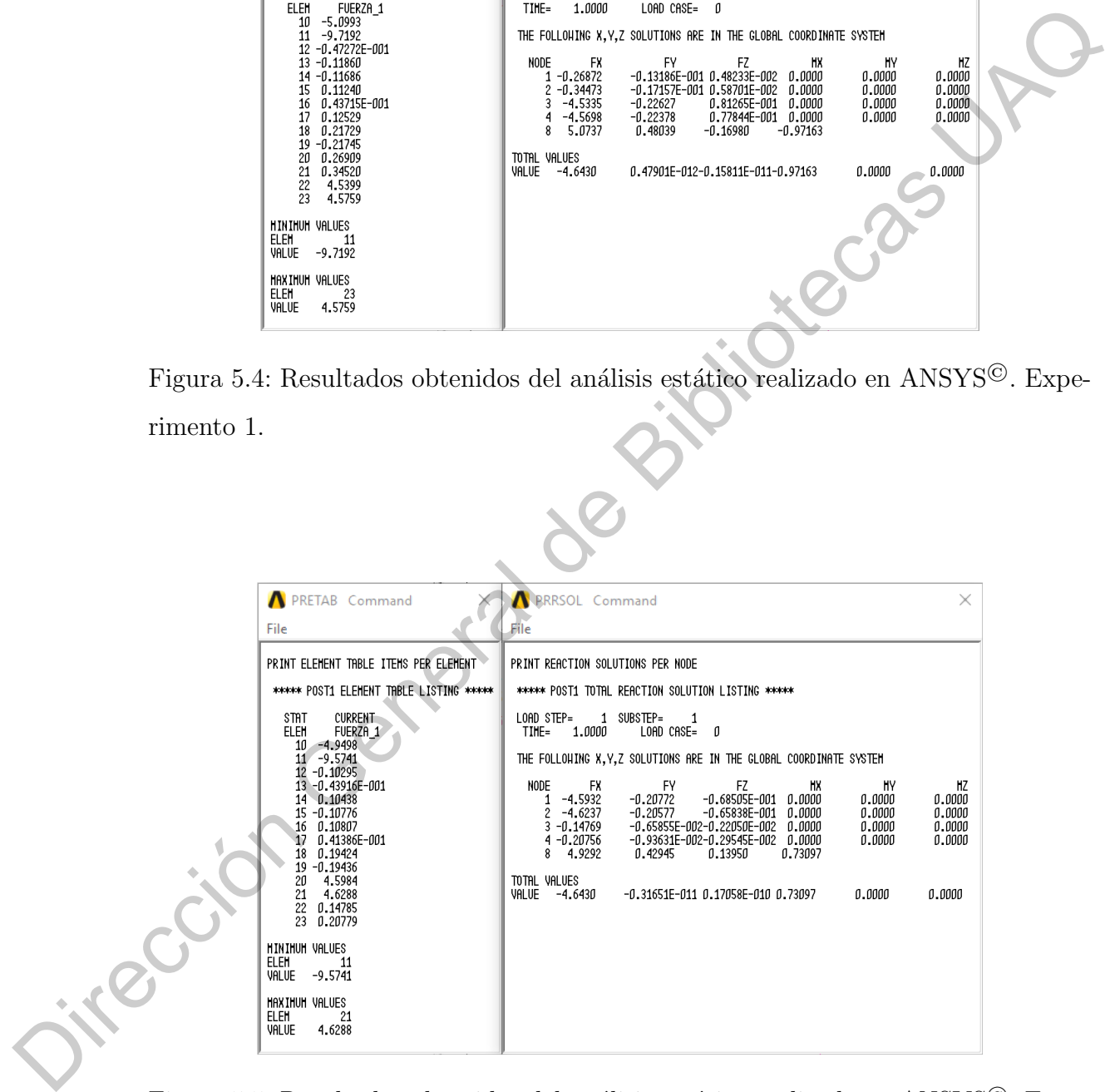

Figura 5.5: Resultados obtenidos del análisis estático realizado en ANSYS©. Experimento 2.

| $\times$<br>PRETAB Command                                                                                                    | PRRSOL Command<br>$\times$                                                                                                    |  |
|----------------------------------------------------------------------------------------------------|----------------------------------------------------------------------------------------------------|--|
| File                                                                                                    | File                                                                                                    |  |
| PRINT ELEMENT TABLE ITEMS PER ELEMENT                                                                                                    | PRINT REACTION SOLUTIONS PER NODE                                                                                                    |  |
| ***** POST1 ELEMENT TABLE LISTING *****                                                                                                    | ***** POST1 TOTAL REACTION SOLUTION LISTING *****                                                                                                    |  |
| <b>STAT</b><br>CURRENT<br>ELEM<br>FUERZA 1<br>10<br>-4.8467<br>11<br>$-9.4793$<br>12 0.10419<br>13 0.35140E-001<br>14 -0.76581E-001<br>0.67231E-001<br>16 -0.82916E-001<br>17 -0.29978E-001<br>$18 - 0.15822$<br>0.14833<br>19<br>4.2653<br>20<br>4.2470<br>21<br>22 0.50689<br>23 0.46487 | LOAD STEP=<br>1 SUBSTEP=<br>$\blacksquare$<br>1.0000<br>LOAD CASE=0<br>TIHE=<br>THE FOLLOHING X, Y, Z SOLUTIONS ARE IN THE GLOBAL COORDINATE SYSTEM<br>ΗZ<br>FZ<br>NODE<br><b>FY</b><br>нx<br>ĦΥ<br><b>FX</b><br>0.53970E-001<br>$-4.2627$<br>0.0000<br>0.0000<br>0.0000<br>0.13894<br>0.55585E-001<br>$-4.2444$<br>0.0000<br>0.0000<br>0.0000<br>0.14027<br>$\boldsymbol{\mathcal{P}}$<br>0.16712E-001 0.64113E-002<br>0.0000<br>0.0000<br>$3 - 0.50658$<br>0.0000<br>0.15165E-001 0.60895E-002 0.0000<br>0.0000<br>0.0000<br>$4 - 0.46459$<br>4.8352<br>0.45867<br>$-0.31109$<br>$-0.12206$<br>8<br>TOTAL VALUES<br>0.0000<br>VALUE -4.6430<br>0.39953E-010 0.25816E-010 0.45867<br>0.0000 |  |
| <b>HINIHUH VALUES</b><br><b>ELEM</b><br>-11<br>$-9.4793$<br>VALUE                                                                                                    |                                                                                                    |  |
| <b>HAXIMUM VALUES</b><br><b>ELEM</b><br>-20<br>VALUE<br>4.2653                                                                                                    |                                                                                                    |  |

<span id="page-44-0"></span>Figura 5.6: Resultados obtenidos del análisis estático realizado en ANSYS<sup>©</sup>. Experimento 3.

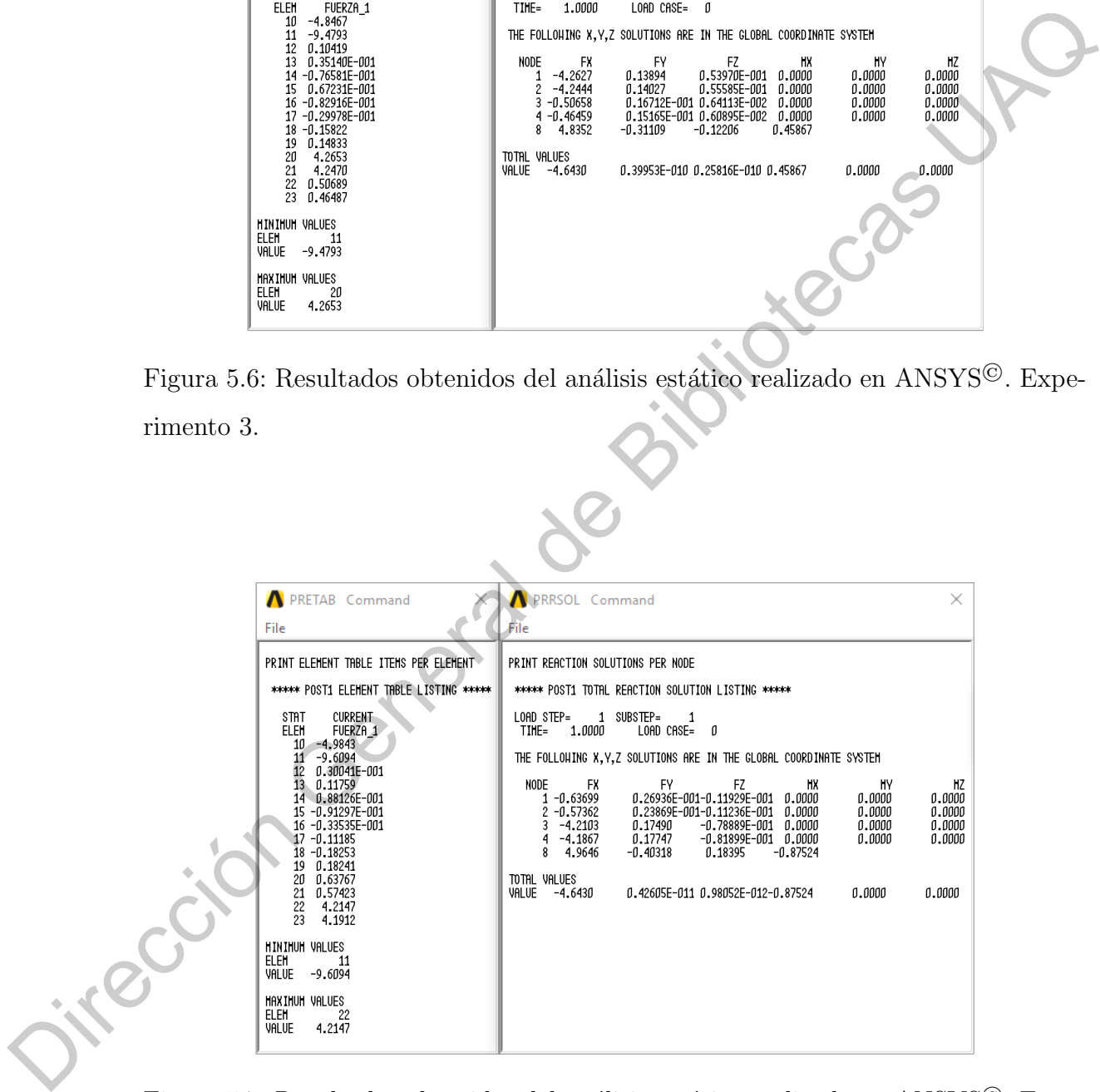

Figura 5.7: Resultados obtenidos del análisis estático realizado en ANSYS©. Experimento 4.

|           | Experimento 1       |                                |                                         |                               |
|-----------|---------------------|--------------------------------|-----------------------------------------|-------------------------------|
|           |                     | Analítico                      | $\operatorname{ANSYS}{}^\copyright$     | $\ensuremath{\textup{Error}}$ |
|           | $\vec{f}_{C_1}$     | $0.28507$ N                    | $0.26909$ $\rm N$                       | $5.60\,\%$                    |
|           | $\vec{f}_{C_2}$     | $0.36316$ N                    | $0.34520~\mathrm{N}$                    | $4.94\,\%$                    |
|           | $\vec{f}_{R_1}$     | $4.5394$ N                     | $4.5399$ N                              | $0.01\,\%$                    |
|           | $\vec{f}_{R_2}$     | $4.5765~\mathrm{N}$            | $4.5759$ N                              | $0.01\,\%$                    |
|           | $\vec{f}_{joint}$   | $5.1333~\mathrm{N}$            | $5.0993$ N                              | $0.66\,\%$                    |
|           | $ \vec{m}_{joint} $ | $0.97461$ N·mm                 | $0.97163$ N·mm                          | $0.30\,\%$                    |
|           |                     |                                |                                         |                               |
|           | Experimento 2       |                                |                                         |                               |
|           |                     | Analítico                      | $\operatorname{ANSYS}^\copyright$       | Error                         |
|           | $\vec{f}_{C_1}$     | $4.6879$ N                     | $4.5984$ N                              | $1.90\,\%$                    |
|           | $\vec{f}_{C_2}$     | $4.7231~\mathrm{N}$            | $4.6288$ N                              | $1.99\,\%$                    |
|           | $\vec{f}_{R_1}$     | $0.14290$ N                    | $0.14785$ N                             | $3.46\,\%$                    |
|           | $\vec{f}_{R_2}$     | $0.21225~\mathrm{N}$           | $0.20779$ N                             | $2.10\,\%$                    |
|           | $\vec{f}_{joint}$   | $5.1331$ N                     | $4.9498$ N                              | $3.57\,\%$                    |
|           | $ \vec{m}_{joint} $ | -0.74492 $\rm N\cdot\rm mm$    | -0.73097 $\mathrm{N} \cdot \mathrm{mm}$ | 1.87%                         |
|           |                     |                                |                                         |                               |
|           | Experimento 3       |                                |                                         |                               |
|           |                     | Analítico                      | ANSYS <sup>©</sup>                      | Error                         |
|           | $\vec{f}_{C_1}$     | $4.4108$ N                     | $4.2653~\mathrm{N}$                     | $3.29\,\%$                    |
|           | $\vec{f}_{C_2}$     | $4.3877~\mathrm{N}$            | $4.2470~\mathrm{N}$                     | $3.20\,\%$                    |
|           | $\vec{f}_{R_1}$     | $0.51232$ N                    | $0.50689$ N                             | $1.05\,\%$                    |
|           | $\vec{f}_{R_2}$     | $0.45902$ N                    | $0.46487$ N                             | $1.27\,\%$                    |
|           | $\vec{f}_{joint}$   | $5.1324~\mathrm{N}$            | $4.8467~\mathrm{N}$                     | $5.56\,\%$                    |
|           | $ \vec{m}_{joint} $ | -0.47259 $\rm{N}\cdot \rm{mm}$ | -0.45867 N·mm $2.94\,\%$                |                               |
| interción | Experimento $4$     |                                |                                         |                               |
|           |                     | Analítico                      | $\operatorname{ANSYS}{}^\copyright$     | Error                         |
|           | $\vec{f}_{C_1}$     | $0.71580$ N                    | $0.63767$ N                             | $10.91\,\%$                   |
|           | $\vec{f}_{C_2}$     | $0.64452$ N                    | $0.57423~\mathrm{N}$                    | $10.90\,\%$                   |
|           | $\vec{f}_{R_1}$     | $4.2162~\mathrm{N}$            | $4.2147~\mathrm{N}$                     | $0.03\,\%$                    |
|           | $\vec{f}_{R_2}$     | $4.1898$ N                     | $4.1912~\mathrm{N}$                     | $0.03\,\%$                    |
|           | $\vec{f}_{joint}$   | $5.1328~\mathrm{N}$            | $4.9843~\mathrm{N}$                     | $2.89\,\%$                    |
|           | $ \vec{m}_{joint} $ | $0.88771$ N·mm                 | $0.87524$ N·mm                          | $1.40\,\%$                    |
|           |                     |                                |                                         |                               |

<span id="page-45-0"></span>Tabla 5.3: Comparación entre resultados analíticos y resultados de la simulación

36

## CAPÍTULO 6

## Implementación del control

## cinemático de posición

En el presente capítulo se describe el proceso de fabricación del prototipo de robot  $tensegrity$  clase 2, así como la implementación del sistema de control cinemático de posición utilizando servomotores para el control de longitud de los elementos flexibles.

#### 6.1. Diseño de prototipo

Para el desarrollo de la plataforma experimental se tomó como base la estructura diseñada por Manríquez-Padilla et al., donde perfiles de aluminio extruido se utilizaron para los elementos barra y cable hecho de Dyneema® de alta resistencia se utilizó para establecer los elementos flexibles. A partir de esa base se diseñó un sistema de poleas para la guía de los elementos flexibles  $C_1$ ,  $C_1$ ,  $r_1$  y  $r_2$  del robot. Cabe mencionar que se optó por colocar poleas ya que, en un análisis estático, una polea transmite la misma fuerza a lo largo del cable que pasa por ella. Los diseños de las piezas necesarias para implementar este sistema se encuentran en el Anexo B de este trabajo y fueron fabricadas a partir de dichas especificaciones utilizando una impresora 3D.  $[Implementaci\'on] del control  
\ncinematico de posición  
\ncinematico de posición  
\nEn el presente capitulo se describe el proceso de faloric\'on de prototipo de robot  
\ntensgrity deas 2, así como la implementad\'on dèl'astema de control elemento  
\nde posición utilizando esromotores para el còuirlo de longitud de los elementos  
\nfecil\'on  
\nfecil\'onis de la phàt\'onome separàvel de la quâtud de los elementos  
\nfecil\'onis de la phàt\'onome septiulla et al. donde prethis de aluminoc extrula se  
\nutilizar para los elementos b'antar y coble hecho de D'meem<sup>60</sup> de ala resistens  
\nunilăce para los elementos de col·onic$  $[Implementaci\'on] del control  
\ncinematico de posición  
\ncinematico de posición  
\nEn el presente capitulo se describe el proceso de faloric\'on de prototipo de robot  
\ntensgrity deas 2, así como la implementad\'on dèl'astema de control elemento  
\nde posición utilizando esromotores para el còuirlo de longitud de los elementos  
\nfecil\'on  
\nfecil\'onis de la phàt\'onome separàvel de la quâtud de los elementos  
\nfecil\'onis de la phàt\'onome septiulla et al. donde prethis de aluminoc extrula se  
\nutilizar para los elementos b'antar y coble hecho de D'meem<sup>60</sup> de ala resistens  
\nunilăce para los elementos de col·onic$  $[Implementaci\'on] del control  
\ncinematico de posición  
\ncinematico de posición  
\nEn el presente capitulo se describe el proceso de faloric\'on de prototipo de robot  
\ntensgrity deas 2, así como la implementad\'on dèl'astema de control elemento  
\nde posición utilizando esromotores para el còuirlo de longitud de los elementos  
\nfecil\'on  
\nfecil\'onis de la phàt\'onome separàvel de la quâtud de los elementos  
\nfecil\'onis de la phàt\'onome septiulla et al. donde prethis de aluminoc extrula se  
\nutilizar para los elementos b'antar y coble hecho de D'meem<sup>60</sup> de ala resistens  
\nunilăce para los elementos de col·onic$ 

La Figura 6.1 muestra el ensamble de las piezas diseñadas específicamente para acoplarse al sistema de cables, así mismo, en la Figura 6.2 se presenta el diseño final del prototipo de robot tensegrity clase 2, el cual fue montado en una estructura de aluminio que permite el soporte necesario para realizar las pruebas de posicionamiento, considerando que la estructura está invertida, haciendo que coincida con las condiciones propuestas para el análisis y la simulación del equilibrio estático.

<span id="page-47-0"></span>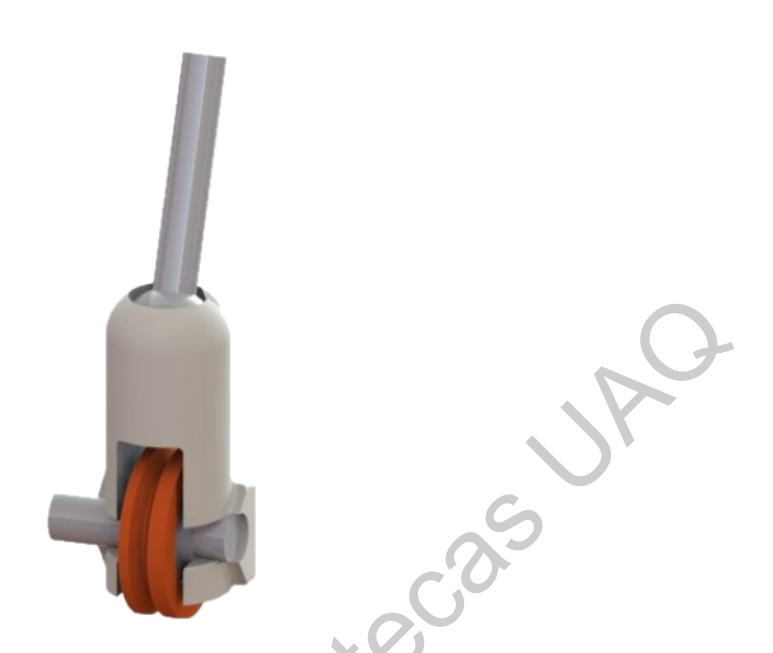

Figura 6.1: Ensamble de las piezas diseñadas en SolidWorks<sup>©</sup> para el sistema de poleas.

<span id="page-47-1"></span>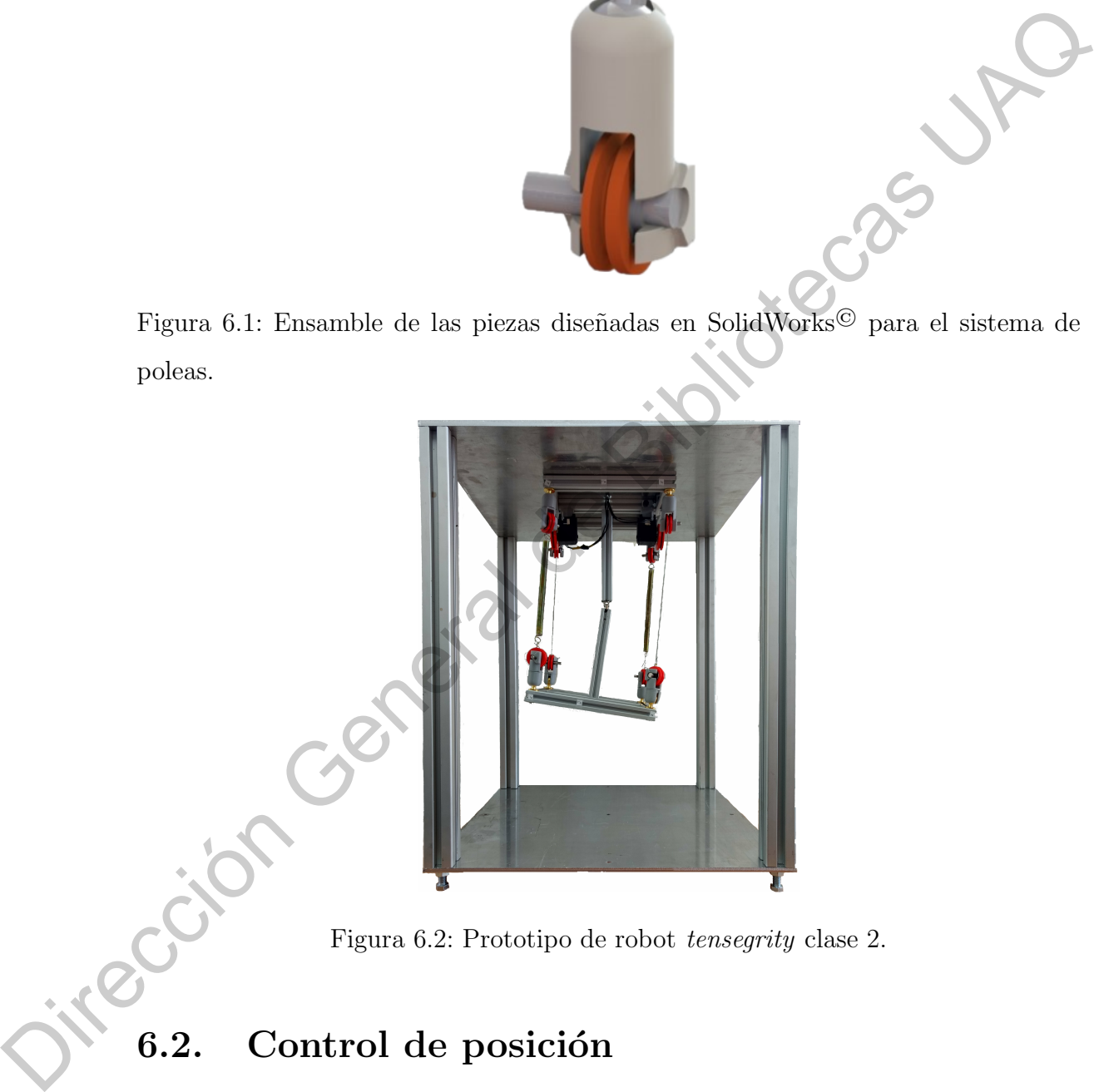

Figura 6.2: Prototipo de robot tensegrity clase 2.

#### 6.2. Control de posición

Con el objetivo de implementar un sistema de control de posición para el robot tensegrity de clase 2, dos servomotores Dynamixel MX-28 de ROBOTIS fueron colocados sobre la base fija del robot y mediante poleas efectúan el control de longitud de los elementos  $C_1$  y  $C_2$ , con lo cual, basados en los métodos revisados en la literatura, esto permite el control de movimiento del robot. Estos servomotores cuentan con un lazo de corriente que realimenta un controlador PID, as´ı como un encoder absoluto con resolución de 12 bits para poder medir la posición del motor. Para establecer la comunicación con los servomotores, se optó por utilizar la tarjeta OpenCM9.04 de ROBOTIS, siguiendo la conexión descrita en la Figura [6.3.](#page-48-0)

<span id="page-48-0"></span>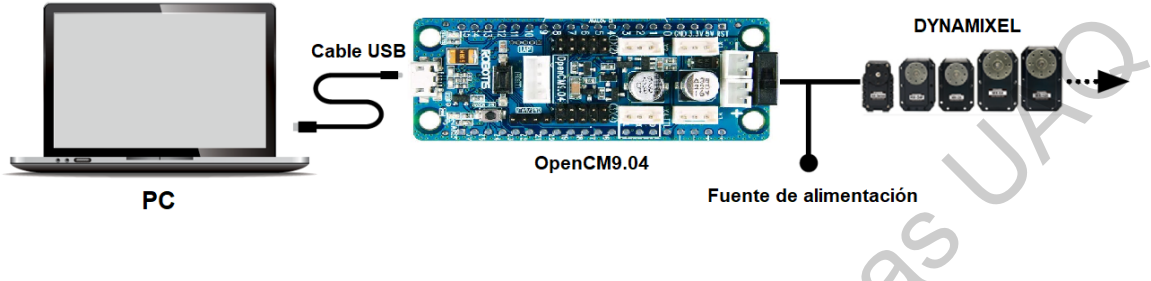

Figura 6.3: Diagrama de conexión.

OpenCM IDE implementa funciones para el control de los actuadores Dynamixel y fue hecho específicamente para funcionar con el microcontrolador OpenCM9.04. Haciendo uso de estas herramientas, y con las ecuaciones de cinemática que fueron desarrolladas anteriormente para el robot tensegrity, se tiene un sistema de control de posición en el cual, teniendo una posición deseada dentro del conjunto de configuraciones de equilibrio, se evalúan las ecuaciones y la información de la posición deseada se envía a los servomotores, los cuales enrollan o desenrollan los cables  $C_1$ y  $C_2$  para posicionar el robot hasta aproximarse a la posición deseada (Figura 6.4). **PROPERTY AND SUBSERVED CONSULTERED AND SUBSERVED CONSULTERED AND SUBSERVED CONSULTERED PROPERTY (SUBSERVED CONSULTERED AND SUBSERVED CONSULTERED AND SUBSERVED CONSULTERED AND SUBSERVED ON**  $V_c$  **para position at a lower te** 

<span id="page-48-1"></span>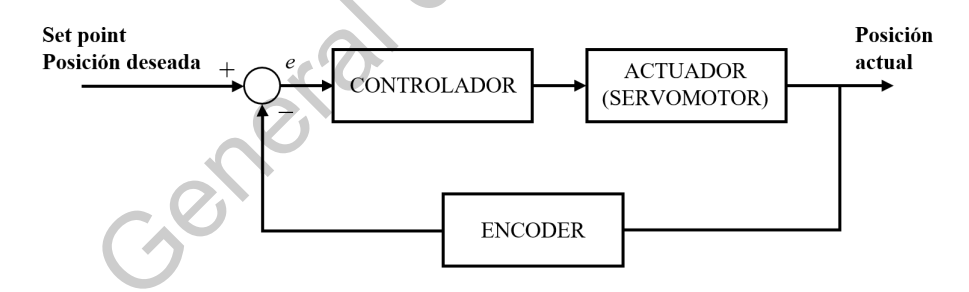

Figura 6.4: Diagrama de control del servomotor.

Inicialmente, en el algoritmo de para el control de posición, se definen algunos par´ametros ya establecidos en las tablas de control de las funciones implementadas por el software de ROBOTIS; as´ı como los ID's, valores que identifican a cada uno de los servomotores conectados a la tarjeta.

```
\#define DXL BUS SERIAL1 1 // Dynamixel on Serial1 (USART1) <- OpenCM9.04
\#define DXL_BUS_SERIAL2 2 //Dynamixel on Serial2(USART2) <-LN101, BT210
#define DXL_BUS_SERIAL3 3 //Dynamixel on Serial3 (USART3) <- OpenCM 485EXP
/* Dynamixel ID defines */
\#define ID<sub>-</sub>1 1
\#define ID_2 2
```
Posteriormente se definen valores para las variables articulares,  $\theta_1$  y  $\theta_2$ , los cuales se encuentran dentro del espacio de trabajo del robot tensegrity; también se define los parámetros del prototipo. Dado que los actuadores no modifican directamente la rotación de las articulaciones, como en los robots manipuladores tradicionales, se deben proponer los valores de  $\theta_1$  y  $\theta_2$  para la posición final.

```
// variables articulares
              double the ta1 = 0.0872665; // en radianes (5 grados)
              double theta2 = 0.0872665; // en radianes (5 grados)
              // parametros del robot
              double 11 = 195.0; // distancia entre Zw y Z0 medida sobre Xw
              double 12 = 220.0; // longitud de cada lado de la base en mm
              double a2 = 200.0; // distancia entre Z1 y Zm medida sobre X1
              double L1 init = 395.0; // longitud del cable L1 en la posicion inicial \text{[mm]}double L2 init = 395.0; // longitud del cable L1 en la posicion inicial \lceil \text{mm} \rceilA context constraints) (\mu is inclusive (5 gradov)<br>
simula theral = 0.087305); (\mu is inclusive (5 gradov)<br>
simula theral de Bibliotecas (6 gradov)<br>
(\mu parametros del colois<br>
double L1 = 195.0; (A direction de real
```
Adicionalmente, se definen los valores calculados empíricamente para las posiciones iniciales de los servomotores. Estos valores definen un *offset* para la posición de referencia, permitiendo definir esta posición inicial, HOME, como aquella en la que los valores de  $\theta_1 = \theta_2 = 0^\circ$ .

```
// Posiciones iniciales (HOME)int pos_servo1 = 1560; //1560
int pos_servo2 = 1770; //1770
```
Una vez terminadas estas definiciones, se procede a iniciar la conexión serial con los servomotores, se establecen los valores de las velocidades para cada servomotor, así como su modo de posicionamiento el cual, para este caso, se establece como joint, teniendo como alternativa el modo de posicionamiento wheel.

```
void setup() {
 // Dynamixel 2.0 Baudrate −> 0: 9600, 1: 57600, 2: 115200, 3: 1Mbps
  Dx. begin (3);
  // Dynamixel ID 1 Speed Control (Address_data : 0^{\degree}1024)
  Dxl. writeWord (ID_1, GOAL SPEED, 200);
 Dxl. writeWord (ID_2, GOAL SPEED, 200);
  Dxl. jointMode(ID_1); //jointMode() is to use position mode
 Dxl . jointMode (ID_2); //jointMode() is to use position mode
```
Se utiliza la comunicación serial para enviar una señal TTL desde la tarjeta hasta los servomotores, la cual contiene la trama de datos necesarios para llevarlos a la posición deseada utilizando como referencial el encoder instalado en cada servomotor.

```
// Turn dynamixel ID 1 to Initial position
// Compute with all dynamized seriesDxl. writeWord (ID_1, GOAL_POSITION, pos_servo1);
```

```
// Wait for 500 milliseconds
delav(500):
// Turn\ dynamic\ ID\ 2\ to\ Initial\ position// Compute with all dynamized seriesDxl. writeWord (ID_2, GOAL_POSITION, pos_servo2);
// Wait for 500 milliseconds
delay(500);
```
Se calculan los vectores de posición de los puntos  $b_1$ ,  $b_2$ <sub>1</sub>, M, M<sub>1</sub> y M<sub>2</sub> a partir de las ecuaciones (3.8-3.11).

```
// Definicion de los vectores de posicion
double b1 [ = {0, 12 / 2, -12 / 2 };
double b2 | = \{0, -12/2, 12/2\};double M1 \begin{bmatrix} \end{bmatrix} = \{11 - s1 * 12 / 2 - c1 * s2 * 12 / 2 + a2 * c1 * c2 \}c1 * 12 / 2 - s1 * s2 * 12 / 2 + a2 * s1 * c2,
                  -c2 * 12 / 2 - a2 * s2 };
double M2 [] = {11 + s1 * 12 / 2 + c1 * s2 * 12 / 2 + a2 * c1 * c2-c1*12/2 + s1*s2*12/2 + a2*s1*c2c2 * 12 / 2 - a2 * s2 };
```
El siguiente paso consiste en el cálculo de las nuevas longitudes de los cables  $L_1$  y  $L_2$ , a partir de las ecuaciones  $(3.12)$  y  $(3.13)$ , estableciendo una variable para definir el cambio en la longitud de cada cable respecto a la longitud inicial.

// Calculo de las longitudes  $L1 y L2$ double L1 = sqrt (  $pow(M1[0]-b1[0],2)$  +  $pow(M1[1]-b1[1],2)$  +  $pow(M1[2]-b1[2],2)$ ); double  $L2 = sqrt(\text{pow}(M2[0]-b2[0],2) + pow(M2[1]-b2[1],2) + pow(M2[2]-b2[2],2));$ double delta  $L1 = L1$  init  $- L1$ ; double delta\_L2 =  $L2$ -init - L2;

Se utiliza la fórmula de longitud de arco para establecer la nueva posición a la que han de llegar los servomotores para enrollar o desenrollar la longitud de cable necesaria, siendo conocido por diseño el radio de la polea acoplada a los servomotores y habiendo calculado la longitud del cable que queremos hacer variar. En este prototipo se utilizan dos servomotores  $MX-28$ , los cuales poseen una resolución de 4096 pulsos/revolución, por lo tanto, el ángulo calculado se traduce al número de pulsos necesarios para que el servomotor se ubique en la posición deseada. Finalmente, esta posición es enviada a los servomotores a través de la comunicación serial. d[e](#page-31-0)lay (800);<br>
Se calculata las vectores de posición de los puntos b<sub>1</sub>,  $D_2$ ,  $M$ ,  $M_1$  y  $M_{2,1}$  partifies de los equations (3.8-3.11).<br>  $/D$  Definicion de los vectores de posicion<br>
deble bil $= (0, -12/2, -12/2)$ <br>
double

```
double arcol = delta_L1/20; // s/r donde r = 20 mm (radio de la polea)
double \arccos 2 = \text{delta}_L 2/20;
double delta_pos1 = (4096*arc01)/(2*PI);
double delta_pos2 = (4096*arco2)/(2*PI);
//
pos\_serv 01 = pos\_serv 01 + (int) round(delta_pos 1);pos\_serv 2 = pos\_serv 2 + (int) round(delta_p 0 s2);
```
<span id="page-51-1"></span>Adicionalmente, fue dispuesto un sistema de visión por computadora asistido por marcadores, estos colocados sobre le robot tensegrity, con el objetivo de verificar los ´angulos formados por las articulaciones. Como se muestra en la Figura [6.5,](#page-51-1) en la posición HOME el valor de $\theta_1$  corresponde a los cero grados.

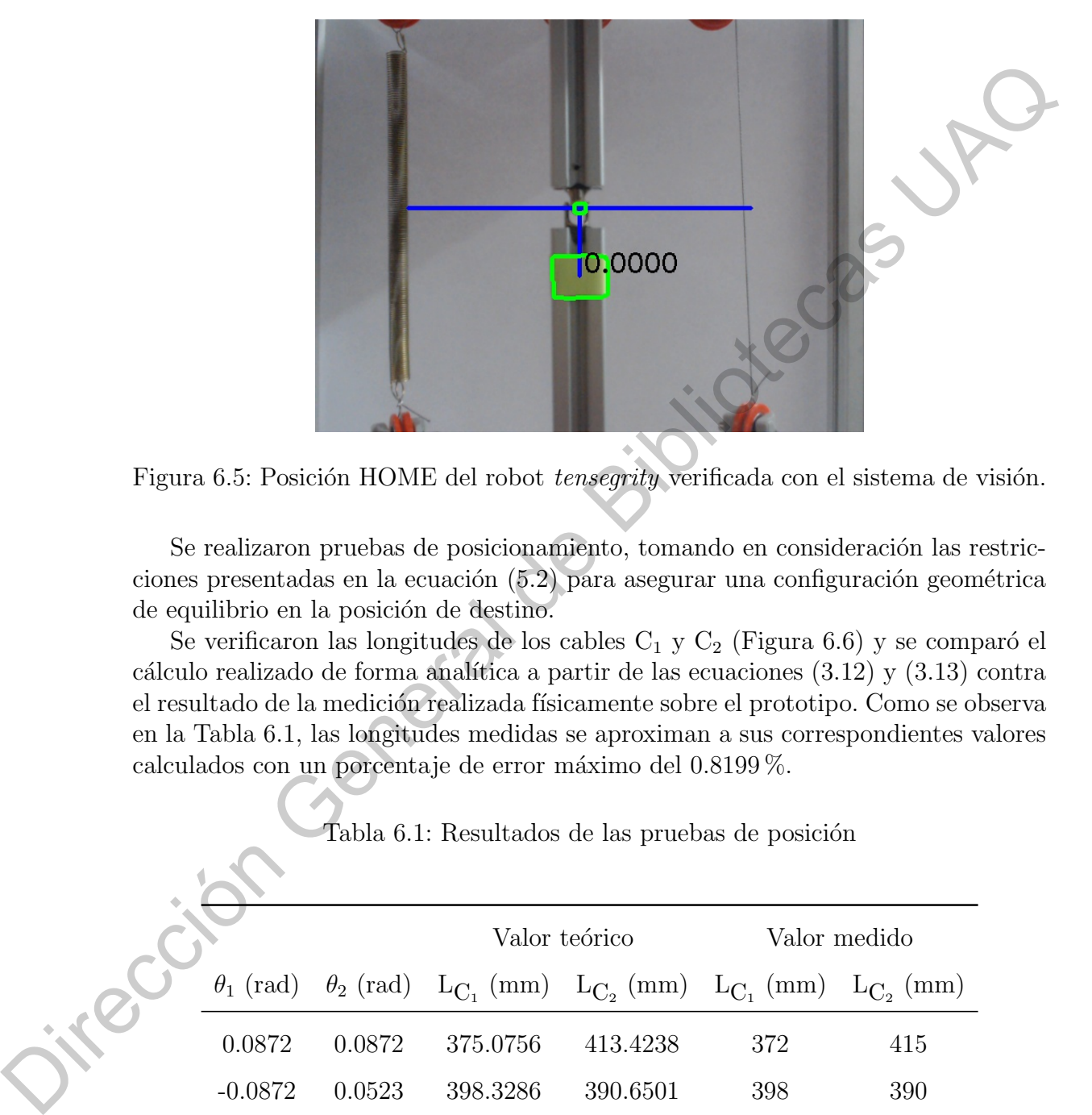

Figura 6.5: Posición HOME del robot tensegrity verificada con el sistema de visión.

Se realizaron pruebas de posicionamiento, tomando en consideración las restricciones presentadas en la ecuación  $(5.2)$  para asegurar una configuración geométrica de equilibrio en la posición de destino.

Se verificaron las longitudes de los cables  $C_1$  y  $C_2$  (Figura 6.6) y se comparó el cálculo realizado de forma analítica a partir de las ecuaciones  $(3.12)$  y  $(3.13)$  contra el resultado de la medición realizada físicamente sobre el prototipo. Como se observa en la Tabla 6.1, las longitudes medidas se aproximan a sus correspondientes valores calculados con un porcentaje de error máximo del  $0.8199\%$ .

Tabla 6.1: Resultados de las pruebas de posición

<span id="page-51-0"></span>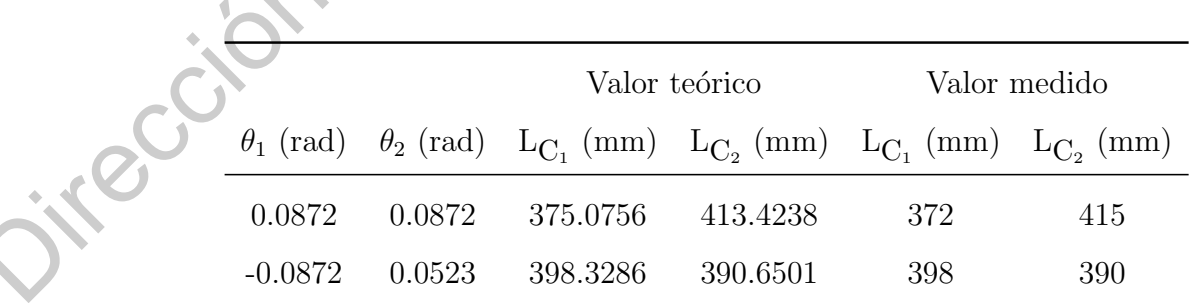

<span id="page-52-0"></span>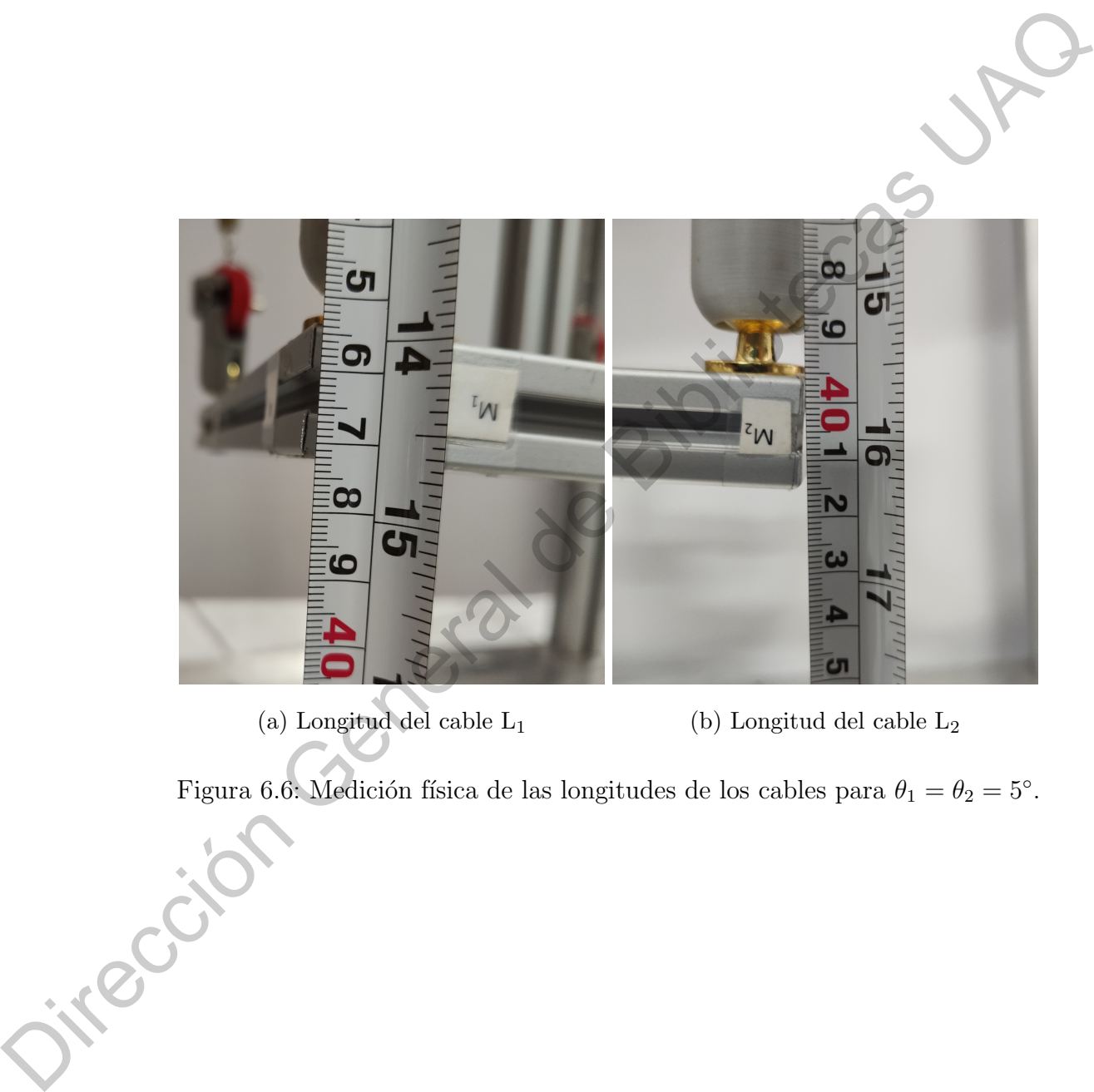

(a) Longitud del cable  $\mathcal{L}_1$  (b) Longitud del cable  $\mathcal{L}_2$ 

Figura 6.6: Medición física de las longitudes de los cables para  $\theta_1 = \theta_2 = 5^\circ$ .

## **CAPÍTULO**

## Conclusiones

El principal objetivo de este trabajo de tesis era implementar un sistema de control de posición para un nuevo modelo de robot *tensegrity* de clase 2, desarrollando en el proceso los análisis cinemáticos de posición directo e inverso, necesarios para proporcionar al sistema las condiciones necesarias para poder adoptar la configuración geométrica deseada; así mismo se mostró una metodología para el análisis estático basada en principios básicos de estática para un cuerpo rígido, en contrastante con los métodos que utilizan algoritmos genéticos y redes neuronales, entre otros, que fueron encontrados en la literatura. Aportando así un método novedoso para el análisis de las estructuras tensegrity, el cual fue validado en simulación utilizando el software de ANSYS<sup>©</sup>, lo cual también constituye un aporte por parte de este trabajo, ya que el uso de este software como herramienta de apoyo y validación para los an´alisis de este tipo de estructuras no ha sido explotado en la literatura revisada. **CONCLUSIONES**<br>
Concelusion de set entanjo de tesis en implementación sistema de concelusion de la principal de distintation de set entanjo de tesis entanjo de la concelusion de la proporcional de la proporcional de la pr

As´ı pues, otro de los principales aportes de este trabajo es el establecimiento de un método para el análisis de la búsqueda de búsqueda de forma, en el cual, para cumplir con la definición de un sistema tensegrity, se deben considerar las condiciones necesarias para que el robot pueda mantenerse en un estado de equilibrio estático al llegar a la posición deseada. En lo que refiere a este método se ofrecen las ecuaciones que describen estas condiciones necesarias, así como ejemplos numéricos comprobados tanto por simulación, proporcionando los parámetros utilizados para que este procedimiento pueda ser replicado, y a través del desarrollo y fabricación de un prototipo que cumple con las condiciones necesarias para verificar experimentalmente estos resultados, incluyendo de igual manera los parámetros físicos y los planos de fabricación de los elementos utilizados para la construcción de este prototipo.

Finalmente, en lo que respecta al control de posición, se presenta un método novedoso, aprovechándose de la integración de todos los elementos que componen los servomotores Dynamixel MX-28 de ROBOTIS, se establece un sistema de comunicación utilizando el microcontrolador OpenCM9.04 de ROBOTIS y se desarrolló un algoritmo utilizando OpenCM IDE de ROBOTIS, para el control de dichos servomotores. Este método de control es la culminación del trabajo, integrando cada uno de los an´alisis presentados para llevar a realizar las pruebas sobre el prototipo. Dichas pruebas mostraron los resultados esperados, en los que durante el proceso de transición de un punto a otro el robot *tensegrity* presentó oscilaciones debidas a sus componentes flexibles. Sin embargo, las oscilaciones cesaban después de un tiempo y era capaz de mantenerse en equilibrio estático, aproximándose a la posición deseada con un porcentaje máximo de error del  $0.8199\%$  en la medición de la longitud de los cables.

Como parte de las conclusiones que se derivan de este trabajo, se ha probado que, al aprovechar la geometría del modelo del robot tensegrity, se han podido desarrollar metodologías novedosas para su análisis y control, lo cual permitirá en un futuro la creación de nuevos métodos de control que puedan llevar a aplicaciones de tipo *pick*and-place, plataforma de despliegue, o incluso, fungir como un robot suave capaz de ser usado como elemento para el desarrollo de prótesis. be cables.<br>
Como parte de las conclusions que se derivan de este trabajo, se ha probade que<br>
al aprovectar la geometría del modelo del robot *tensegrity*, se lam podido desargollar<br>
metodologías noveloss para análista y c

## **Bibliografía**

- Arsenault, M. and Gosselin, C. M. (2009). Kinematic and static analysis of a 3-pups spatial tensegrity mechanism. Mechanism and Machine Theory, 44(1):162–179.
- Beer, F. P., Johnston, E. R., and García, J. A. G.-J. (1990). *Mecánica vectorial para* ingenieros. Number 968-422-565-2. 04-A1 LU. CG-12. McGraw-hill.
- Buckminster, F. R. (1962). Tensile-integrity structures. US Patent 3,063,521.
- Caluwaerts, K., Despraz, J., Işçen, A., Sabelhaus, A. P., Bruce, J., Schrauwen, B., and SunSpiral, V. (2014). Design and control of compliant tensegrity robots through simulation and hardware validation. Journal of the royal society interface, 11(98):20140520.
- Estrada, G. G., Bungartz, H.-J., and Mohrdieck, C. (2006). Numerical form-finding of tensegrity structures. International Journal of Solids and Structures, 43(22- 23):6855–6868.
- Faroughi, S., Kamran, M. A., and Lee, J. (2014). A genetic algorithm approach for 2-d tensegrity form finding. Advances in Structural Engineering, 17(11):1669– 1679.
- Friesen, J., Pogue, A., Bewley, T., de Oliveira, M., Skelton, R., and Sunspiral, V. (2014). Ductt: A tensegrity robot for exploring duct systems. In 2014 IEEE International Conference on Robotics and Automation (ICRA), pages 4222–4228. IEEE. **EXECUTE:**<br>
Arsenault, M. and Gosselin, C. M. (2009). Kinematic and static analysis of a 3-pups<br>
spectral tensegrity mechanism. *Mechanism and Machine Theory*-M(1):162–179.<br>
Herr, F. P., Johnston, F. R. (1962). Tensilc-in
	- Goldstein, H., Poole, C., and Safko, J. (2002). Classical mechanics.

Jazar, R. N. (2010). Theory of applied robotics: kinematics, dynamics, and control. Springer Science & Business Media.

- Kahn, M. E. and Roth, B. (1969). The near-minimum-time control of open-loop articulated kinematic chains. PhD thesis, Stanford University, Computer Science Department.
- Kahn, M. E. and Roth, B. (1971). The near-minimum-time control of open-loop articulated kinematic chains. Journal of Dynamic Systems, Measurement, and Control, 93(3):164–172.

Kenner, H. (2003). Geodesic math and how to use it. Univ of California Press.

- Khazanov, M., Jocque, J., and Rieffel, J. (2014). Evolution of locomotion on a physical tensegrity robot. In Artificial Life Conference Proceedings 14, pages 232–238. MIT Press.
- Lin, C., Li, D., and Zhao, Y. (2016). Tensegrity robot dynamic simulation and kinetic strategy programming. In 2016 IEEE Chinese Guidance, Navigation and Control Conference (CGNCC), pages 2394–2398. IEEE.
- Lipkin, H. (2005). A note on denavit-hartenberg notation in robotics. In ASME 2005 International Design Engineering Technical Conferences and Computers and Information in Engineering Conference, pages 921–926. American Society of Mechanical Engineers. kinetic strategy programming. In 2016 IEEE Chinese Guidance, Nazigation and Gordon Compreneral (GordoCo), pages 2398-1985. IBMC, also, the strategy matrices in ASME 2005 International Design Engineering Technical Conferen
	- Lipson, H. (2014). Challenges and opportunities for design, simulation, and fabrication of soft robots. Soft Robotics,  $1(1):21-27$ .
	- Manríquez-Padilla, C. G., Camarillo-Gómez, K. A., Pérez-Soto, G. I., Rodríguez-Reséndiz, J., and Crane, D. C. (2018). Development and kinematic position analysis of a novel class 2 tensegrity robot. page V05BT07A047.
	- Marani, G. and Yuh, J. (2014). Kinematic control. 102:53–78.
	- Masic, M. and Skelton, R. E. (2004). Open-loop control of class-2 tensegrity towers. In Smart Structures and Materials 2004: Modeling, Signal Processing, and Control, volume 5383, pages 298–308. International Society for Optics and Photonics.
	- Meriam, J. L. and Ferrer, J. F. (1968). *Estática*. Reverté.
	- Motro, R., Najari, S., and Jouanna, P. (1987). Static and dynamic analysis of tensegrity systems. In Shell and Spatial Structures: Computational Aspects, pages 270–279. Springer.
	- Murakami, H. (2001). Static and dynamic analyses of tensegrity structures. part 1. nonlinear equations of motion. International Journal of Solids and Structures, 38(20):3599–3613.
	- Pagitz, M. and Tur, J. M. (2009). Finite element based form-finding algorithm for tensegrity structures. International Journal of Solids and Structures, 46(17):3235– 3240.
	- Paul, C., Valero-Cuevas, F. J., and Lipson, H. (2006). Design and control of tensegrity robots for locomotion. IEEE Transactions on Robotics, 22(5):944–957.
	- Pinaud, J.-P., Solari, S., and Skelton, R. E. (2004). Deployment of a class 2 tensegrity boom. In Smart Structures and Materials 2004: Smart Structures and Integrated Systems, volume 5390, pages 155–163. International Society for Optics and Photonics.
- Porta, J. M. and Hernández-Juan, S. (2016). Path planning for active tensegrity structures. International Journal of Solids and Structures, 78:47–56.
- Pugh, A. (1976). An introduction to tensegrity. Univ of California Press.
- Shekarforoush, S. M., Eghtesad, M., and Farid, M. (2013). Kinematic and static analyses of statically balanced spatial tensegrity mechanism with active compliant components. Journal of Intelligent & Robotic Systems, 71(3-4):287–302.
- Singla, A. and Singh, A. (2016). Kinematic modeling of robotic manipulators. ceedings of the National Academy of Sciences, India - Section A, 87:303–319.
- Skelton, R. E. and de Oliveira, M. C. (2009). Tensegrity systems, volume 1. Springer.
- Sultan, C., Corless, M., and Skelton, R. E. (2000). Tensegrity flight simulator. Journal of Guidance, Control, and Dynamics, 23(6):1055–1064.
- Sultan, C., Corless, M., and Skelton, R. E. (2001). The prestressability problem of tensegrity structures: some analytical solutions. International Journal of Solids and Structures, 38(30-31):5223–5252.
- Sultan, C. and Skelton, R. (2003). Deployment of tensegrity structures. International Journal of Solids and Structures, 40(18):4637–4657.
- Sultan, C. and Skelton, R. (2004). A force and torque tensegrity sensor. Sensors and Actuators A: Physical, 112(2-3):220–231. Jisical, 11.

Anexos Dirección General de Bibliotecas UAQ

#### **ANEXOS**

## Códigos

Listado A.1: Código para el control de posición utilizando el software de ROBOTIS

OpenCM.

```
/* Serial device defines for dxl bus */
             #define DXL_BUS_SERIAL1 1 //Dynamixel on Serial1(USART1) <-OpenCM9.04
             #define DXL_BUS_SERIAL2 2 //Dynamixel on Serial2 (USART2) <-LN101, BT210
             #define DXL_BUS_SERIAL3 3 //Dynamixel on Serial3 (USART3) <- OpenCM 485EXP
             /* Dynamixel ID defines */\#define ID<sub>-1</sub> 1
             \#define ID<sub>-2</sub> 2
             /* Control table defines
             #define GOAL POSITION 30
             #define GOAL SPEED 32
             // variables articulares
             double thetal = 0.0872665; // en radianes (5 grados)
             double theta 2 = 0.0872665; // en radianes (5 grados)
             // parametros del robot
             double 11 = 195.0; // distancia entre Zw y Z0 medida sobre Xw
             double 12 = 220.0; // longitud de cada lado de la base en mm
             double a2 = 200.0; // distancia entre Z1 y Zm medida sobre X1
             double L1 init = 395.0; // longitud del cable L1 en la posicion inicial \lfloormm]
             double L2-init = 395.0; // longitud del cable L1 en la posicion inicial \lfloor mm \rfloor// Posiciones iniciales (HOME)
             int pos_servo1 = 1560; //1560
             int pos_servo2 = 1770; //1770Dynamixel Dxl (DXL BUS SERIAL1 ) ;
             void setup() {
               // Dynamixel 2.0 Baudrate -> 0: 9600, 1: 57600, 2: 115200, 3: 1Mbps
Códigos<br>
Listado A.1: Código para el control de posición utilizando el efervare de ROBOTIS<br>
OpenCM.<br>
(* Serial detaco defunse for del bas y<br>
védene EXL,BSSSERMALI 4 //Dynamicel on Serial (RNET) < OpenCM 04<br>
védene EXL,B
```

```
Dx. b egin (3);
// Dynamixel ID 1 Speed Control (Address_data : 0^{\degree}1024)
Dxl. writeWord (ID<sub>-1</sub>, GOAL SPEED, 200);
Dxl. writeWord (ID_2, GOAL SPEED, 200);
Dxl.jointMode(ID_1); //jointMode() is to use position mode
Dxl.jointMode(ID_2); //jointMode() is to use position mode
```
 $// Turn\ dynamic\ ID\ 1\ to\ Initial\ position$  $// Compute with all dynamized series$ Dxl. writeWord (ID\_1, GOAL\_POSITION, pos\_servo1); // Wait for  $500$  milliseconds  $delay(500);$  $// Turn$  dynamixel ID 2 to Initial position  $// Compute with all dynamized series$ Dxl. writeWord (ID\_2, GOAL\_POSITION, pos\_servo2); // Wait for  $500$  milliseconds  $delay(500);$ //Turn dynamized ID 1 to farital position<br>
/Compatible with all dynamized series<br>
(b), well-with all dynamized series<br>
(b) Ukri for 500 millisteness<br>
delay (500), postaryof), postaryof );<br>
(b) (b) dynamized Bibliotecas UA

#### //

```
double s1 = \sin(\theta t + \theta t);
double c1 = \cos(\theta);
double s2 = \sin(\theta t + \theta^2);
double c2 = cos(theta2);
```

```
// Definicion de los vectores de posicion
double b1 | = \{0, 12/2, -12/2\};double b2 [] = \{0, -12/2, 12/2\};double M1 [] = {11 - s1*12/2 - c1*s2*12/2 + a2*c1*c2,
                c1*12/2 - s1*s2*12/2 + a2*s1*c2,-c2*12/2 - a2*s2 };
double M2 \begin{bmatrix} \end{bmatrix} = \{11 + s1 * 12 / 2 + c1 * s2 * 12 / 2 + a2 * c1 * c2,-c1*12/2 + s1*s2*12/2 + a2*s1*c2,c2 * 12 / 2 - a2 * s2 };
```
Calculo de las longitudes L1 y L2

```
double L1 = sqrt( pow(M1[0]-b1[0],2) + pow(M1[1]-b1[1],2) + pow(M1[2]-b1[2],2));double L2 = sqrt( pov(M2[0]-b2[0], 2) + pow(M2[1]-b2[1], 2) + pow(M2[2]-b2[2], 2));
```

```
double delta_L1 = L1_init - L1;
double delta_L2 = L2_init - L2;
```

```
double a r c o 1 = d el t a _ L 1 / 2 0; // s /r donde r = 20 mm (r adio de la polea)
double \arccos 2 = \text{delta}_L 2 / 20;
double delta_pos1 = (4096*arco1)/(2*PI);
double delta_pos2 = (4096*arco2)/(2*PI);
```
//  $pos\_serv 1 = pos\_serv 1 + (int) round(delta\_pos 1);$  $pos\_servo2 = pos\_servo2 + (int) round(delta_pos2);$ 

 $// Turn$  dynamixel ID 1 to new position  $// Compute with all dynamized series$ Dxl. writeWord (ID\_1, GOAL\_POSITION, pos\_servo1); // Wait for  $500$  milliseconds  $delay(500);$  $// Turn\ dynamic\ ID\ 2\ to\ new\ position$  $// Compute with all dynamized series$ WE ALL WINDOWS (WE WILL ALL ASSEMBLY) (NOTE THE WORLD WAS USED ASSEMBLY A SURFACE IT AND A REPORT TO A set of the set of the set of the set of the set of the set of the set of the set of the set of the set of the set of th // Wait for  $1\,500$  milliseconds delay (500); Directive Matthews (10.1), COMPANIES (10.1), COMPANIES (10.1), Consequented Services (10.1), Companies (10.1), Companies (10.1), Companies (10.1), Companies (10.1), Companies (10.1), Companies (10.1), Companies (10.1), Com

 $\mathbf{void} \; \; \mathrm{loop}() \; \; \{$ 

}

}

Listado A.2: Código en Python para encontrar el ángulo formado por las articulaciones mediante visión por computadora

```
# - * - coding: utf-8 - * -\cdots "
               Created on Mon Nov 19 15:34:23 2018
               Qauthor: alexz
               "" "
               import cv2
              import numpy as np
               import math
              import time
               # Argumentos para la funcion putText
               f \circ nt = c \vee 2. FONT HERSHEY SIMPLEX
               bottomLeftCornerOfText = (10, 500)fontScale = 1font Color = (0,0,0)lineType = 2\# Establecemos el rango de colores que vamos a detectar
               # En este caso de verde oscuro a verde−azulado claro
               verde_b  = np<u>.</u> array <math>([25, 45, 60], \text{ dtype=np.uint8})verde_{\text{=}altos} = np \cdot array([55, 255, 255], \text{ dtype=}np \cdot uint8)# Iniciamos la camara
               \text{capture} = \text{cv2} \cdot \text{VideoCapture}(0)time. sleep(10)while (1):
                   # Capturamos una imagen y la convertimos de RGB -> GRIS
                    \frac{1}{2}, imagen = captura.read()
                   hsv = cv2. cvtColor (imagen, cv2. COLOR_BGR2HSV)# Crear una mascara con solo los pixeles dentro del rango de verdes
                   mask = cv2.inRange(hsv, verde_bajos, verde_altos)# Eliminamos ruido\text{kernel} = \text{np} \cdot \text{ones} ((10, 10), \text{np} \cdot \text{uint8})mask = cv2. morphologyEx(maxk, cv2. MORPH_OPEN, kernel)mask = cv2. morphologyEx(max, cv2. MORPH_CLOSE, kernel)Diantine: Alexx<br>
unit (a)<br>
Uniper cod<br>
united that<br>
united that<br>
interactions pair h_k (a)<br>
united that<br>
\neq h_{\text{G}}<br>
forthermal defined three COText = (40,00)<br>
(contaction = -0,0,00)<br>
interactions = -0,0,00)<br>
interacti
```

```
# Detectamos contornos
                     , contours, = cv2. findContours (mask, cv2.RETR.TREE, cv2.CHAIN APPROX SIMPLE)
                     if len(contours) > 1:
                          #Ordenamos los contornos del mayor al menor
                          contours.sort (key=len)# Calculamos los centros del primer contorno
                          momentos = cv2. moments ( contours [0])
                          cx1 = int (momentos [ 'm10' ] / momentos [ 'm00' ] )cy1 = int (moments['m01']/moments['m00'])# Calculamos los centros del segundo contorno (origen)
                          momentos = cv2. moments ( contours [1])
                          cx2 = int (moments [ 'm10' ] / momentos [ 'm00' ] )cy2 = int (moments [ 'm01' ] / momentos [ 'm00' ] )# Calculamos el angulo
                          y = cy1 - cy2x = cx2 - cx1angle = math.data2(y, x)angle = (angle * 180.0) / np. pi + 90#Trazamos una linea que conecta ambos centros
                          cv2. line (imagen, (cx1, cy1), (cx2, cy2), (255, 0, 0), 3)#Trazamos una linea horizontal
                          cv2. line (imagen, (cx1, cy1), (cx1+200, cy1), (255, 0, 0), 3)
                          cv2. line (imagen, (cx1, cy1), (cx1-200, cy1), (255, 0, 0), 3)
                          #Dibujar contornos
                          cv2. drawContours (imagen, contours, -1, (0, 255, 0), 3)#Escribimos texto en la imagen
                          cv2.putText (imagen, \frac{1}{2}%.4f' %angle, (cx2+5, cy2-5), font, fontScale,
                                          fontColor, lineType)# Mostramos la imagen original con la marca del centro
                     cv2 . imshow ( ' Camara ' , imagen )
                     \left| \int \frac{\mathrm{d} \mathbf{r}}{\mathrm{d} \mathbf{r}} \right| \cdot \int \frac{\mathrm{d} \mathbf{r}}{\mathrm{d} \mathbf{r}} \cdot \mathbf{r} = \mathbf{r} \cdot \mathbf{r} \cdot \mathbf{r} and \left( \int \frac{\mathrm{d} \mathbf{r}}{\mathrm{d} \mathbf{r}} \right):
                          cv2 . imwrite("angulo.jpg", imagen)break
                  Cuando todo termina, se libera la captura
                captura.release()
                cv2 . destroyAllWindows ( )
moneta - rel - contents (contents (0) \alpha de Bibliotecas (contents (contents (contents)<br>
gel = int (nonetas UAQ) processes (contents (contents)<br>
general de contents (contents) (contents) (contents)<br>
general de contents (
```
Listado A.3: Script para realizar el análisis estático utilizando el software ANSYS<sup>©</sup>.

! Modelacion solo parte superior ! Elementos flexibles a tension o compresion ! Solo la parte superior ! coordenadas articulares  $! q1 = 0.0941$ ,  $q2 = 0.0332$ /NOPR KEYW, PR\_SET, 1 KEYW, PR STRUC, 1 /PREP7 ! / / / / / / / / / / / / / / / / / / / / / / / / / / / / / / / / / / / / / / / / / / / / / / / / / / / / / / ! DEFINICION DE ELEMENTOS ! Para las barras ET, 1, BEAM188 ! Da de alta elementos barra para poder hacer el frame SECTYPE, 1, BEAM, RECT ! Asigna una barra cuadrada solida !SECOFFSET, CENT ! Desplazar nodo de referencia al centroide SECDATA, 20, 20 <br>! Usar una seccion transversal de 20X20 mm !−−−−−−−−−−−−−−−−−−−−−−−−−−−−−−−−−−−−−−−−−−−−−−−−−−−−−−− ! Para los cable 1 ET, 2 , LINK180 !mp, dens, 12,7.85e-6 ! Densidad del material kg/mm<sup>^3</sup>  $! \text{keyopt}, 12, 2, 1$   $! \text{Para asumir que es rigido}$ sectype .2, link ! Para definirlo como una seccion link secdata, 1.979326 ! Area transversal del cable seccontrol,,0 !Indicacion para que trabaje a tension o compresion !−−−−−−−−−−−−−−−−−−−−−−−−−−−−−−−−−−−−−−−−−−−−−−−−−−−−−−− ! Para los cable 2 ET, 3 , LINK180 !mp, dens , 12,7.85 e−6 | !Densidad del material kg/mm<sup>^3</sup>  $! \text{keyopt}, 12, 2, 1 \qquad \text{!} \text{Para asumir que es rigido}$ sectype, 3, link ! Para definirlo como una seccion link secdata, 1.979326 ! Area transversal del cable seccontrol,,0 !Indicacion para que trabaje a tension o compresion !−−−−−−−−−−−−−−−−−−−−−−−−−−−−−−−−−−−−−−−−−−−−−−−−−−−−−−− ! Para resorte -1 ET, 4, COMBIN14 R, 1, 0.028, 0, 0, , , 230.6816656803919, ! Constantes de rigidez N/mm RMORE, 0 , !−−−−−−−−−−−−−−−−−−−−−−−−−−−−−−−−−−−−−−−−−−−−−−−−−−−−−−− ! Para resorte -2 ET, 5, COMBIN14 R, 2, 0.028, 0, 0, , , 242. 7544848874042, ! Constantes de rigidez N/mm RMORE, 0 , ! / / / / / / / / / / / / / / / / / / / / / / / / / / / / / / / / / / / / / / / / / / / / / / / / / / / / / / Direction General de Bibliotecas UACCE<br>
(PRES CORRECT)<br>
(PRES CORRECT)<br>
(PRES CORRECT)<br>
(PRES CORRECT)<br>
(PRES CORRECT)<br>
(PRES CORRECT)<br>
(PRES CORRECT)<br>
(PRES CORRECT)<br>
(PRES CORRECT)<br>
(PRES CORRECT)<br>
(PRES CORRECT)<br>
(PRES

! Caracteristicas fisicas de los materiales ! Material 1−Barras−aluminio  $MPTEMP, , , , , , , ,$  $MPTEMP, 1, 0$ MPDATA, EX, 1, , 7 e4 ! Definir modulo de Young N/mm<sup>^2</sup>  $MPDATA, PRXY, 1, , 0.34$  ! DEfinn ! / / / / / / / / / / / / / / / / / / / / / / / / / / / / / / / / / / / / / / / / / / / / / / / / / / / / ! Material 2-cable acero MPDATA, EX, 2, , 21 e4 ! Definir modulo de Young N/mm2 MPDATA, PRXY, 2, 0.3 ! DEfinir modulo de Poissonn ! / / / / / / / / / / / / / / / / / / / / / / / / / / / / / / / / / / / / / / / / / / / / / / / / / / / / ! Material 3-resorte MPDATA,EX, 3 , , 2 1 e4 ! D e f i n i r modulo de Young N/mm2 MPDATA, PRXY, 3, , 0.3 ! DEfinir modulo de PoissonN ! / / / / / / / / / / / / / / / / / / / / / / / / / / / / / / / / / / / / / / / / / / / / / / / / / / / / !PUNTOS PARA FORMAR LA ESTRUCTURA  $N, 1, 0, 0000, 110, 0000, -110, 0000$  ! b1  $N, 2, 0.0000, -110.0000, 110.0000$  ! b2 N, 3, 0.0000, 110.0000, 110.0000 b3  $N, 4, 0.0000, -110.0000, -110.0000$  ! b4 N, 8 , 1 9 0 . 0 0 0 0 , 0 . 0 0 0 0 , 0 . 0 0 0 0 ! a r t N, 9, 370.0999, 16.9976, −6.0080 <br>
<sup>1</sup> ce N, 10, 398.9557, 19.7209, -6.9707 !m N, 11, 384.9848, 128.8912, -116.9101 !m1  $N, 12, 412, 9266, -89, 4492, 102, 9686$  !m2  $N, 13, 392, 2551, 129, 5774, 102, 9686$  | r1  $N, 14, 405.6562, -90.1354, -116.9101$  ! r2 N, 15, 388.6199, 129.2343, -6.9707 ! Si\_4  $N, 16, 409.2914, -89.7923, -6.9707$  ! Si<sub>-2</sub> ! / / / / / / / / / / / / / / / / / / / / / / / / / / / / / / / / / / / / / / / / / / / / / / / / / / / / / / ! Formacion de los elementos ! a signacion del tipo de elementos TYPE, 1 ! A si g n a ci o n del ti p o de elemen t o 1 ( beam188 ) MAT, 1 ! A si g n a ci o n del m a t e ri al 1 SECNUM, 1 | Asigna un apuntador para identificar el elemento 1 ! / / / / / / / / / / / / / / / / / / / / / / / / / / / / / / / / / / / / / / / / / / / / / / / / / / / / / / ! Formacion de l i n e a s /BARRAS !TODOS LOS NODOS DEBEN DE ESTAR CONECTADOS EN, 10, 8, 9 <br>
Brazo articulacion a centroide EN, 11, 9, 10 <br>! Brazo centroide a punto m EN, 12, 11, 15 ! Base superior cuadro exterior EN, 13, 15, 13 <br>Base superior cuadro exterior EN, 14, 11, 14 <br>Base superior cuadro exterior EN, 15, 12, 13 ! Base superior cuadro exterior  $EN, 16, 12, 16$  ! Base superior cuadro exterior Dirección General de Bibliotecas UAQ

EN, 17, 16, 14 <br>Base superior cuadro exterior EN, 18, 10, 15 <br>
Base superior larguero intermedio EN, 19, 10, 16 <br>
Base superior larguero intermedio ! / / / / / / / / / / / / / / / / / / / / / / / / / / / / / / / / / / / / / / / / / / / / / / / / / / / / / / / / / / ! Formacion de los resortes ! asignacion del tipo de elementos TYPE, 4 ! Asignacion del tipo de elemento 3 (LINK180) MAT, 3 | Asignacion del material 3 SECNUM, 4 ! Asigna un apuntador para identificar el elemento 3 REAL, 1 ! Se activa la rigidez del resorte 1 !TODOS LOS NODOS DEBEN DE ESTAR CONECTADOS EN, 2 2 , 3 , 1 3 ! R e s o r t e 1 !−−−−−−−−−−−−−−−−−−−−−−−−−−−−−−−−−−−−−−−−−−−−−−−−−−−−−−− ! Formacion de los resortes ! asignacion del tipo de elementos TYPE, 5 ! A signacion del tipo de elemento 4 (LINK180) MAT, 3 | Asignacion del material 3 SECNUM, 5 ! Asigna un apuntador para identificar el elemento 4 REAL, 2 ! Se activa la rigidez del resorte 2 !TODOS LOS NODOS DEBEN DE ESTAR CONECTADOS EN, 23, 4, 14 ! Resorte 2 ! / / / / / / / / / / / / / / / / / / / / / / / / / / / / / / / / / / / / / / / / / / / / / / / / / / / / / / / / ! Formacion de los cable 1 ! asignacion del tipo de elementos TYPE, 2 : Asignacion del tipo de elemento 2 (LINK180) MAT, 2 | Asignacion del material 2 SECNUM, 2 ! Asigna un apuntador para identificar el elemento 2 !TODOS LOS NODOS DEBEN DE ESTAR CONECTADOS EN, 20, 1, 11 1 Cable 1 !−−−−−−−−−−−−−−−−−−−−−−−−−−−−−−−−−−−−−−−−−−−−−−−−−−−−−−−−−−−−−−−− ! Formacion de los cable 2 ! a signacion del tipo de elementos TYPE, 3 | Asignacion del tipo de elemento 2 (LINK180)  $MAT, 2$  | Asignacion del material 2 SECNUM, 3 | Asigna un apuntador para identificar el elemento 2 !TODOS LOS NODOS DEBEN DE ESTAR CONECTADOS EN, 21, 2, 12 ! Cable 2 ! / / / / / / / / / / / / / / / / / / / / / / / / / / / / / / / / / / / / / / / / / / / / / / / / / / / / / / / / ! Vista isometrica  $/VIEW, 1, 1, 1, 1, 1$  $/$ ANG,  $1$ /REP,FAST ! / / / / / / / / / / / / / / / / / / / / / / / / / / / / / / / / / / / / / / / / / / / / / / / / / / / / / / / / ! Salir del preprocessor FINISH TYE, 1 1 (Asignación del tipo de clemento 3 (LINES)<br>
SENAL 1 (Asignacha posuídos pos diversión por diversión de Bibliotecas UAQUE<br>
SENAL 1 (Selectiva la regulación por diversión por diversión de Bibliotecas UAQUE<br>
TYPOS L

! / / / / / / / / / / / / / / / / / / / / / / / / / / / / / / / / / / / / / / / / / / / / / / / / / / / / / / / / ! Entrar al menu solucion /SOLU !−−−−−−−−−−−−−−−−−−−−−−−−−−−−−−−−−−−−−−−−−−−−−−−−−−−−−−−−−− ! Restringir los nodos de la base de los cables FLST, 2 , 4 , 1 ,ORDE, 2  $FITEM, 2, 1$  $FITEM, 2, -4$ ! ∗ /GO  $\text{D}, \text{P51X}, \quad , \quad , \quad , \quad , \quad , \text{ALL}, \quad , \quad , \quad , \quad ,$ !<br>
!=−<br>
!Restringir la articulacion<br>
FLST,2,1,1,0RDE,1<br>
FITEM,2,8<br>
!\*<br>
/GO<br>
D,P51X, , .<br>
|-! Restringir la articulacion FLST, 2, 1, 1, ORDE, 1  $FITEM, 2, 8$ ! ∗ /GO  $D, P51X, , , , , , , ,$  UX, UY, UZ, ROTX, , !−−−−−−−−−−−−−−−−−−−−−−−−−−−−−−−−−−−−−−−−−−−−−−−−−−−−−−−−−− ! Fuerza en el centroide FLST, 2 , 1 , 1 ,ORDE, 1  $FITEM, 2, 9$ ! ∗ /GO F, P51X ,FX, 4 . 6 4 3 0 !−−−−−−−−−−−−−−−−−−−−−−−−−−−−−−−−−−−−−−−−−−−−−−−−−−−−−−−−−− ! Para acomodar la figura (vista) y poner el fondo blanco ! / / / / / / / / / / / / / / / / / / / / / / / / / / / / / / / / / / / / / / / / / / / / / / / / / / / / / / / /  $/RGB, \text{INDEX}, 100, 100, 100, 0)$  $/RGB, \text{INDEX}, 80, 80, 80, 13$  $/RGB, INDEX, 60, 60, 60, 14$  $/RGB, INDEX, 0, 0, 0, 15$ /REPLOT eplot /PNUM,KP, 0 /PNUM, LINE, 0 /PNUM,AREA, 0 /PNUM,VOLU, 0 /PNUM,NODE, 0 /PNUM,TABN, 0 /PNUM, SVAL, 0 /PNUM,DOMA, 0 /NUMBER, 0 ! ∗ /PNUM,ELEM, 1 FITM4.2, 1<br>
(20)<br> *D.PolX*, 1, 1, 1, 2ML<sub>3</sub>, 1, 1, 2<br>
TRassingly b avitable time<br>
TRASS2, 1, 1, 000 x,<br>
TRASS2, 1, 1, 000 x,<br> *Poly, 2, 1, 1, 000 x*,<br> *Poly, 2, 1, 1, 000 x*,<br> *Poly, 2, 1, 1, 000 x*,<br> *PHK4,2, 1*<br> *POLY,*  /REPLOT ! ∗ /PNUM,KP, 0 /PNUM, LINE, 0 /PNUM,AREA, 0 /PNUM,VOLU, 0 /PNUM,NODE, 0 /PNUM,TABN, 0 /PNUM, SVAL, 0 /PNUM,DOMA, 0 /NUMBER, 0 ! ∗ /PNUM,ELEM, 1 /REPLOT ! ∗ /PNUM,KP, 0 /PNUM, LINE, 0 /PNUM,AREA, 0 /PNUM,VOLU, 0 /PNUM,NODE, 0 /PNUM,TABN, 0 /PNUM, SVAL, 0 /PNUM,DOMA, 0 /NUMBER, 0 ! ∗ /PNUM,TYPE, 1 /REPLOT ! ∗ /COLOR,NUM,BLUE, 1 /COLOR,NUM,YELL, 2 /COLOR,NUM,MRED, 3 /COLOR,NUM,GREE, 4 /COLOR,NUM,CYAN, 5 /COLOR,NUM,GREE, 6 /COLOR,NUM,ORAN, 7 /COLOR,NUM,MAGE, 8 /COLOR,NUM,YGRE, 9 /COLOR,NUM,BLUE, 1 0 /COLOR,NUM,GCYA, 1 1 /REPLOT ! ∗ /COLOR,NUM,BLUE, 1 /COLOR,NUM,YELL, 2 /COLOR,NUM,MRED, 3 /COLOR,NUM,GREE, 4 ineral de Bibliotecas UAQ

/COLOR,NUM,CYAN, 5 /COLOR,NUM,GREE, 6 /COLOR,NUM,ORAN, 7 /COLOR,NUM,MAGE, 8 /COLOR,NUM,YGRE, 9 /COLOR,NUM,BLUE, 1 0 /COLOR,NUM,GCYA, 1 1 /REPLOT ! ∗  $/$ USER, 1  $\rm (FOC, \quad \quad 1 \,, \quad \quad 215.646171525 \qquad \quad , \quad \quad 3.84532088867 \qquad \quad , \quad \quad 33.13415758667 \quad \quad ,$ /REPLO  $/DIST, 1, 368.095084750$  $/ANG$ , 1,  $-58.8000000000$ /REPLO  $/DIST, 1, 375.142586682$  $/ANG$ , 1, -64.2000000000 /REPLO  $/DIST, 1, 375.735933819$  $/ANG$ , 1,  $-66.6000000000$ /REPLO  $/DIST, 1, 375.142586682$  $/ANG$ , 1,  $-69.6000000000$ /REPLO /AUTO, 1 /REP,FAST  $/$ PNUM, KP, 0 /PNUM, LINE, 0 /PNUM,AREA, 0 /PNUM,VOLU, 0 /PNUM,NODE, 0 /PNUM,TABN, 0 /PNUM, SVAL, 0 /PNUM,DOMA, 0 /NUMBER, 0 !\* 1 /PNUM,TYPE, 0 /REPLOT ! ∗ e pl o t /PNUM,KP, 0 /PNUM, LINE, 0 /PNUM,AREA, 0 /PNUM,VOLU, 0 /PNUM,NODE, 0  $\begin{bmatrix} \text{NCEAL} \\ \text{NCEAL} \\ \text{NCEAL$ 

/PNUM,TABN, 0 /PNUM, SVAL, 0 /PNUM,DOMA, 0 /NUMBER, 0 ! ∗ /PNUM,TYPE, 1 /REPLOT ! ∗ e pl o t /AUTO, 1 /REP,FAST /USER, 1 /REPLO ! / / / / / / / / / / / / / / / / / / / / / / / / / / / / / / / / / / / / / / / / / / / / / / / / / / / / / / ! Resolver el modelo /STATUS,SOLU SOLVE ! / / / / / / / / / / / / / / / / / / / / / / / / / / / / / / / / / / / / / / / / / / / / / / / / / / / / / / / / FINISH ! / / / / / / / / / / / / / / / / / / / / / / / / / / / / / / / / / / / / / / / / / / / / / / / / / / / / / / / / ! PAra enlistar las fuerzas en los elementos /POST1 ETABLE, FUERZA<sub>-1</sub>, SMISC, 1 ! ∗ PRETAB, FUERZA 1 Oirección Carles Dirección General de Bibliotecas UAQ

<span id="page-71-0"></span>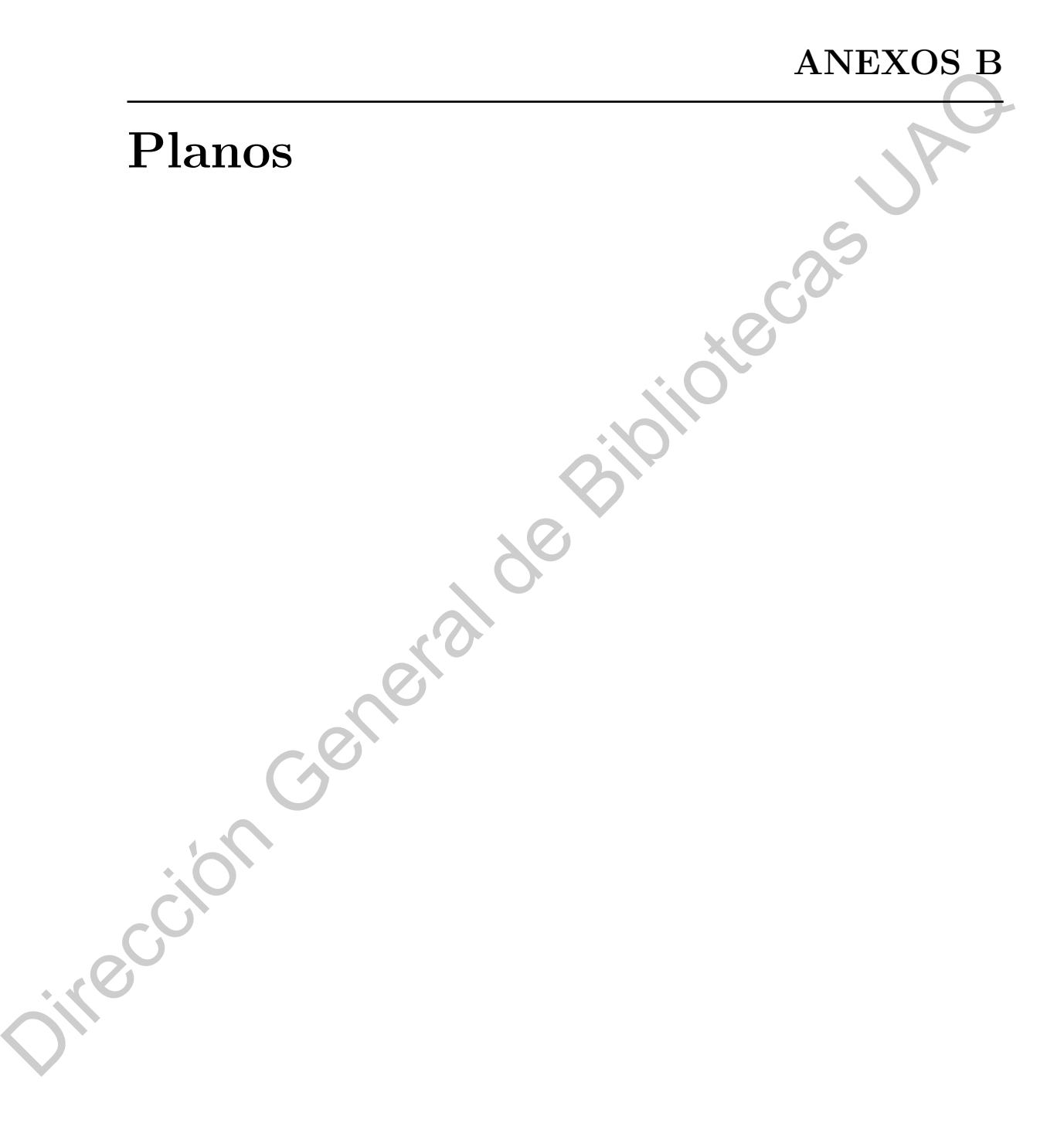
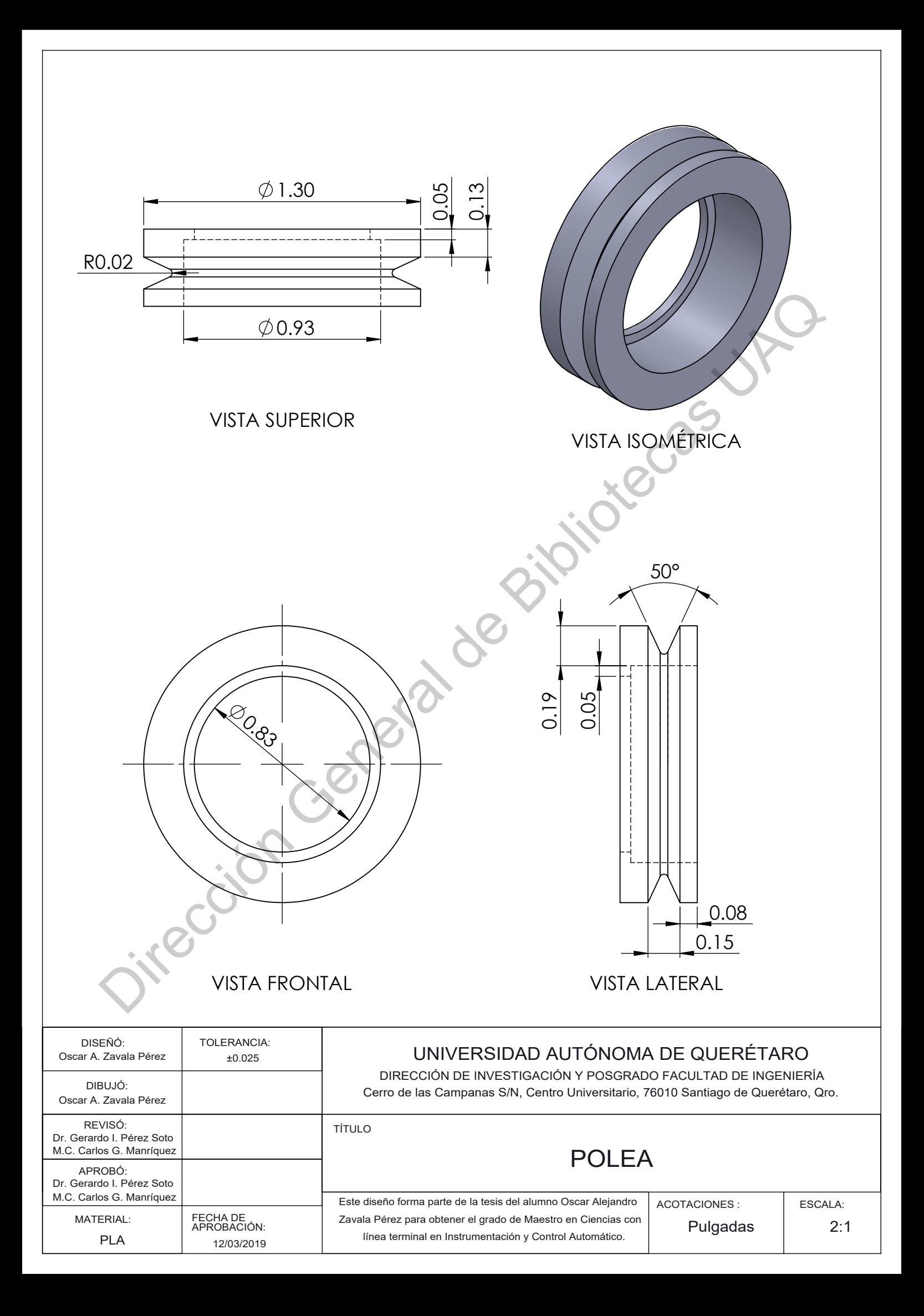

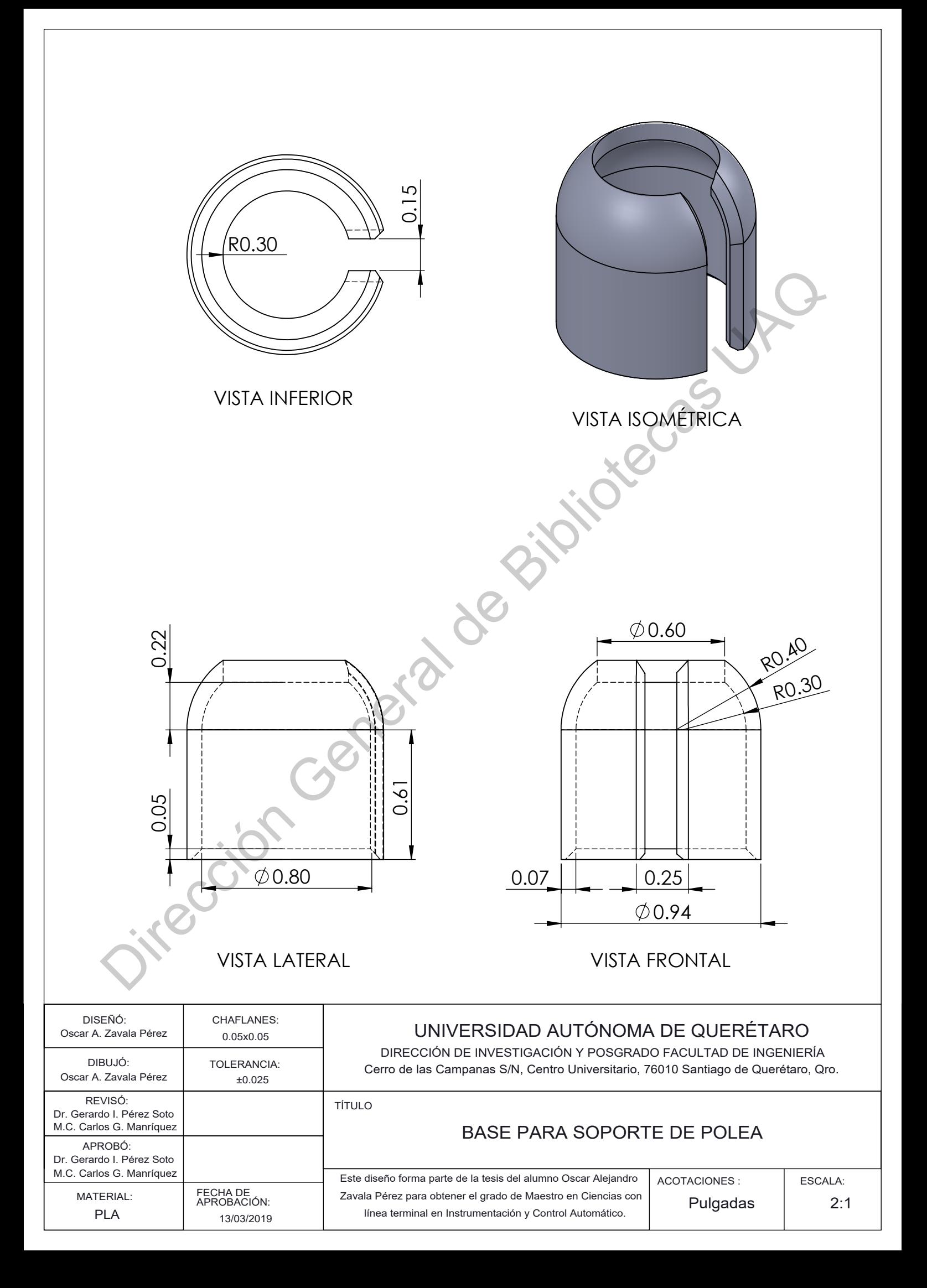

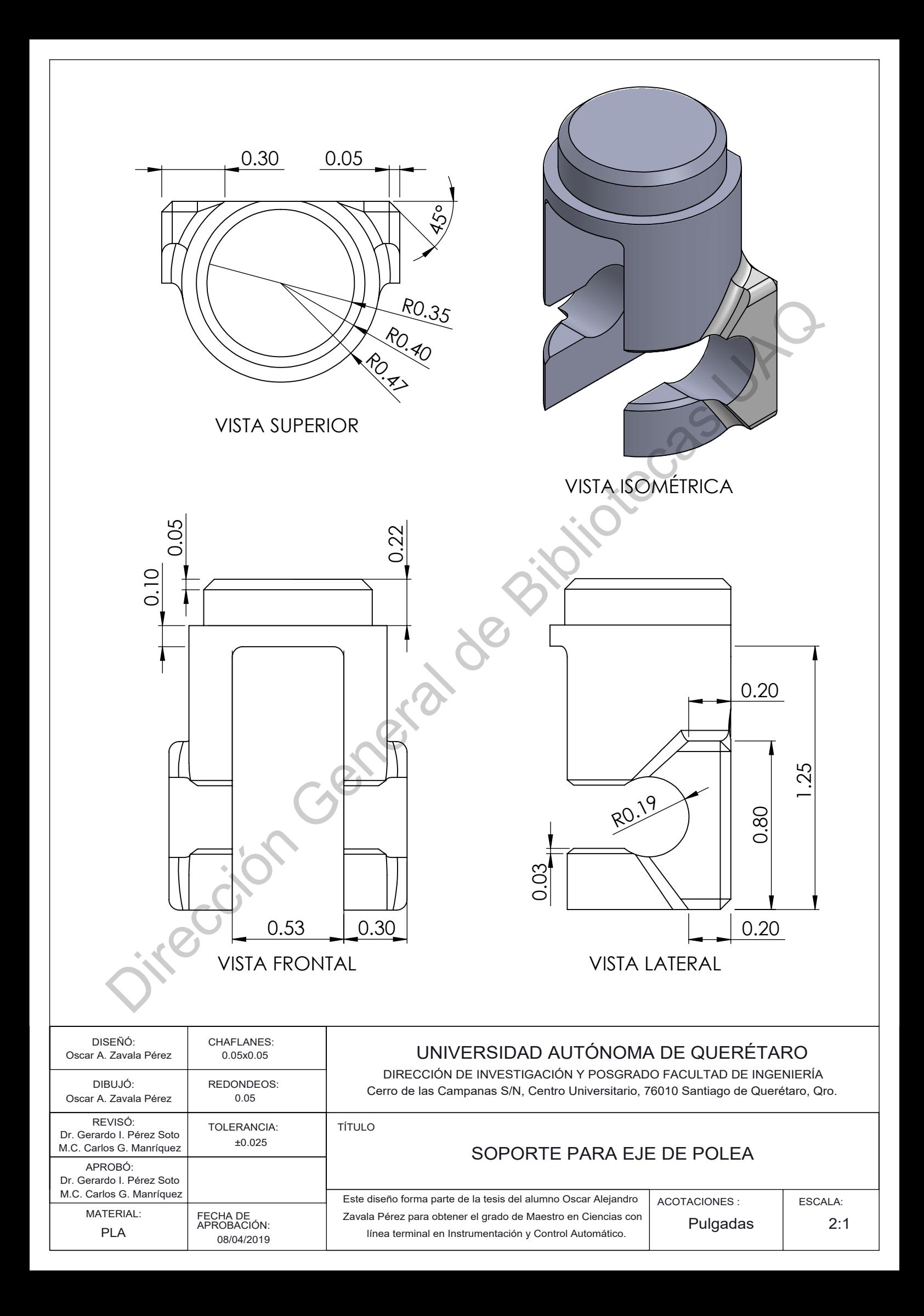